10621

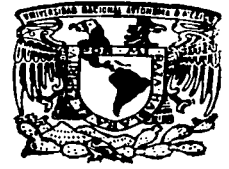

المصادمين للمراجع المحارب

# UNIVERSIDAD NACIONAL AUTONOMA DE MEXICO

# **FACULTAD DE ESTUDIOS SUPERIORES CUAUTITLAN**

# ASPECTO CONTABLE DE UNA EMPRESA PRODUCTORA DE SEMILLAS

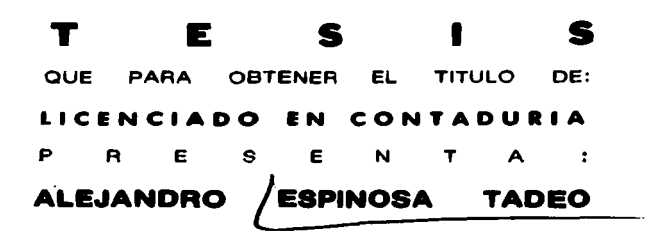

ASESOR: M.C.E. ROSA MARIA OLVERA MEDINA COASESOR: M.C. MARGARITA TADEO ROBLEDO

CUAUTITLAN IZCALLI, ESTADO DE MEXICO, 2003. TESIS CON FALLA DE URIGEN

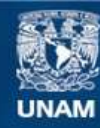

Universidad Nacional Autónoma de México

**UNAM – Dirección General de Bibliotecas Tesis Digitales Restricciones de uso**

# **DERECHOS RESERVADOS © PROHIBIDA SU REPRODUCCIÓN TOTAL O PARCIAL**

Todo el material contenido en esta tesis esta protegido por la Ley Federal del Derecho de Autor (LFDA) de los Estados Unidos Mexicanos (México).

**Biblioteca Central** 

Dirección General de Bibliotecas de la UNAM

El uso de imágenes, fragmentos de videos, y demás material que sea objeto de protección de los derechos de autor, será exclusivamente para fines educativos e informativos y deberá citar la fuente donde la obtuvo mencionando el autor o autores. Cualquier uso distinto como el lucro, reproducción, edición o modificación, será perseguido y sancionado por el respectivo titular de los Derechos de Autor.

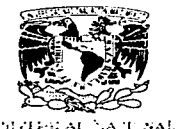

**WENNATE** 

# **FACULTAD DE ESTUDIOS SUPERIORES CUAUTITI AN** UNIDAD DE LA ADMINISTRACION ESCOLAR **DEPARTAMENTO DE EXAMENES PROFESIONALES**

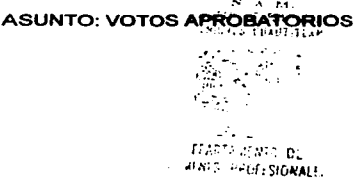

#### **DR. JUAN ANTONIO MONTARAZ CRESPO** DIRECTOR DE LA FES CUAUTITI AN PRESENTE

ATN: Q. Ma. del Carmen García Milares Jefe del Departamento de Exámenes Profesionales de la FES Cuautitlán

Con base en el art. 28 del Reglamento General de Exámenes, nos permitimos comunicar a usted que revisamos la TESIS:

Aspecto Contable de una Empresa Productora de Semillas

que presenta el pasante: Alejandro Espinosa Tadeo con número de cuenta: 9751550-2 para obtener el título de : Licenciado en Contaduría

Considerando que dicho trabaio reúne los requisitos necesarios para ser discutido en el **EXAMEN PROFESIONAL correspondiente, otorgamos nuestro VOTO APROBATORIO.** 

# **ATENTAMENTE**

"POR MI RAZA HABLARA EL ESPIRITU" Cuautitlán Izcalli, Méx. a 07 de octubre  $de = 2003.$ **PRESIDENTE** C.P. Pedro Acevedo Romero L.C. Ma.Trinidad Rabell Urbiola **VOCAL SECRETARIO** M.C.E. Rosa Maria Olvera Medina L.C. Martha Oropeza Goden PRIMER SUPLENTE SEGUNDO SUPLENTE L.C. Gloria Silva Vázquez

# **DEDICATORIAS**

# A mis padres:

> Con amor y cariño a mis padres Alejandro y Margarita, quienes me han apoyado en todo, me han enseñado con su ejemplo, y me han dado la oportunidad de estudiar y de poder crecer como persona. Gracias por su amor, esfuerzo, y dedicación.

# A mis abuelos:

 $\geq$  Con amor para ustedes, quienes siempre están conmigo en todo lo que hago. Por su amor y cariño incondicional.

# A mis hermanos:

Con mucho cariño para Arlen Itzel y Aldo Ernesto, quienes son y serán siempre parte importante de mi.

#### A ti Elizabelh:

 $\geq$  Con amor y cariño, por apoyanne y estar a mi lado en todo 1nomcnto. por tu amor y comprensión. Por llenar de ilusión <sup>y</sup>de sueños mi vida. y por danne la dicha de pensar en un pasado. un presente y un futuro contigo. te amo.

# A mi familia:

- Para ustedes tíos, por darme su cariño, su apoyo incondicional. por sus enseñanzas. por todos esos momentos hermosos que hemos pasado juntos llenos de alegria y felicidad.
- $\blacktriangleright$  Para mis primos, que siempre me han dado todo su cariño y que siempre han estado conmigo a pesar de la distancia. Siempre estaré con ustedes como ustedes están conmigo.

#### A mis Amigos:

> Nacho. Isaac. Paco. Sonia. Carmen. Abraham. Alex. Fermin. Rodrigo; A ustedes compañeros de la vida, siempre juntos en las buenas y en las malas. por su apoyo y su amistad. recuerden yo estaré aqui para ustedes.

## AGRADECIMIENTOS

- $\blacktriangleright$ . A la Universidad Nacional Autónoma De México. Por darme la oportunidad de formar parte de ella, y estar siempre presente en todos los ámbitos de mi vida.
- $\geq$ ... A la M.C.E. Rosa maría Olvera Medina, por su dirección, asesoramiento, gran apoyo. excelentes observaciones y sugerencias para el mejoramiento del presente trabajo.
- ;.. A la M.C. Margarita Tadeo Robledo. por su gran apoyo. consejos y sugerencias. para la realización de la presente tesis.
- ;.. AJ Dr. Alejandro Espinosa Calderón. por sus valiosos consejos. sugerencias. importantes aportaciones y su colaboración en el presente trabajo.
- $\geq$  A los miembros del jurado: Por sus excelentes observaciones, consejos y apoyo desinteresado para la realización de este trabajo.
	- C.P. Pedro Acevcdo Romero
	- L.C. Ma. Trinidad Rabell Urbiola
	- M.C.E. Rosa María Olvera Medina
	- L.C. Martha Oropeza Goden
	- L.C. Gloria Silva Vázquez
	- $\blacktriangleright$  A todos los académicos de la Facultad de Estudios Superiores Cuautitlan que me dieron la gran oportunidad de aprender de sus conocimientos.

# **INDICE**

**CONTRACTOR** 

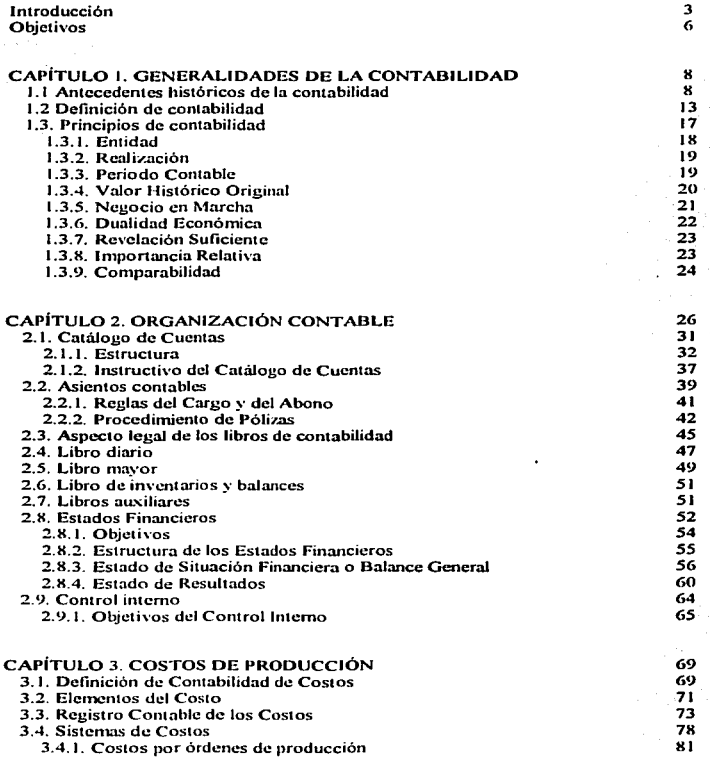

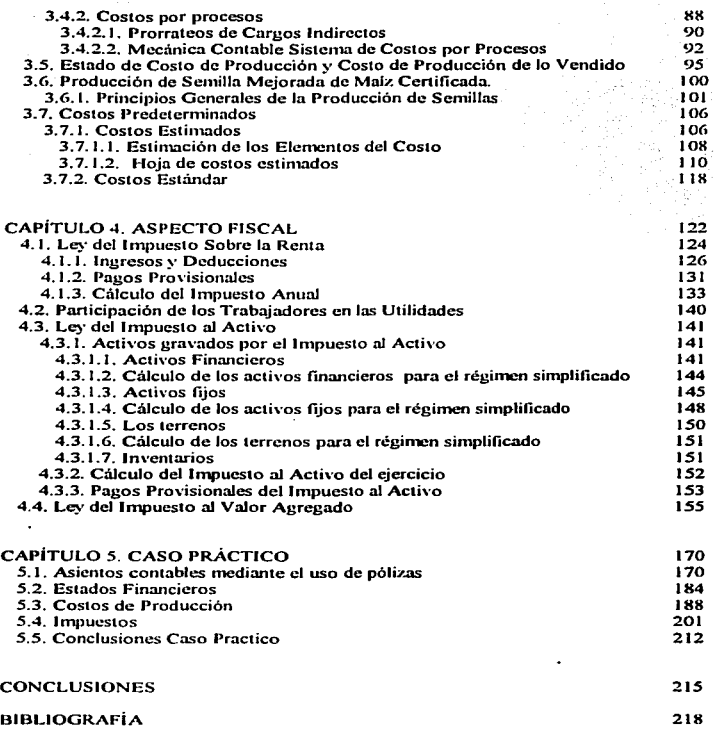

at a control of the state of the control of the

# 2

 $\mathbb{Z}^{\mathbb{Z}}$ 

# INTRODUCCIÓN

En el sector agropecuario es necesario la modernización y participación del sector privado en la producción de semillas, ya que el apoyo por parte del estado a esta área importante ha disminuido dramáticamente, aun cuando las semillas representan una opción para el crecimiento y desarrollo económico importante para cualquier país. El uso de semilla mejorada y certificada es un elemento clave en los incrementos de la productividad de maíz, para alcanzar niveles competitivos en la producción de este cereal, a nivel nacional así como internacional.

En México se requiere que se apoye Ja creación de empresas de semillas en las cuales se aplique una buena organización tanto administrativa como contable, de este modo.. aparte de apoyar aJ crecimiento de este sector con base en la obtención de utilidades. Los sistemas de investigación de maíz de los paises en desarrollo. enfrentan otra serie de factores que hacen más dificil el reto de modernizar la producción de maiz. algunos de estos factores representan oponunidades que pueden ayudar a enfrentar este reto con mayor probabilidad de éxito. Una panicipación mucho más activa del sector privado en los sistemas de investigación y extensión, como resultado de una mejor organización administrativa, contable y financiera; y la creciente preocupación por conservar Jos recursos naturales. especialmente aquellos relacionados con el suelo y los recursos fitogenéticos.

La organización contable para una empresa productora de semilla mejorada, ocupa un Jugar importante, ya que ella, se utiliza como herramienta para el manejo y control de la organización; por ello en este trabajo se explicará el manejo contable de

 $\mathbf{3}$ 

una organi7..ación de este tipo. Por medio de una contabilidad aplicada se pueden reducir costos y gastos en la producción de semilla mejorada, por medio de presupuestos, y la utilización de costos predeterminados, para así alcanzar los objetivos.

Existen diversos factores por los cuales la Contabilidad se debe tomar en una forma diferente para el área agropecuaria. El giro agropecuario difiere de otros, ya que utiliza productos orgánicos extraídos de la naturaleza, además dichos productos están sujetos a situaciones climáticas. Los impuestos aplicados a esta área son relativamente bajos, en relación con otras actividades. Esto implica que se deben adoptar procedimientos administrati\'os diferentes de los que se emplean en otro tipo de industrias. y aplicar una contabilidad dentro de un contexto de empresa agropecuaria. La contabilidad aplicada a una empresa productora de semillas, es un auxiliar. Se puede considerar a la contabilidad como una gran herramienta para una empresa lucrativa ya que es indispensable en toda clase de negocios. el uso de ésta proporciona la información necesaria que ayuda a la administración y a todo el entorno de la empresa a tener una panorámica de sus actividades y un conocimiento general de la empresa a través de los estados financieros. La contabilidad proporciona las bases para informar sobre la administración de los recursos. La dirección general de una empresa necesita un sistema de contabilidad para proporcionar información, para el mejor manejo de todos sus recursos. y para así maximizar las utilidades del mismo. En este trabajo se explicará la manera de adoptar un sistema de contabilidad adecuado para una empresa productora  $\alpha$  de semillas, y de esta forma asegurar un registro correcto y detallado de las operaciones de la empresa y su efecto en las propiedades y obligaciones, así como los aumentos y disminuciones en su capital.

Todos los informes de carácter financiero provienen de la contabilidad, es esencial que el registro de las operaciones sea correcto, oportuno y de conformidad con los principios de contabilidad generalmente aceptados. Para una empresa del tipo de la que se esta hablando, así como para cualquier otro tipo de empresa es de vital importancia, un adecuado sistema de contabilidad, por medio del cual informe de la verdadera situación Financiera de la empresa, por medio de los Estados Financieros. Es por eso que es de gran importancia la implantación de un adecuado sistema de contabilidad, de acuerdo a las necesidades de una empresa productora de semillas.

Es básico para una empresa productora de semillas, la implantación de un sistema de costos adecuado para la consecución de los objetivos, como sería la obtención de utilidades y la reducción de costos y gastos. Es por eso que se hará un breve análisis de algunos sistemas de costos adecuados nara este tipo de empresas, y se analizara la razonabilidad de cada uno de ellos.

## OBJETIVOS

٠

- Establecer un sistema de contabilidad adecuado a una empresa productora de semilla mejorada.
- Analizar los sistemas de costos adecuados para la producción de semilla mejorada.
- Por 1ncdio de la utilización de costos predeterminados. lograr la reducción de costos y gastos. para el beneficio de la empresa.
- Analizar todos los impuestos a los que una empresa de este tipo está obligada, y por medio de este análisis realizar una adecuada planeación fiscal.

A,

6

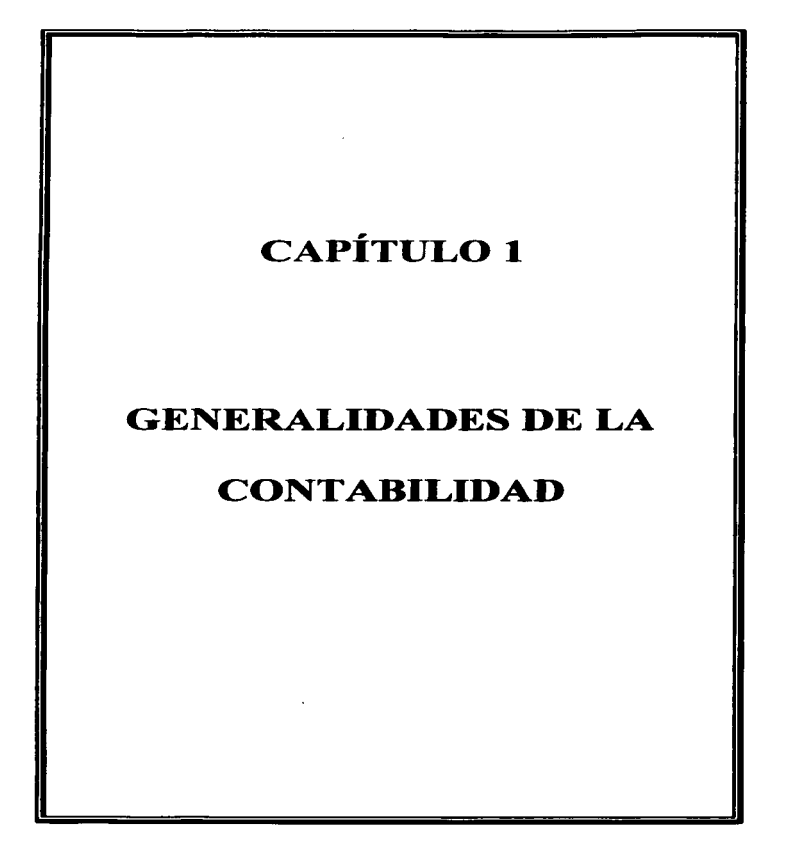

7

#### 1. GENERALIDADES DE LA CONTABILIDAD

# 1.1. ANTECEDENTES HISTÓRICOS DE LA CONTABILIDAD

El hombre ha requerido sigmple de información con respecto a los recursos con que cuenta es por eso que la contabilidad tiene una larga historia, algunos estudiosos afirman que la escritura se desarrolla con el fin de poder registrar la información contable. Se encuentran registros de cuentas en civilizaciones tan antiguas como las de China, Babilonia, Grecia y Egipto. Los dirigentes de estas civilizaciones usaban la contabilidad para conocer el costo de la mano de obra y materiales usados en la construcción de estructuras como las grandes pirámides.

En la antigua Roma es donde se pueden encontrar los primeros escritos acerca de la contabilidad si bien no se habla específicamente de este tema se puede encontrar en algunas obras de diversos pensadores de esa época. "En suma los romanos, llevaron una contabilidad que constaba de dos libros: el Adversaria, que se llamaba así porque se escribia en las dos caras anversas de dos hojas unidas por el centro en el cual, se realizaban asientos referentes al Arca (Caia) (Enciclopedia Epasa Calpe), y el denominado Codees en el cual se asentaban operaciones en las que se especificaba el nombre de la persona la causa de la operación y el monto de la misma."<sup>1</sup>.

Durante la Edad Media el castillo feudal era donde se realizaban todas las transacciones económicas, la guerra y la conquista eran los medios principales con los cuales el señor feudal obtenia bienes de producción es por eso que la economía se

<sup>&</sup>lt;sup>1</sup> Gertz Manero, Federico. ORIGEN Y EVOLUCIÓN DE LA CONTABILIDAD: ENSAYO HISTÓRICO. 5<sup>ª</sup> ed. (reimp. 1996). Editorial Trillas, Pág. 43,44.

basaba principalmente en el poderío militar. En esta época la riqueza se obtenía mediante la conquista de otros pueblos, de esta manera el señor feudal obtenía bienes de  $p$ roducción y además las personas que quedaban dentro del feudo tenían que pagarle impuestos al señor feudal. La administración del feudo era una actividad que quedaba a cargo de ayudantes y su funcionamiento era casi estático.

Para los comerciantes de la Edad Media, la riqueza era un medio para acumular más riqueza, ellos basaban la obtención de riqueza mediante la comercialización de productos es por ello que tenían una gran cantidad de actividades. así como una gran variedad de operaciones de diversas clases, su finalidad principal era el lucro, esto los llevaba a decidir entre una actividad y otra de esta manera tomar decisiones y riesgos. Pero para ello era necesario tener información acerca de los productos que ellos comercializaban y ver que producto les resultaba más rentable. Esta necesidad de los comerciantes los llevó a realizar avances en materia contable. La contabilidad en esta época era rudimentaria se utilizaba principalmente para organizar registros detallados como la cantidad que cienas personas les debfan. o que se debía a ellas; el pago y cobro de estas cuentas.

La contabilidad se desarrolló aun más como resultado de las necesidades de información de los comerciantes en las ciudades de Italia durante los años 1400. En esta época fue cuando los sistemas contables tuvieron un desarrollo notable, se estructuró un nuevo método conocido como teneduría de libros que fueron creados en Génova, Venecia y en algunas otras ciudades mercantiles. En este ambiente comercial el monje franciscano Fray Luca Pacioli un matemático a quien se le considera como el padre de

la contabilidad en 1494 publicó la primera descripción Conocida de la teneduría de libros por partida doble conocido como "Summa de aritmética, geometría proportioni et proportionalita". En esta obra explico por primera vez la teoría de la partida doble, la cual es un fundamento técnico de la contabilidad actual, además aborda en su obra el tema de la teneduría de libros. y se refiere al empleo de tres libros: el memorial, el diario y el mayor. El ritmo de desarrollo contable aumentó durante la revolución industrial cuando las economías de los países desarrollados comenzaron la producción masiva de bienes. Hasta ese momento el precio de las mercancias se había fijado sobre las bases de lo que la gente pensaba era su costo pero Ja mayor competencia exigió de los comercinntes a adoptar sistemas de contabilidad más perfeccionados.

En el siglo XIX el crecimiento de las corporaciones. en particular las de las industrias de los ferrocarriles y el acero estimularon el desarrollo de la contabilidad. Los dueños de las empresas, ya no eran por necesidad los gerentes de sus negocios. Los gerentes tuvieron que crear sistemas contables para informar a los dueños de que tan bien estaban operando sus empresas.

El papel del gobierno ha lle\·ado a un crecimiento aun mayor de la contabilidad. Cuando el gobierno federal puso en vigor el impuesto sobre la renta la contabilidad proporcionó el concepto de "utilidad". También el gobierno ha asumido papeles más amplios en todos los niveles de la planeación de la salud, educación, mano de obra y economía. Para asegurarse de que la información que utiliza para toniar las decisiones es confiable. el gobierno ha exigido una estricta responsabilidad contable de la comunidad de los negocios

llJ

El rápido crecimiento de las organizaciones origina una necesidad de tener información veraz y oportuna acerca de la situación financiera que guardan las empresas. En Estados Unidos a raíz de la industrialización, empezaron a surgir empresas de grandes dimensiones, que estaban formadas en sociedades, esto sucedió en el periodo entre la guerra civil v. la Primera Guerra Mundial, estas empresas estaban formadas por una gran cantidad de socios estos tenían la gran necesidad de información financiera periódica y fehaciente, acerca de la situación de la empresa. En consecuencia, se presenta la responsabilidad de informar, no solo a la empresa y a su administración sino también al público para el cual los informes eran fuente fundamental de información acerca de la empresa.

En el cuadro número 1, se presenta la cronología de los principales acontecimientos y sucesos que le fueron dando forma a la disciplina contable durante la época contemporánea.

Como vemos la contabilidad fue creciendo al mismo ritmo de que iba creciendo el comercio como las industrias, es decir los adelantos tanto comerciales como industriales fueron de la mano con el desarrollo de la contabilidad. El desarrollo comercial como industrial provocaron el establecimiento de normas a nivel mundial. para regular el trabajo contable, además de la implementación de los principios de contabilidad, de los cuales hablaremos más adelante en este capítulo. En consecuencia podemos ver que el desarrollo de la contabilidad esta intimamente ligado al desarrollo del comercio y la industria, además de otros factores como son los impuestos y los reglamentos implementados por los estados, de esta forma se ha ampliado el campo de acción de la contaduría.

 $\blacksquare$ 

# Cuadro l.

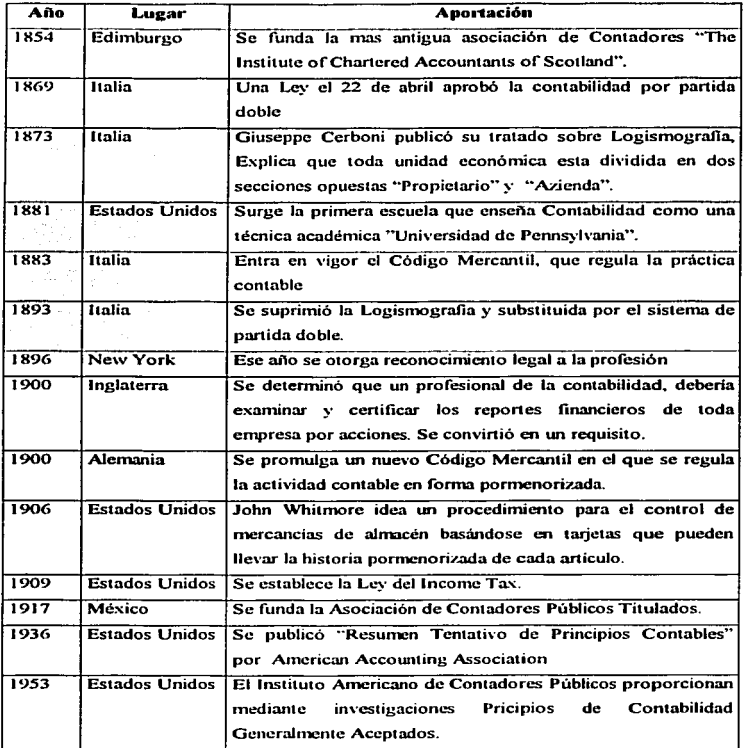

12

# **1.2 DEFINICIÓN DE CONTABILIDAD**

Después de haber visto los antecedentes históricos de la contabilidad, podemos continuar por dar algunas definiciones de contabilidad así como su análisis, a continuación se muestran algunas definiciones que nos dan varios autores:

La Contabilidad: "Es la técnica de captación, clasificación y registro en términos monetarios de las operaciones contables de una entidad, proporcionando, además, los medios para implantar un control que permita obtener información oportuna, relevante y veraz a través de los Estados Financieros, así como una correcta interpretación de los mismos".

"Es la disciplina que enseña las normas y los procedimientos para ordenar, analizar y registrar las operaciones practicadas por las unidades económicas constituidas por un solo individuo o baio forma de sociedades civiles o mercantiles, (bancos, industrias, comercios, e instituciones de beneficencia, etc.".<sup>3</sup>

"En un sentido general, la contabilidad puede definirse como un sistema de información que proporciona reportes a los interesados sobre las actividades y condiciones económicas de un negocio. "4

<sup>&</sup>lt;sup>2</sup> Niño Álvarez y Montova Pérez José de Jesús. Contabilidad Intermedia I. 8<sup>4</sup> Ed. México. Editorial **Trillas**, 2003.

<sup>&</sup>lt;sup>3</sup> Elias Lara Flores. Primer Curso de Contabilidad, 18<sup>9</sup> Ed. México. Editorial Trillas, 2002.

<sup>&</sup>lt;sup>4</sup> Carl S. Warren, James M. Reeve, Phillip E. Fess. Contabilidad Financiera. 7a Ed. México, Editorial International Thomson Editores, S.A. de C.V., 2000.

"Es un proceso que recoge y selecciona información económico-financiera relevante, la interpreta, la cuantifica y la registra, mostrando como producto final unos informes que sirven al usuario de los mismos en la toma de decisiones."<sup>5</sup>

"Se ha dicho que la contabilidad es la ciencia de las cuentas aplicadas a los negocios, o bien que por contabilidad debe entenderse el sistema adoptado para llevar la cuenta y razón de las operaciones de las oficinas públicas y privadas.<sup>46</sup>

En las definiciones anteriores podemos ver varios puntos importantes y similares que le dan sentido a las definiciones a continuación presentamos estos puntos, para poder comprender mejor el significado de contabilidad:

- Entidad
- **Técnica** ٠
- Ciencia
- Sistema
- **Disciplina**
- Proceso
- Ordenar
- Operaciones
- Información ÷,
- Registrar
- **Procedimientos**

<sup>&</sup>lt;sup>5</sup> Introducción a la Contabilidad Teoría y Supuestos, Jesús Urias Valiente. Ediciones Firámide, S.A., 1997. Ira Ed., impreso en España. P. 24.

<sup>\*</sup> Marcos Sastrias Freudenberg Contabilidad Primer Curso. Editorial Estinge, S.A. Impreso en México D.F., 1997. Novena Edición. P. 22.

De estos puntos es de donde se desprende el concepto de Contabilidad, como podemos ver la contabilidad es considerada por los autores como una ciencia, técnica. sistema, proceso y disciplina, pero todos los autores coinciden en que la contabilidad se aplica a una entidad con actividad económica (empresas, sociedades, personas). mediante la cual se ordenará y registrará todas las operaciones teniendo como resultado de ella la obtención de información que le sirva a la administración para la toma de decisiones.

Podemos decir que todas las empresas. organizaciones. y personas fisicas. necesitan de In información contable ya que esta nos da ha conocer Ja situación en In que la empresa se encuentra, y es mediante la Contabilidad que podemos tener esta información oponunamente de rnanera confiable. La contabilidad es la técnica con In cual mediante el uso de procedimientos, ordena y registra todas las transacciones de una empresa y las procesa para de esta forma poder obtener información oportuna. veraz y fehaciente de la empresa. En otras palabras. es un sistema por medio del cual una empresa al implementarlo. obtiene información necesaria para el análisis. y de esta forma ayudar a la administración a la toma de decisiones.

Hablando especificamente de una empresa productora de semillas, podemos decir, que la contabilidad es una actividad aplicable a todo tipo de empresas independientemente del giro que estas tengan. siempre y cuando cumpla con los Principios de contabilidad Generalmente Aceptados, para que de esta forma la información resultante de los procedimientos contables sea veraz, fehaciente y oportuna, tanto para la administración de la empresa como para las personas externas que requieran la información.

En cuanto a la Contabilidad Agropecuaria algunos autores nos dicen lo siguiente:

"Se entiende por contabilidad el registro y ordenamiento de la información de las transacciones practicadas en unidades económicas dentro de las empresas agropecuarias, con el objeto de cuantificarlas para tomar decisiones de carácter administrativo."<sup>7</sup>

"La contabilidad agropecuaria es una especialidad de la actividad contable diseñada para registrar, clasificar, resumir y analizar en forma cuantitativa y cualitativa las operaciones financieras realizadas en las entidades económicas exclusivas del medio agropecuario, con el objeto de tomar decisiones de carácter económicoadministrativo."\* Af.

La contabilidad como vemos en las definiciones anteriores puede ser utilizada en empresas agropecuarias va que la contabilidad, es aplicable a todo tipo de actividad, va sea lucrativa o no lucrativa, y es mediante ella que podemos tener información para la toma de decisiones, y para optimizar el aprovechamiento de los recursos de la empresa mediante el análisis.

<sup>&</sup>lt;sup>7</sup> J.Green, J. citado por Alfredo Aguilar Valdés. Tratado para Administrar los Agronegocios. Editorial LIMUSA, Noriega Editores. 5a Ed. México, 1997. P. 554.

Custañeda H. Emilio. Citado por Alfredo Aguilar Valdés. Tratado para Administrar los Agronegocios. Editorial LIMUSA Noriega Editores, 5a Ed. México, 1997, P. 554.

### **1.3 PRINCIPIOS DE CONTABILIDAD**

Como vimos con anterioridad en los antecedentes de la contabilidad, al crecer las industrias en un ámbito internacional, surge la necesidad de homogeneizar los principios y de esta manera lograr que todas las empresas sigan los mismos lineamientos en materia contable. Mediante los Principios de Contabilidad es posible la comparación del desempeño y la información financiera entre las empresas. "Los Principios de Contabilidad son conceptos básicos que establecen la delimitación e identificación del ente económico, las bases de cuantificación de las operaciones y la presentación de la información financiera cuantitativa por medio de Estados Financieros."<sup>9</sup>

Para que cualquier proceso contable funcione, es necesario que se sigan los Principios de Contabilidad Generalmente Aceptados esto es para que la contabilidad arroje datos confiables, veraces para los accionistas y para cualquier otra persona que así lo requiera. Los principios de Contabilidad Generalmente Aceptados de acuerdo al Instituto Mexicano de Contadores Públicos son:

- **Entidad**
- Realización  $\blacksquare$
- Periodo Contable
- Valor Histórico
- Negocio en Marcha
- **Dualidad Económica**  $\blacksquare$

<sup>&</sup>lt;sup>9</sup> Instituto Mexicano de Contadores Públicos, Princípios de Contabilidad Generalmente Aceptados, 17<sup>4</sup> Edición, 2002, Impreso en México, D.F. p. 7.

- Revelación Suficiente
- Importancia Relativa
- Comparabilidad

#### 1.3.1. Entidad

Se entiende por entidad a la sociedad, propietario individual o algún otro grupo siendo cualquiera de estas la que de origen a la actividad económica por ejemplo: una tienda departamental una constructora o en este caso una empresa productora de semilla, encaminados a la consecución de objetivos propios de la organización. Esta puede tener fines lucrativos o sin fines de lucro, la entidad debe ser considerada como una unidad independiente a las demás. Este principio indica que una entidad debe ser considerada como una unidad independiente que tenga establecida su finalidad, tenga sus propias necesidades, así como derechos y obligaciones, de la cual los estados financieros que se obtengan, sean del resultado de sus bienes, derechos y obligaciones.

En otras palabras podemos decir que entidad es aquella por la cual se realiza la actividad o razón de ser del negocio, con un objetivo establecido, tomando en cuenta todos sus recursos para realizarlos, siendo esta independiente a las demás. Este Principio le da el sentido de pertenencia y de independencia, es a quien le pertenece tanto derechos como obligaciones.

"El concepto de Entidad económica es importante porque limita los datos económicos del sistema contable a los relacionados directamente con las actividades del

negocio como una entidad independiente de sus propietarios, acreedores u otras partes integrantes interesadas."<sup>10</sup>

## 1.3.2. Realización

Este principio nos indica que la contabilidad registra las operaciones en el momento en que se realizan, no importando si se recibe o no el dinero en ese momento. refleiándose estos registros en el periodo que se elaboraron. Todas las transacciones de una empresa se registran durante un periodo contable establecido, es decir, se realizan durante un periodo determinado y la información financiera es el resultado de estas operaciones.

"La contabilidad Cuantifica en términos monetarios las operaciones que realiza una entidad con otros participantes en la actividad económica y ciertos eventos económicos que la afectan."<sup>11</sup>

#### 1.3.3. Periodo Contable

"La necesidad de conocer los resultados de operación y la situación financiera de la entidad, que tiene una existencia continua obliga a dividir su vida en periodos convencionales. Las operaciones y eventos así como sus efectos derivados, susceptibles de ser cuantificados, se identifican en el periodo en que ocurren; por tanto cualquier información contable debe indicar claramente el periodo a que se refiere."<sup>12</sup>

<sup>&</sup>lt;sup>10</sup> Carl S. Warren, James M. Reeve, Phillip E. Fess. Contabilidad Financiera. 7a Ed. México. Editorial International Thomson Editores, S.A. de C.V., 2000.

<sup>&</sup>lt;sup>11</sup> Instituto Mexicano de Contadores Públicos. Ob. Cit. P. 9.

 $^{12}$  Idem.

Las empresas tienen la necesidad de tener información periódica acerca de la situación en la cual se encuentra la empresa. Este principio se basa en la necesidad de conocer el resultado de la empresa, es por eso que se divide en periodos la vida de una empresa. Además de lo inherente a las necesidades de la empresa, el vobierno impone las empresas el pago de impuestos, los cuales se deben panar en base a las utilidades que se tuvieron en el año. En estos tiempos toda empresa necesita información financiera para su analisis, debido a esta necesidad es que se utilizan periodos mensuales y de esta forma poder tomar decisiones con oportunidad. El Principio de Periodo Contable va de la mano con el Principio de Realización, esto es debido a que el primero nos delimita el tiempo de operación v el segundo mediante la contabilidad registra las operaciones que se realizan en dicho periodo por la entidad.

# 1.3.4. Valor Histórico Original on of this big and

"Las transacciones y eventos económicos que la contabilidad cuantifica se registran según cantidades de efectivo que se afecten o su equivalente o la estimación razonable que de ellos se haga al momento en que se consideren realizadas contablemente. Estas cifras deberán ser modificadas en el caso de que ocurran eventos posteriores que les hagan perder su significado, aplicando métodos de aiustes en forma sistemática que preserven la imparcialidad y objetividad de la información contable. Si se ajustan las cifras por cambios en el nivel general de precios y se aplican todos los conceptos susceptibles de ser modificados que integran los estados financieros, se considera que no se ha violado este principio, sin embargo, esta situación debe quedar debidamente aclarada en la información que se produzca."<sup>13</sup>

Este principio nos indicn que todas las transacciones que se realicen en una entidad deberán ser registradas a su vnlor monetario original. por ejemplo en In adquisición de un activo de la empresa, este se registrará al precio que se pagó en su compra. Puede haber factores que afecten este valor por ejemplo la inflación, en estos casos se deberán hacer las modificaciones para que la información que se presenta en los estados linancieros no pierda veracidad. en caso de haber modificaciones se tendrá que ajustar todas las cuentas que sean susceptibles a la modificación, de esta forma se considera que este principio no fue violado. además se deberá informar en los estados  $f$ inancieros de la modificación (en notas de los estados) y se debe realizar un desglose que debe incluir lo siguiente:

- l. La naturaleza del cambio.
- 2. La justificación del cambio.
- 3. El efecto sobre el ingreso neto en el afio.
- 4. El efecto acumulado del cambio sobre el ingreso neto de periodos anteriores.

#### 1.3.S. Negocio en Marcha

HLa entidad se presume en existencia permanente salvo especificación en contrario. por lo que las cifras de sus estados financieros representan valores históricos. o modificados de ellos, sistemáticamente obtenidos. Cuando las cifras representen valores estimados de liquidación esto deberá especificarse claramente y solamente serán aceptables para información general cuando la entidad este en liquidación.<sup>114</sup>

 $^{13}$  Instituto Mexicano de Contadores Públicos. Oh. Cit. p.9.  $^{14}$  lhid. p.10.

# 1.3.6. Dualidad Económica

"Esta dualidad se constituve de:

 $\mathbf{D}$ Los recursos de los que dispone la entidad para la realización

de sus fines y,

Las fuentes de dichos recursos, que a su vez, son la  $2)$ especificación de los derechos que sobre los mismos existen. considerados en su conjunto."<sup>15</sup>

Este principio nos indica que toda transacción que se realice en la entidad tiene una causa y un efecto. Toda transacción que se realice tiene dos dimensiones, una acción y una reacción, es decir afecta a dos partes de la contabilidad al debe y al haber, un cargo y un abono. En una empresa la doble dimensión de las operaciones nos indica lo que se muestra en el cuadro número 2.

#### Cuadro 2.

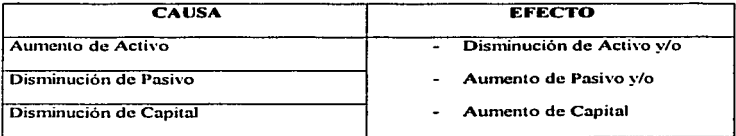

Podemos entender con esto que cada vez que un recurso entre o salga, deberá tener una procedencia, la cual deberá ser tomada en cuenta, por eso se deberán afectar dos partes en la contabilidad.

<sup>&</sup>lt;sup>15</sup> Instituto Mexicano de Contadores Públicos. Ob. Cit. p 10,

#### 1.3.7. Revelación Suficiente

"La información contable presentada en los estados financieros debe contener en forma clara y comprensible todo lo necesario para juzgar los resultados de operación y la situación financiera de la entidad."<sup>16</sup>

La información financiera es el resultado de la contabilidad, y es utilizada por usuarios internos y externos, nos sirven entre otras cosas para conocer la situación de le empresa y la toma de decisiones, por esto la información no debe contener conceptos que resulten muy amplios, o que estos sean insuficientes y deben ser presentados en forma clara y comprensible.

#### 1.3.8. Importancia Relativa

"La información que aparece en los estados financieros debe mostrar los aspectos importantes de la entidad susceptibles de ser cuantificados en términos monetarios. Tanto para efectos de los datos que entran al sistema de información contable como para la información resultante de su operación, se debe equilibrar el detalle y multiplicidad de los datos con los requisitos de utilidad y finalidad de la información."<sup>17</sup>

La información debe cubrir todas las necesidades de las personas a quienes va dirigida. La información financiera debe mostrar todas aquellas cuentas que por su naturaleza o significado sean de importancia para la entidad en la toma de decisiones. El

<sup>&</sup>lt;sup>16</sup> Instituto Mexicano de Contadores Públicos. Ob. Cit. P. 10.

<sup>&</sup>lt;sup>17</sup> Idem

exceso de datos en la información puede hacerla incomprensible, y este principio nos indica que deben ser presentados todos los datos que sean de real importancia.

#### 1.3.9. Comparabilidad

"Los usos de la información contable requieren que se sigan procedimientos de cuantificación que permanezcan en el tiempo. La información contable debe ser obtenida mediante la aplicación de los mismos principios y reglas particulares de cuantificación para, mediante la comparación de los estados financieros de la entidad, conocer su evolución y, mediante la comparación con estados de otras entidades económicas conocer su posición relativa."<sup>18</sup>

Las empresas para tomar decisiones utilizan la comparación de resultados entre un periodo y otro, por eso es necesario la aplicación de este principio, si no hay consistencia en la información financiera sería imposible la comparación. La comparabilidad nos indica que se deben aplicar los mismos procedimientos y principios. estos deben permanecer durante el paso del tiempo, es decir deben continuar en los siguientes periodos contables, para poderse comparar.

<sup>&</sup>lt;sup>18</sup> Instituto Mexicano de Contadores Públicos, Ob. Cit. p. 10.

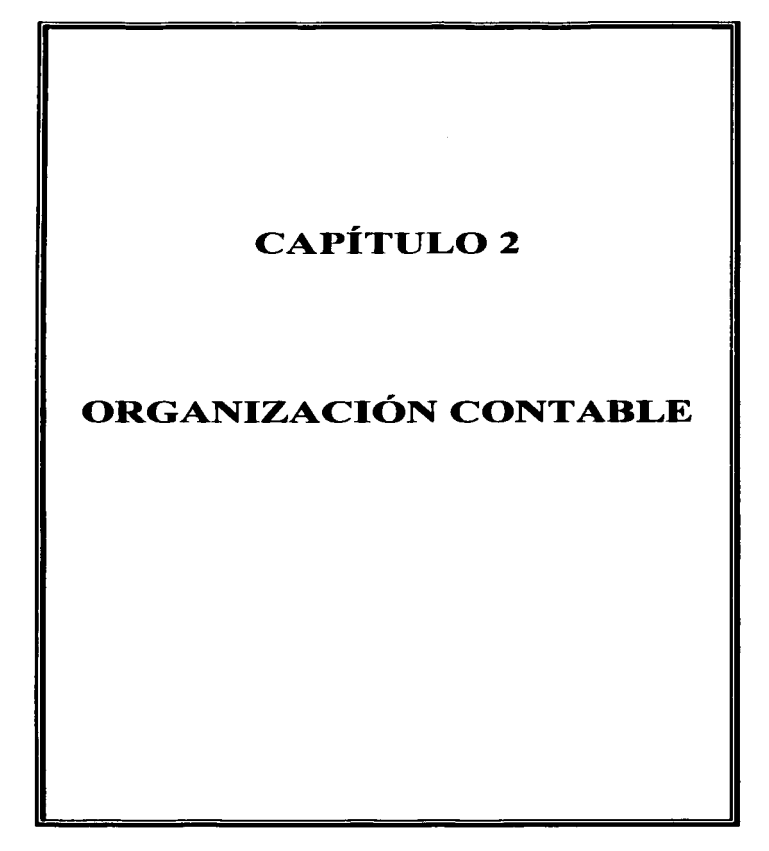

## 2. ORGANIZACIÓN CONTABLE

El significado de organización contable, tomando en cuenta que organización es un sistema o secuencia de operaciones, estructura funcional de una empresa, se puede decir que la organización contable es:

"Determinación, coordinación y control de los elementos necesarios para el registro de los hechos u operaciones de las economias privadas, empresas y entidades administradoras, con la finalidad de establecer su método de investigación".<sup>19</sup>

La organización contable es el conjunto de procedimientos cuya finalidad es el adecuado registro de operaciones que lleven a la entidad a obtener la información resultante de las mismas. Es el detalle de cómo se tienen que registrar las operaciones de una entidad. los pasos a seguir para que la contabilidad de una empresa sea confiable, y se pueda tener un control sobre ella. El registro correcto de las operaciones en la empresa es una de las finalidades de la organización contable de esta manera es posible reflejar estas operaciones en los estados financieros, la organización es mediante la cual se puede estructurar el mejor método para obtener esta información y crear medidas de control. Para las empresas la organización contable es la base para la obtención de la información financiera, y es por medio de la organización que la empresa puede asegurarse que los principios de contabilidad son seguidos.

Para todo tipo de empresa, es necesario la adopción de un sistema contable adecuado a sus necesidades, dependiendo de su tamaño, actividad o giro, y algunos

<sup>&</sup>lt;sup>19</sup> Anzures, Maximino. Contabilidad General. 89 Ed. México, Editorial Porrúa, 2000.

olros factores inherentes de In entidad. De esta manern. la informnci6n que resulte de este sea suficiente, veraz y oportuna. Existen varios aspectos importantes para la adopción de un sistema contable, estos son:

- n) . Conocimiento de In entidad económicn.
- b) Elección del procedimiento de procesamiento de dntos.

# Conocimiento de la entidad económica.

En cuanto al conocilnicnto de la. entidad podemos decir que los factores principales que se deben revisar son Jos siguientes:

- 1. Giro de la empresa
- 2. Marco Legal
- 3. Tamaño de la empresa
- 4. Principales Operaciones que realiza
- *5.* Cantidnd de Operaciones

El giro de la empresa de la cual estamos hablando es agrícola, se dedica a la producción y venta de semilla por lo cual la organización contable de esta empresa es diferente a una empresa industrial, comercial, o de servicio, si bien la contabilidad es aplicable a todo tipo de empresas, hay diferencias y similitudes entre cada una de ellas. Las empresas agrícolas, son clasificadas como industrias extractivas de recursos renovables, teniendo como su principal recurso la tierra tomando en cuenta la tecnología y condiciones ambientales. Se debe tomar en cuenta para esta empresa que los ciclos para obtener su producto son largos. (un año del proceso productivo), las condiciones ambientales (clima). y los riesuos (plagas, enfermedades y condiciones desfavorables).

Como podemos yer una de las principales diferencias con las demás empresas. es que en una época del periodo contable se realizan todos los gastos y erogaciones y en otra ni oblcncrse la producción se obtienen los ingresos.

#### Elección del procedimiento de procesamiento de datos.

Para adoptar un sistema de procesamiento de datos es necesario snbcr la magnitud de la empresa, el tamaño, y la cantidad de operaciones que esta realiza. De no tomarse esto en cuenta en la elección del sistema se podria cometer el error de implantar un sistema muy costoso, complicado y complejo, o simple e insuficiente. Se debe tener en cuenta que este sistema debe ser flexible para que en caso de que la empresa crezca pueda tener las modificaciones necesarias para adecuarse al desarrollo de la empresa.

Existen tres métodos de procesamiento de datos, los cuales son:

- 1. Método Manual
- 2. Procedimiento mecñnico
- 3. Procedimiento electrónico

La empresa motivo de nuestro estudio, es una pequeña empresa establecida como una sociedad de responsabilidad limitada de capital \'ariable. sus operaciones no son en gran cantidad. Es por eso que procedimiento de procesamiento de datos será mediante el uso de dos procedimientos empezando por el manual (pólizas) y electrónico (capturando las pólizas en computadora). Si bien el uso del metodo electrónico, es decir

computadoras, podría representar una fuerte inversión para una empresa es un metodo que facilita y agiliza el procesamiento de la información, siendo de gran utilidad para la empresa.

Para el procesamiento de datos, es necesaria la utilización de la "Guia de Procesamiento", con esta podemos ver los pasos a seguir para el registro de operaciones, "La guía de Procesamiento o guía de Contabilización es un instructivo en el que se señala el procedimiento para registrar una operación partiendo de su origen."<sup>20</sup>

En la figura 1 se muestra la guía de procesamiento para una empresa productora de semillas, en la cual podemos ver los pasos a seguir para el procesamiento de las operaciones para este tipo de entidad.

Usualmente, las empresas agricolas tienen una organización contable muy básica, pero se debe considerar el futuro de la misma, para de esta forma realizar la menor cantidad de cambios posibles, es decir tiene que ser flexible y que permita cambios. Es necesario que toda entidad tenga un adecuado sistema contable va que este es la base de la información, la cual será usada por la gerencia y los socios para la toma de decisiones de la empresa. Para implementar un buen sistema de contabilidad debe contener los siguientes puntos:

 $\angle$  Catálogo de Cuentas

- $\angle$  Libros Principales **Libros Auxiliares**
- El instructivo del catalogo de cuentas
- 

Informes v Estados Financieros.

 $\sim$ 

Documentos Fuente  $\sim$ 

<sup>&</sup>lt;sup>20</sup> Elizondo López, Arturo. Proceso Contable 1. Editorial ECASA. Segunda Edición, Tercera reimpresión. Imp. Mexico, 1995.

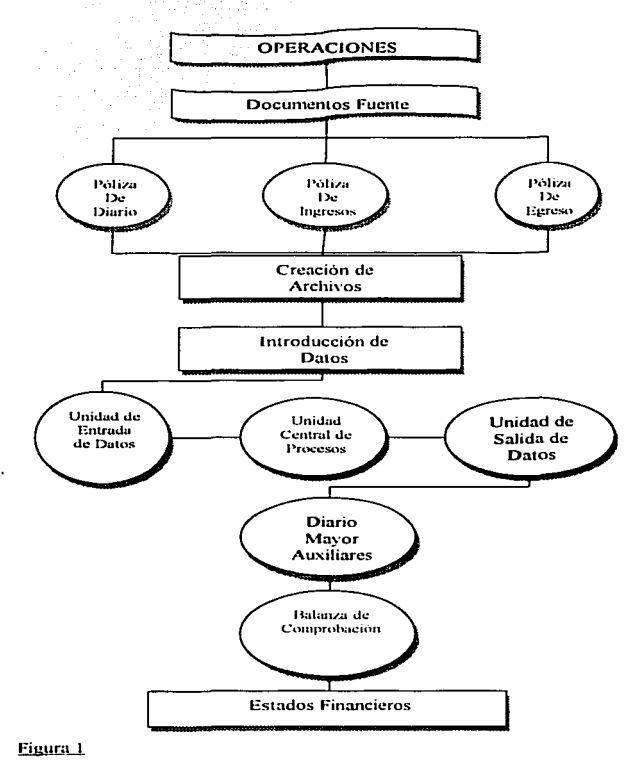

## **EMPRESA PRODUCTORA DE SEMILLAS GUÍA DE PROCESAMIENTO** PROCEDIMIENTO PÓLIZAS Y ELECTRONICO

30
#### 2.1. Catálogo de Cuentas

Para poder entender que es un catálogo de cuenta primero empezaremos por explicar que es una cuenta. Cuenta son los rubros con los cuales se clasifican los elementos que intervienen en una transacción financiera, según el principio de partida doble se compone de dos partes de una deudora y otra acreedora. Las cuentas pueden ser de Situación Financiera y de Resultados, Las de Situación Financiera son las Cuentas de Activo, Cuentas de Pasivo y Cuentas de Capital, y las de Resultados son las Cuentas de Ingresos y Cuentas de Egresos.

"Entiendase por Catálogo de Cuentas una lista o enumeración pormenorizada y clasificada de los conceptos que integran el Activo, Pasivo, Capital Contable, Ingresos y Euresos de una entidad económica."<sup>21</sup>

"El catálogo de cuentas es una lista de todas las cuentas que puedan necesitarse en vista de las actividades a que la empresa se dedique."<sup>22</sup>

El catálogo de cuentas es un instrumento importante para la empresa, ya que en él se clasifican las cuentas que intervienen en las transacciones de la entidad, agiliza la información, el procesamiento de los datos, así como facilita el control. Es indispensable para cumplir con los requerimientos de información financiera, tanto interna como externa. El catálogo de cuentas es la base para el registro de las operaciones de la empresa, y este es un medio muy importante para facilitar el registro

<sup>&</sup>lt;sup>21</sup> Elizondo Lónez, Arturo, Proceso Contable 1, Editorial ECASA, Segunda Edición, Tercera reimpresión, Imp. México, 1995.

<sup>22</sup> Prieto Llorente, Alejandro. Sistemas de Contabilidad. Editorial Banca y Comercio. Octava Edición. Impreso en México, 1991, p. 169,

de estas. En el catálogo de cuentas se clasifican todas las cuentas que el contador de la empresa estima que serán necesarias al momento de instalar un sistema de contabilidad. El catálogo permite que distintos empleados de la empresa puedan mantener registros coherentes, facilita el trabajo contable y facilita el registro diario de las operaciones. Los objetivos principales son:

- 1. Registro y clasificación de las operaciones
- 2. Facilitar la elaboración de Estados Financieros.
- 3. Facilitar la actividad del contador general
- 4. Promover la eficiencia de las operaciones

#### 2.1.1 Estructura

Para elaborar un catálogo de cuenta se debe tomar como base la clasificación de las cuentas, es decir separar cuentas Situación Financiera y las de Resultados. Es necesario hacer esta clasificación de la siguiente manera como punto de partida.

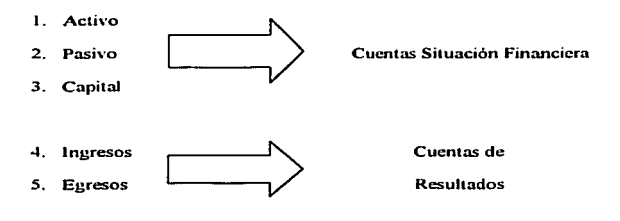

32

Se debe de tomar en cuenta que la clasificación debe estnr bien fundada.. además en la clasificación se procederá de lo general a lo particular, es decir primero se anotarán las cuentas principales y después las subcuentas. El orden del rubro de las cuentas debe ser el mismo que tienen los estados financieros, como lo vimos anteriormente. Jos rubros o títulos de las cuentas deben sugerir la base de la clasificación.

Los elementos principales para la elaboración del catálogo de cuentas son dos. los cuales integran el contenido de este, el primero es en el cual se emplean números. símbolos, letras, claves, etc. El segundo es el descriptivo, esta formado por el rubro. título, membrete o denominación de las diferentes cuentas de la empresa.

Existen varios procedimientos para la codificación, algunos de estos son mediante lctrns. números. o combinados. Para elaborar el catálogo de cuentas de una empresa productora de scrnillas. se puede utilizar la numeración decimal. dado que resulta más sencillo y práctico para cualquier tipo de organización y en caso de necesitar aumentar el número de cuentas. mediante el uso de este método se puede intercalar cuentas que no fueron previstas desde un principio. Primero se da un número a cada una de las cuentas generales de esta forma. Activo número uno. Pasivo número dos. Capital número tres. Ingresos número cuatro. Egresos nürnero cinco. Estas cuentas son del grupo general y como sabemos la clasificación se tiene que realizar de lo general a lo panicular. Es por eso. que después de esta clasificación seguiremos con la siguiente clnsificación. Tmnando In cuenta general número uno que es el Activo. de esta se desprende: Activo Circulante. Activo Fijo. Activo diferido. Como vemos la clasificación para realizar un catálogo de cuentas, no es otra cosa que la codificación de

33

las cuentas que conforman las transacciones de una empresa, y que después serán presentadas en los estndos financieros. podemos ver entonces que la clasificación de una pane del acti\'o, podria quedar de la siguiente manera:

1000. ACTIVO .

1100. Circulante

1110. Coja

1 1 1 o 0001. Fondo fijo de caja

1 120. Bancos

1120 0001. Bancomer

1120 0002. Bannmcx

.. Dentro de Ja clasificación. decimal. cada grupo tendró una subclasificación máxima de diez renglones (del 0 al 9), si fuera necesario abrir más de diez cuentas en un grupo, es decir mas de diez cuentas en el circulante, deberá ampliarse la clasificación haciendo que el número hasta aqui destinado a una cuenta, se refiera a un nuevo grupo, el cual, a su vez, tendria diez clasificaciones más. $12^3$ 

Un Catalogo de Cuentas. debe ser flexible es decir se debe dejar suficiente espacio para poder intercalar cuentas. esto es en caso de que por el mismo desarrollo de la empresa, esta tenga la necesidad de aumentar el número de cuentas, así se evitará que se vuclya obsoleto, de esta manera se podrán realizar las modificaciones pertinentes. El catálogo de cuentas, tomando en cuenta todos los puntos anteriores quedaría de la siguiente manera:

<sup>&</sup>lt;sup>23</sup> Prieto Llorente, Alejandro. Sistemas de Contabilidad. Editorial Banca y Comercio. Octava Edición. Impreso en México. 1991. p. 171.

### Empresa Productora de Semillas

. . . . . . . . . . . . .

### Catálogo de Cuentas

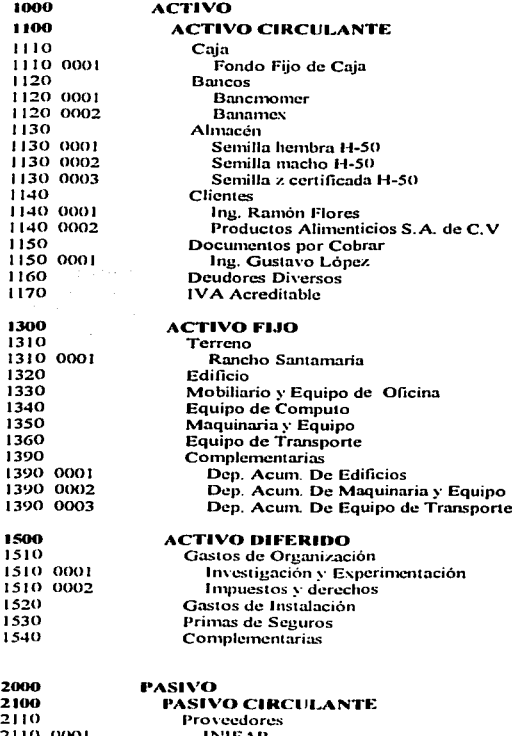

 $\alpha = 1$ 

2110-0001 INIFAI Agroquímicos del Norte S.A. de C.V.

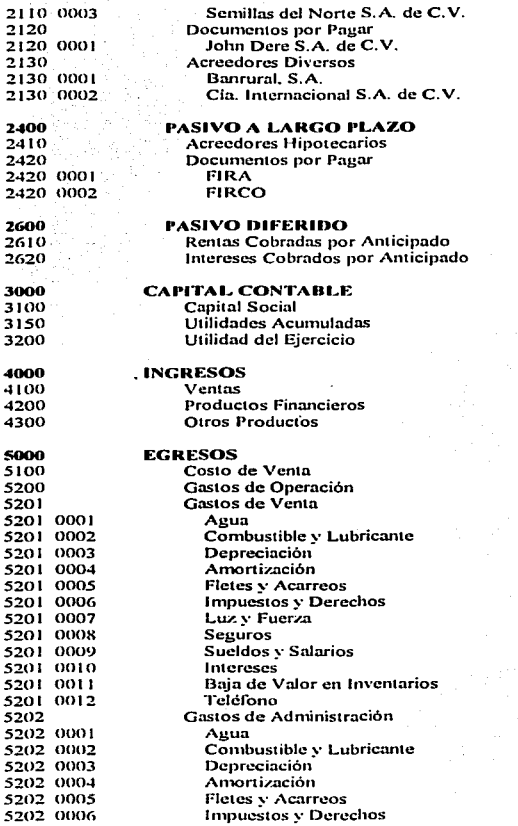

*:ir,* 

. .

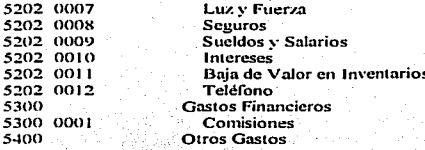

Como podemos ver el catálogo de cuentas es el ordenamiento detallado de todas las cuentas que integran la contabilidad de una empresa, este sirve de guía para el contador, y para el personal de la empresa que se encarga de registrar las operaciones. Como vemos, este tiene que elaborarse de forma que se pueda agregar cuentas, o realizarsele modificaciones, esto es en caso de que la empresa tenga un crecimiento importante y de esta forma evitar una reestructuración total.

#### 2.1.2. Instructivo del Catálogo de Cuentas

El instructivo es un documento que nos enseña la manera de utilizar un catálogo de cuentas, facilitando el uso de esta y provocando que todo el personal de la empresa. conozca la forma de utilizarse y disminuir errores además de facilitar el trabajo. Nos proporciona los conocimientos adecuados para poder manejar facilmente dicho catálogo.

El instructivo es un manual contable, es un libro en donde además de contener los números y nombre de las cuentas, se describe las operaciones de cada una de ellas, lo que se debe registrar y lo que su saldo representa. Este manual más que nada es una ayuda para el personal de la empresa para que conozca las cuentas y sus movimientos

(cargos y abonos), así como su saldo. A continuación se muestra en el cuadro 3 un ejemplo de cómo debe estar constituido un instructivo del catálogo de cuentas:

### $C$ uadro  $3$

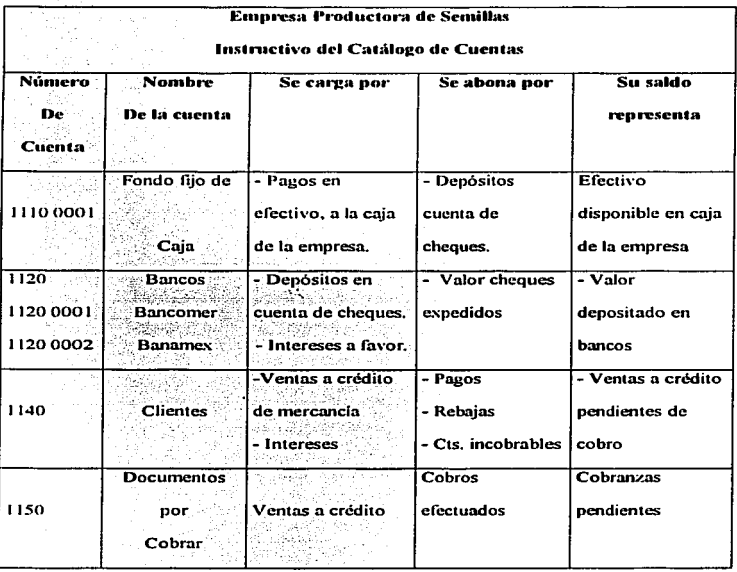

38

Como podemos ver en el Instructivo del catálogo de cuentas se mencionan aspectos importantes para el registro de operaciones. y el manejo de cada una de las cuentas que conforman el catálogo, algunos de los aspectos importantes que debe contener el instructivo son:

- a) Número o código de la cuenta
- b). Nombre y/o rubro de la cuenta
- c) Conceptos de cargo
- d) Conceptos de abono
- e) Forma en que se corrigen los errores
- f) Naturaleza del saldo y lo que representa

### **2.2. ASIENTOS CONTABLES**

"Se entiende por asiento, la formulación técnica contable que nos indica el cargo a una cuenta y el abono a una contracuenta, mencionada en la misma, las claves del catálogo cuentas y la observación, en su caso, en el instructivo correspondiente."<sup>24</sup>

Los asientos contables son más que nada el registro de las operaciones que realiza una empresa en el diario. Se debe tener en cuenta que toda transacción debe tener respaldo, es decir tiene que tener un documento el cual ampare la operación. Estos documentos reciben el nombre de documentos fuente, los cuales aportan los datos necesarios para su procesamiento en la contabilidad. Algunos ejemplos de documentos fuente son:

<sup>&</sup>lt;sup>24</sup> Oropeza Martínez, Humberto. Contabilidad Preliminar. Editorial Trillas. 1ra Edición. Impreso en México, 2001, p. 119.

- l. Escritura Públicu
- 2. Acciones o equivalentes
- 3. Orden de compra
- 4. Informe de recepción
- s. Factura del Proveedor
- 6. Pedido de mercancia
- 7. Facturn
- X. Recibos por pago de clientes
- 9. Reporte de cobranza
- 10. Ficha de depósito bancario
- 1 l. Letra de cambio
- 12. Pngaré
- 13. Cheque
- 14. Comprobnntc de gnstos
- 15. Vale de caja
- 16. Nota de crédito
- 17. Nómina

Estos documentos. amparan las operaciones de la empresa son los que dan origen a los registros de la contabilidad. a los asientos contables. Los asientos contables deben contener cuatro puntos básicos, la fecha, cuenta(s) a cargar, cuenta(s) a abonar,  $y$ explicación. Como vemos los asientos son el ordenamiento cronológico, y registro de las operaciones de la empresa, tomando en cuenta el origen de la operación, y explicándola en el diario. Para conocer más a fondo los movimientos contables, el registro de las operaciones es necesario ver las reglas del cargo y del abono.

#### 2.2. 1. Reglas del Cargo y del Abono

Tomando en cuenta lo que se vío anteriormente en el cuadro 2 del primer .<br>Capítulo acerca de la partida doble. podemos ver las reglas del Cargo y del Abono las cuales se presentan en el cuadro 4, que se presenta a continuación:

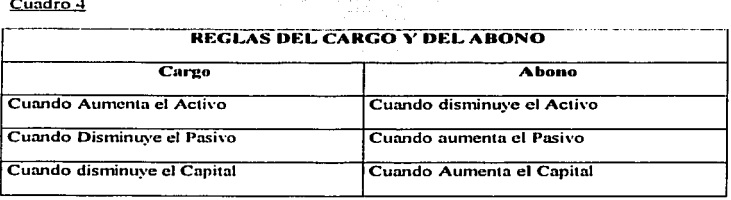

La naturaleza de las cuentas es lo que nos da estas reglas del cargo y del abono. por ejemplo: la mayoría de las cuentas de activo tienen naturaleza deudora aumentan cargándolas y disminuyen abonándolas, su saldo es deudor; Las cuentas de pasivo son de naturaleza acreedora, aumentan abonándolas. y disminuyen cargándolas, su saldo es acreedor; las cuentas de capital son de naturaleza acreedora, aumentan abonándolas, disminuyen cargándolas y su saldo es acreedor. Tomando como Principio Básico el Principio de Partida Doble, a toda acción corresponde una reacción, a toda causa un cfecto, entonces tenemos que si existe algún cargo debe existir un abono, tomando en cuenta la razón de la operación que se realizó y dándole una explicación. En las cuentas de gastos se registran operaciones que representan disminuciones de capital. es por eso que siempre se cargan y su snldo seria deudor. Lns cuentas de productos son de

naturaleza acreedora, ya que representa un aumento de capital, es por eso que esta aumentará cuando se abona, su saldo es acreedor.

En la empresa a la cual esta enfocado el trabajo, como vimos anteriormente el procedimiento mediante el cual se procesarán las operaciones será mediante el uso de pólizas, es por eso que a continuación mencionaremos en que consiste este método.

#### 2.2.2. Procedimiento de Pólizas

Las pólizas son documentos en las cuales se registran las operaciones realizadas por una empresa de manera detallada, con la ventaja de que estas facilitan el trabajo ya que se utiliza una póliza por transacción. Las pólizas se les anexa el documento fuente el documento que dio origen a la operación, esto ampara cada uno de los registros que se realizan. Las personas encargadas de realizarlas toman los datos directamente de los documentos que dieron origen a la transacción. Con este método, se tiene la ventaja de que todas las operaciones que se registren. llevarán la finna de quien la realizó. autorización del contador el cual verifica y autoriza la documentación y luego la firma. para que las póli7.as puedan ser registradas y procesadas en las computadoras.

Se utilizarán tres tipos de pólizas, de ingresos, de egresos y de diario. La empresa realiza todos sus pagos por medio de cheques. es por eso que en el caso de pólizas de egreso, se utilizará la póliza de cheque, con ella se puede llevar un mejor control de los cheques emitidos por la entidad es decir de los pagos realizados. El procedimiento de registro de operaciones mediante el uso de pólizas. le permite a la empresa mayor control de las operaciones de entrada y salida de dinero, porque se registran en diferente tipo de pólizas. facilita la distribución del trabajo y permite que el registro de las operaciones se realice con mayor rapidez. Por esto es de gran utilidad para Una empresn productora de semillas llevar el registro de opernciones en base ni procedimiento de polizas, utilizando pólizas de diario, ingresos y egresos. Las pólizas se archivarán en orden cronológico, y los asientos serán capturados en el programa de contabilidad instalado en la computadora para que este procese los datos de las pólizas.

Las pólizas, son documentos independientes que amparan una operación por separado, se les anexa el documento fuente el cual le dio origen a dicha operación, el rayado de las pólizas toma el rayado del diario continental. se te agrega algunos datos de control interno como son: nombre o las iniciales y la firma de quien elabora revisa y autoriza, fecha y él número de póliza, además de estos datos, es importante saber que las pólizas deben estar diferenciada por colores, y para que sea más fácil su localización. En los cuadros 5, 6 y 7 se muestran los formatos que deben tener las pólizas.

Cuadro 5

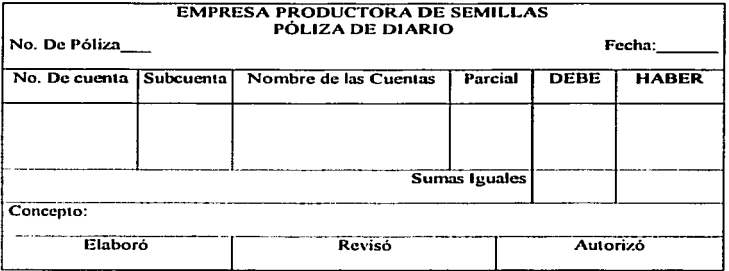

43

## Cundro 6

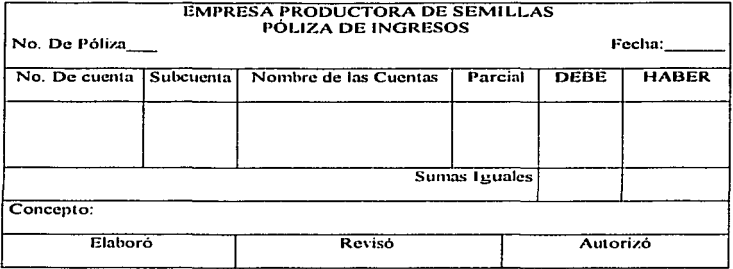

### Cuadro 7

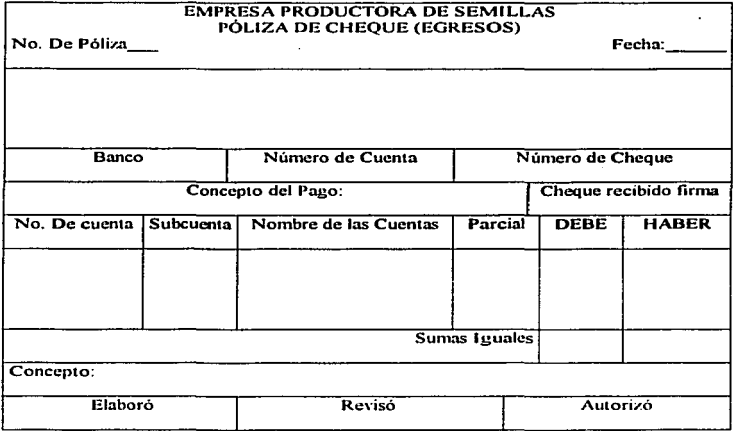

Este método es útil para una empresa de este tipo debido a que se puede tener un mayor control de Jns operaciones registradas. además de que se puede di\'idir el trabajo. y evitar los errores en el registro de operaciones.

Para realizar el renistro de operaciones, es necesario analizarlas para determinar la causa como el efecto como se explicó anteriormente, después de esto se aplicará el cargo y abono a la cuenta correspondiente.

# . 2.3. ASPECTO LEGAL DE LOS LIBROS DE CONTABILIDAD

*. ,:·;',,* 

- " *i* •• \_" ··.< ·. :."~·· .. ·-,\_·;,:

Para empezar, el Código de Comercio menciona dentro del capitulo III del Titulo Segundo las reglas que deben seguir los comerciantes en relación con su contabilidad. El Art. 33, nos señala que el comerciante está obligado a llevar y mantener un sistema de contabilidad adecuado. Este sistema podrá llevarse mediante los  $in$ strumentos, recursos y sistemas de registro y procesamiento que mejor se acomoden a las características particulares del negocio.

El artículo 34 de este Código nos dice que cualquiera que sea el sistema de registro que se emplee, se deberán llevar debidamente encuadernados, empastados y foliados el libro nmyor y. en el caso de las personas morales. el libro o Jos libros de actas. El artículo 38, nos dice que el comerciante deberá conservar, debidamente, los comprobantes originales de sus operaciones. de tal manera que pueda relacionarse con dichas operaciones y con el registro que de ellas se haga, y deberá conservarlos por un plazo mínimo de 10 años.

El reglamento del Código Fiscal de la Federación nos menciona en el artículo No. 27 que "Cuando se adopte el sistema de registro manual o mecánico, el contribuvente deberà llevar cuando menos el libro diario y el mayor; tratandose del sistema de registro electrónico llevará como minimo el libro mavor."<sup>23</sup> Ahora bien, el artículo No. 28 de este mismo reglamento nos indica los requisitos que deben tener estos libros de contabilidad, este artículo nos dice:

#### "ENCUADERNACIÓN Y FOLIACIÓN DE LIBROS

#### A) REGISTRO MANUAL

Artículo 28. Los contribuyentes que adopten el sistema de registro manual, deberán llevar sus libros diario, mayor y los que estén obligados a llevar por otras disposiciones fiscales, debidamente encuadernados, empastados y foliados,

#### B) REGISTROS MECÁNICO O ELECTRÓNICO

#### **GRABACIÓN DE LA INFORMACIÓN**

Cuando el contribuyente adopte los sistemas de registro mecánico o electrónico, las fojas que se destinen a formar los libros diario v/o mayor, podrán encuadernarse, empastarse y foliarse consecutivamente, dicha encuadernación podrá hacerse dentro de los tres meses siguientes al cierre del ejercicio, debiendo contener dichos libros el nombre, domicilio fiscal y clave del registro federal de contribuyentes. Los contribuyentes podrán optar por grabar dicha información en discos ópticos o en eualquier otro medio que autorice la Secretaria mediante reglas de carácter general.<sup>1,26</sup>

<sup>&</sup>lt;sup>25</sup> Gasea Bretón, Gustavo. Prontuario Fiscal Correlacionado. Editorial ECAFSA, 2003. P 918. <sup>26</sup> Ibid. p. 919

El Artículo No. 29 del Reglamento del Código Fiscal de La Federación, habla acerca de los registros en el libro diario el cual nos dice que: "En el libro diario, el contribuyente deberá anotar en forma descriptiva todas sus operaciones, actos o actividades siguiendo el orden cronológico en que estos se efectúen, indicando el movimiento de cargo o crédito que a cada uno corresponda."<sup>27</sup>

El mismo artículo, habla también acerca de los registros en el libro mayor el cual nos dice que: "En el libro mayor deberán anotarse los nombres de las cuentas de la contabilidad, su saldo al final del periodo de registro inmediato anterior, el total del movimiento de cargo o crédito a cada cuneta en el periodo y su saldo final."<sup>28</sup>

#### 2.4. LIBRO DIARIO

"El libro Diario, conocido también con el nombre de libro de primera anotación, es aquel en el cual se registran por orden progresivo de fechas cada una de las operaciones que se van efectuando."<sup>29</sup>

El libro diario, es un documento de carácter principal, es en donde se recopilan cronológicamente las operaciones realizadas por una empresa, en el libro diario es donde se lleva como su nombre lo dice un detalle diario de lo que pasa día con día en una entidad. El libro diario, se tiene que llevar un registro de varios aspectos como son la fecha, el número de la operación, personas que intervinieron, número de referencia de factura, cheque, recibo, etc., vencimiento de los documentos, condiciones bajo la cual se

<sup>&</sup>lt;sup>27</sup> Gasea Bretón, Gustavo. Prontuario Fiseal Correlacionado. Editorial ECAFSA, 2003. p. 919.

<sup>&</sup>lt;sup>28</sup> Idem.

<sup>&</sup>lt;sup>29</sup> Elías Lara Flores. Primer Curso de Contabilidad, 18<sup>4</sup>. Ed. México. Editorial Trillas, 2002. p. 198.

realizó la operación. Como vemos en este libro se registran todas las operaciones de una empresa con detalle tomando en cuenta su origen y su fecha de realización.

El diario se puede llevar de dos maneras, por medio de un diario continental o de un diario tabular. El formato del diario continental se conforma de seis columnas, las cuales están distribuidas de la siguiente manera:

- 1. En la primera columna se anotará el número de asiento
- 2. En la segunda columna se anotará el folio del Mayor
- 3. En la tercera deberá ir la redacción o concepto
- 4. En la cuarta irá una columna para el parcial
- 5. En la quinta irán los cargos
- 6. Y en la sexta todos los abonos en

Cuadro 8

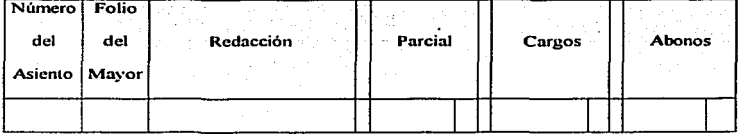

Como se nuede ver en el cuadro 8, en el ravado continental se llevan tres columnas de valores, una de parcial, la segunda de cargos, y la tercera de abonos, las cuales reflejarán al registrar las operaciones el principio de dualidad económica.

#### 2.5. LIBRO MAYOR

Después de realizar los asientos en el libro diario, donde se anotan todas las transacciones realizadas por la empresa, se procede a realizar los pases al libro mayor. En este libro es donde se apuntan todos los movimientos que tiene una cuenta en específico, y de este modo saber cual es su saldo a una fecha en específico, o en un periodo de tiempo. "El libro Mavor es aquel en el cual se abre una cuenta especial para cada concento de Activo. Pasivo y Canital."<sup>30</sup>En el libro mayor se anota cronologicamente todos los movimientos que se hayan realizado en una cuenta en específico, los datos de los movimientos provienen del libro diario.

Los datos que este libro debe de contener son los siguientes:

- 1. Fecha en que se realizó el movimiento.
- 2. Contracuenta. Cuenta contra la cual se realizó la operación.
- 3. Número de asiento del Diario. El número de operación en la cual aparece el movimiento en el diario
- 4. Número de Folio de la contracuenta
- 5. Cargos
- 6. Abonos

El formato de presentación de este libro se presenta en el cuadro 9 de la siguiente manera.

<sup>&</sup>lt;sup>30</sup> Elias Lara Flores, Primer Curso de Contabilidad, 18<sup>6</sup> Ed. México, Editorial Trillas, 2002, p. 206

#### Cuadro 9

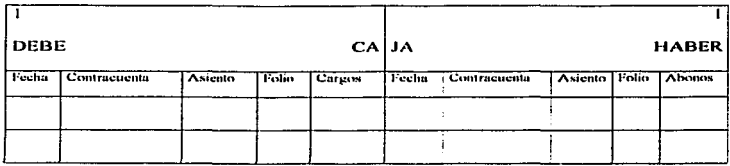

Como vemos en el cuadro anterior, el libro mayor se presenta en dos hojas por cuenta, en la primera se colocarán todos los cargos realizados en la cuenta de manera cronológica, es por eso que la primera columna es para anotar la fecha del movimiento. En la segunda colunma, como vemos, se anotará la cuenta contra la cual se realizó el asiento de diario. En la tercera colunvm. se deberá anotar el número de asiento de diario del cual proviene el movimiento. La cuarta columna es para anotar el número de folio del libro diario, en la cual se anotará el número de la transacción y en la quinta se anotará la cantidad que corresponde a dicho movimiento. Con lo que respecta a la segunda hoja, es donde se anotarán todos los abonos que haya sufrido la cuenta. Los datos de las columnas son los mismos que los de la primera fecha, contracuenta, asiento, folio. la única que difiere n este formato es la colunma de abono. que es donde se colocarán los importes que hayan sido de este tipo en las transacciones realizadas.

Como podemos ver es en libro mayor donde se concentran todos los movin1ientos que sufren las cuentas por las operaciones realizadas por la empresa. es mediante el 111ayor que podemos conocer el saldo que arroja cada una de ellas. y de ahf nos da la base para analizar la información que estas nos arrojan.

#### 2.6. LIBRO DE INVENTARIOS Y BALANCES

El libro de inventarios y balances, se deberá formar con la relación del dinero, valores, créditos, efectos al cobro, bienes e inmuebles, mercaderias y objetos apreciados a su valor real, y que constituyan el activo de la empresa. Además de estos rubros concernientes al activo. este debe contener, las deudas y toda clase de obligaciones pendientes, en caso de que la empresa las tenga y que formen su pasivo. Este libro, además de tener estos datos, deberá de contener el Balance General de la empresa. La presentación de este libro es de la siguiente manera:

- a) Registrar Balance
- b) Registrar la relación o detalle de cada renglón del balance, entre los que figura el inventario de mercancias.
- c) Se acostumbra colocar en este libro el estado de resultados.

Como podemos ver el libro de inventarios y balances, es un detalle de las cuentas que conforman el activo y el pasivo, anexándole a este el balance, es básicamente un análisis de las cuentas del balance.

#### 2.7. LIBROS AUXILIARES

Cuando una empresa crece, al aumentar el número de transacciones provoca como consecuencia que las cuentas que se utilizan para llevar la contabilidad aumenten. Es por eso que mediante estos libros, se llevan registros analíticos de operaciones de distintas cuentas. las cuales por su amplitud, resultaria dificil el analisis de sus movimientos y su saldo.

El libro mayor auxiliar es mediante el cual se puede realizar el análisis de una cuenta principal, es decir de una cuenta controladora. Por ejemplo la cuenta de clientes se utiliza un libro mayor auxiliar de cuentas por cobrar, en el cual se organizan todos los clientes de la empresa de acuerdo a las subcuentas, la suma de los saldos del libro mayor auxiliar tiene que ser igual a la cuenta controladora. Algunos de estos libros son por ciemplo el de arqueo de caja, de bancos, de clientes, de documentos por cobrar, inventario de mobiliario y equipo, de equipo de reparto, de gastos de instalación, de proveedores, de documentos por pagar, etc. Se pueden realizar libros auxiliares, en todas aquellas cuentas de las cuales sea necesario tener detalle sobre su movimiento. sobre su saldo.

Es necesario la utilización de un libro de bancos en la empresa, ya que la mayoría de las transacciones que intervenga el efectivo se realizan mediante cheque, depósitos, o retiros de la cuenta. Con este podremos ver y controlar el flujo de dinero de la empresa. Es mediante este libro que se podrá analizar las operaciones realizadas en cada uno de los bancos

#### **2.8. ESTADOS FINANCIEROS**

Para la contabilidad los estados financieros son el resultado final de toda una serie de hechos y acontecimientos sucedidos en una entidad económica, debidamente registrados y procesados de acuerdo a los principios de contabilidad generalmente aceptados. Es por medio de estos que la administración puede conocer el estado que guarda la organización de forma objetiva y veraz, y le sirven para la toma de decisiones. La información financiera es de vital importancia, es el resultado de las operaciones de la empresa, es el resumen de sus actividades, es donde podemos ver los resultados analizarlos y mediante ellos analizar si la organización alcanzó sus objetivos.

"Por estados financieros nuede entenderse aquellos documentos que muestran la situación económica de una empresa, la capacidad de pago de la misma a una fecha determinada, pasada presente o futura; o bien, el resultado de operaciones obtenidas en un período o ejercicio pasado presente o futuro, en situaciones normales o especiales."<sup>31</sup>

Existen varios tipos de Estados Financieros, los cuales se pueden dividir en básicos y secundarios. Los estados financieros básicos son los siguientes:

- 1) Estado de situación financiera o balance general
- 2) Estado de resultados
- 3) Estado de variaciones en el capital contable.
- 4) Estado de cambios en la situación financiera

Entre los estados financieros secundarios podemos mencionar los que a continuación se presentan:

- 1) Estado del costo de ventas
- 2) Estado del costo de producción

<sup>31</sup> Perdomo Moreno, Abraham. Análisis e interpretación de Estados Financieros. Editorial ECAFSA. Tercera Edición, Impreso en México, 1999, p. 1.

- 3) Estado analítico del origen de los recursos
- 4) Estado detallado de cuentas por cobrar

Los estados financieros básicos nos muestran el estado en que se encuentra la organización. Los secundarios son aquellos que analizan un rubro de los estados financieros considerados como principales, es decir los secundarios son analíticos. Los estados financieros son de carácter numérico y descriptivo, se mostrará en ellos los rubros que se cuantifican y porque estos se cuantifican en unidades monetarias. Para una empresa productora de semillas, uno de los estados secundarios que es de vital importancia por la actividad que desarrolla, es el estado de costo de producción.

#### 2.8.1. Objetivos

Los estados financieros son parte esencial de la contabilidad de la empresa, es el resultado de su actividad económica, es por eso que es importante mencionar los objetivos que persiguen los estados financieros, por tal motivo a continuación se muestran algunos de los objetivos, los cuales son de gran importancia:

- Proporciona información sobre la situación financiera de la entidad a cierta  $\omega_{\rm{max}}$ fecha.
- $\sim$   $-$ Proporcionan los resultados de las operaciones en un periodo
- Proporcionan los cambios en la situación financiera por el periodo contable terminado a cierta fecha.
- Los estados financieros informan sobre la marcha o desarrollo de las empresas.

Brindan información veraz y oportuna a la empresa

2.8.2. Estructura de los Estados Financieros

Los estados financieros, están formados desde el punto de vista material por:

- n) Encabezado
- b) Cuerpo
- e) Pie

#### Encabezi1do

El encabezado es donde se anotará el nombre. denominación o razón social de la en1idad. la denominación de tratarse de un Estado Financiero. que tipo de estado estamos hablando, fecha periodo de tiempo al que se refiere.

#### Cuerpo

El cuerpo, es donde se anotan clara y compresiblemente la información pertinente. el nombre de la cuenta a que penenezcan al estado financiero que se este elaborando con sus respectivos saldos a la fecha establecida en el encabezado de dicho documento. según resulte tornando en cuenta el orden de dichas cuentas. Es mas que nada el contenido del estado financiero, es el resultado que se obtuvo.

En el pie se colocarán las firmas de quien elaboró, y quien autorizó principalmente, además de estos datos otra cosa que generalmente se coloca al pie de un estado financiero son las notas a los estados financieros.

La estructura básica de todo estado financiero es la que vimos en los párrafos anteriores, esta estructura es la que se debe presentar tanto en estados financieros básicos como en los secundarios. Como vimos anteriormente los estados financieros básicos o principales son cuatro. teniendo como los dos más imponantes el estado de situación financiera y el estado de resultados, a continuación se hablará de estos estados financieros de forma general.

#### 2.8.3. Estado de Situación Financiera o Balance General

El balance general es un documento donde se presenta el activo, pasivo y capital. los cuales nos muestran la situación financiera que guarda la empresa a una fecha detenninada. En otras pnlabras. podemos decir que el balance general nos muestra. los recursos con los cuales cuenta la empresa para realizar su actividad. y las obligaciones o fuentes de dichos recursos, esto es mediante la presentación de los saldos de las cuentas principales de activo, pasivo y capital. Este estado podrá ser presentado mensualmente, bimestralmente, semestralmente de acuerdo a las necesidades de la empresa.

El empleo de las columnas en el balance general dependerá de la forma de prcscnlación del nlismo. yn sea en forma de reporte o en fonna de cuenta. lo imponante del uso de las columnas es que las cnntidndes y las opernciones que se presentnn en el estado senn fáciles de distinguir. Como vimos nnteriormente la estructura de este estado debe estar integrado de la siguiente manera:

- d) Encabezado
	- e) Cuerpo
	- f) Pie

El estado de situación financiera puede ser presentado de dos formas. en fonna de repone o en fornm de cuenta. En forrria de reporte se presentará en una sola hoja de manera vertical, con la formula  $A$ ctivo - Pasivo = capital. En el cuadro 10, que se presenta a continuación podemos ver un Balance General en forma de reporte.

El balance general en forma de cuenta sigue la formula Activo = Pasivo + Capital. esta fórmula es conocida como fórmula de balance. en este fonnato del balance generar, permite observar de manera objetiva la dualidad económica, colocando del lado izquierdo las cuentas de activo que son de naturaleza deudora, y de la parte derecha las cuentas de pasi\'o y capital que son de naturaleza acreedora. Las sumas de las cuentas de activo es igual a las sumas de las cuentas del pasivo más las cuentas de capital. Se presenta de manera horizontal, colocando las cuentas que representan los recursos con que cuenta la empresa del lado izquierdo y las cuentas que representan la fuente de los recursos del lado derecho, esta es la forma de presentación del balance general más común. dado que resulta más fácil su interpretación. En el cuadro 11 se muestra un balance en forma de cuenta

## Cuadro 10

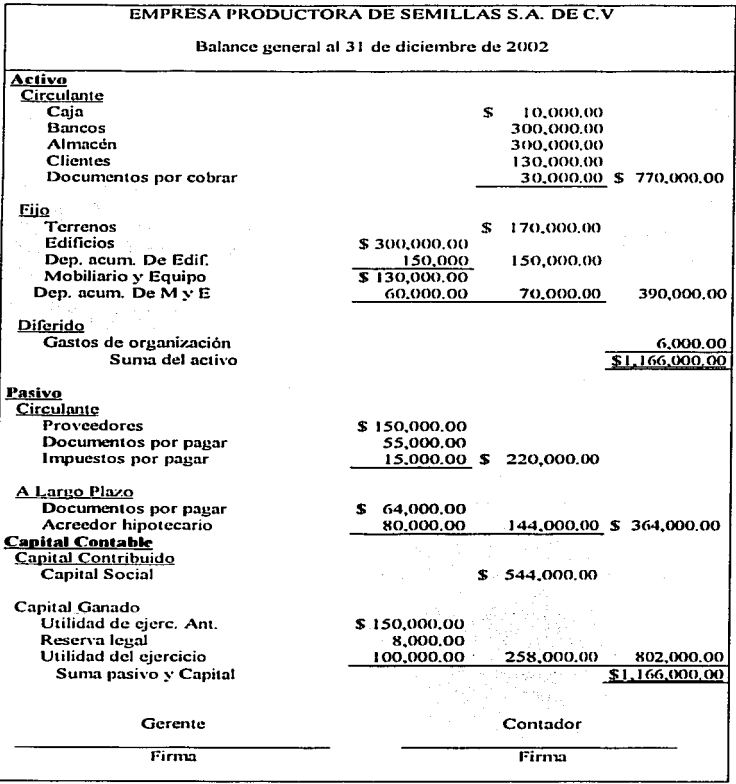

 $\cdot$ 

 $\alpha$  and  $\alpha$  is a set of the finite section of  $\alpha$ 

# Cuadro 11

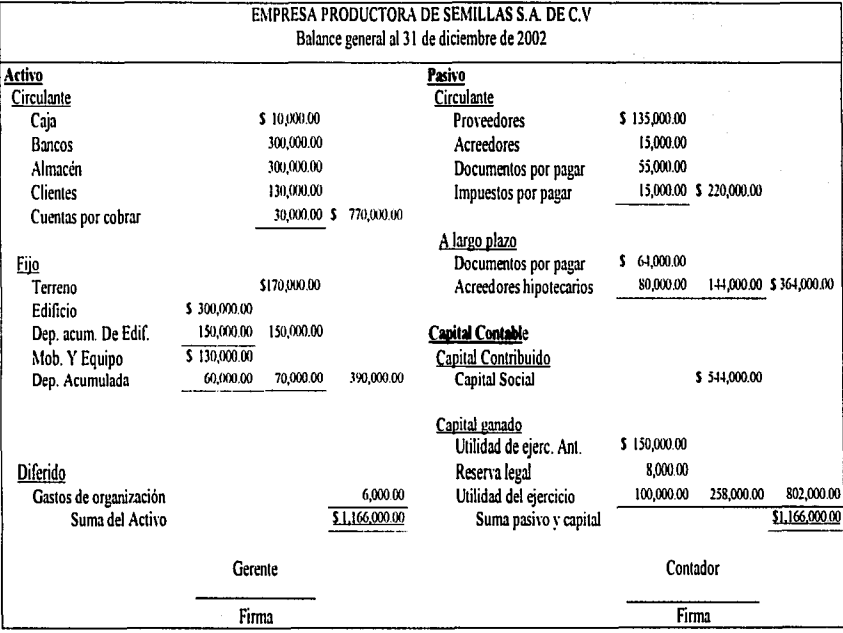

#### 2.8.4. Estado de Resultados

El estado de resultados es un documento dinámico, que muestra información relevante acerca de las operaciones que realizó la empresa en un periodo de tiempo detenninado. Este eslndo nos muestra In utilidad que obtiene una empresa en un periodo de tiempo. el cual es el resultado de sus operaciones y de conjugar una serie de factores para alcanzar sus objetivos. El objetivo principal de toda empresa lucrativa como es el caso de la que estmnos hablando es Ja obtención de utilidades. es por eso que In contabilidad es el inedia de información por medio del cual Ja entidad puede conocer este dato tan importante para la empresa, y de esta forma tomar y realizar las decisiones pertinentes para el presente y el futuro de la empresa, en cuanto a la obtención de utilidades.

La empresa productora de semillas. corno hablamos anteriormente. la obtención de sus utilidades es después de un ciclo de producción largo es de un año, es por eso que si se realizan estados de resultados mensuales nos mostraran más que nada los gastos que ha realizado la organización para la obtención de su producto. La venta de semillas, por-lo general se realiza durante los dos últimos y tres primeros meses del año. Esto es de vital importancia para una empresa de este tipo. ya que se tiene que prever los gastos para poder alcanzar los objetivos en cuanto a utilidades se refiere.

Para el estado de resultados se deben realizar algunas operaciones dentro del cuerpo del estado estas operaciones se presenta en el cuadro 12.

Ventas netas = Ventas totales - Devoluciones sobre ventas - Rebajas sobre ventas.

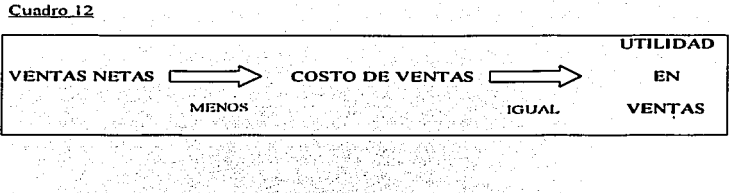

Los datos anteriores son los que conforman la primera parte del estado de resultados, en la segunda parte es donde se analizarán los gastos de operación así como otros gastos y otros productos financieros. Los gastos de operación están integrados por los gastos de administración. gastos de venia y gastos y productos financieros.

En cuanto a los gastos de administración. es una cuenta la cual se carga de las erogaciones que se realicen para actividades destinadas a la dirección y administración de la empresa, por ejemplo, sueldos, rentas, luz, teléfono, etc. Los gastos de venta se cargan de la cantidad de las erogaciones que la empresa realice para todas aquellas actividades de promoción, realización y desarrollo de las ventas, por ejemplo, sueldos. renta, impuestos, propaganda, luz, empaques, etc. Es decir todas las actividades relacionadas con la venta de los productos de la empresa. El saldo de estas cuentas es deudor.

En cuanto a la cuenta de gastos y productos financieros, son principalmente gastos o productos de orden financiero. como por ejemplo intereses cobrados o pagados. descuentos concedidos o grumdos. pérdida o ganancia en cambios de moneda extranjera. En caso que sea un gasto, se realizará un cargo al registrar la operación, y en caso de producto se abonará a In cucnla.

La cuenta de otros gastos y productos, es una cuenta en la cual se registra en caso de tener pérdidas o ganancia en la venta de algún artículo el cual no sea del giro principal de la empresa, por ejemplo, pérdida o ganancia en la venta de activo fijo, pérdida o ganancia en venta de acciones y valores, pérdidas o ganancias por operaciones eventuales, valor de los dividendos, rentas y comisiones cobradas. El saldo de esta cuenta puede ser deudor o acreedor, según las operaciones que haya realizado la empresa.

Ahora bien el estado de resultados debe estar estructurado, como vimos anteriormente, por el encabezado, cuerno y pie, dentro del cuerpo de este estado la estructura que debe presentar es la siguiente:

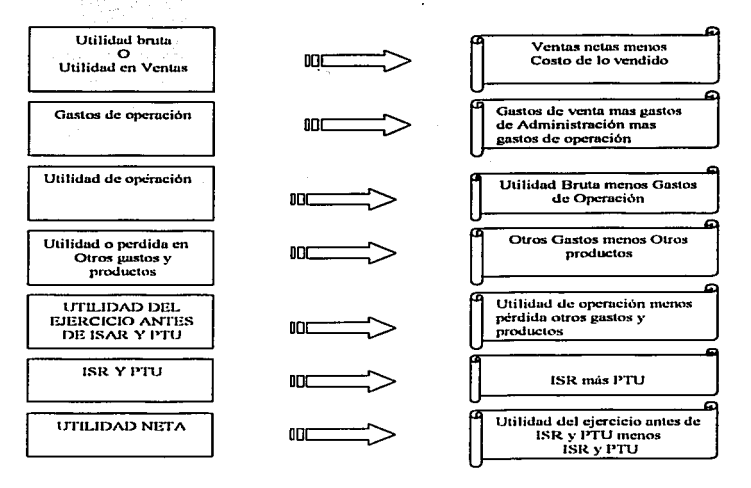

El estado de resultados debe tener la estructura que se mostró en la página anterior, en el cuadro 13 se muestra un estado de resultados como ejemplo de lo que se ha visto hasta ahora.

할리아

Cuadro 13

남자, 화재 부

the company of the company

The property of the second control of the property of

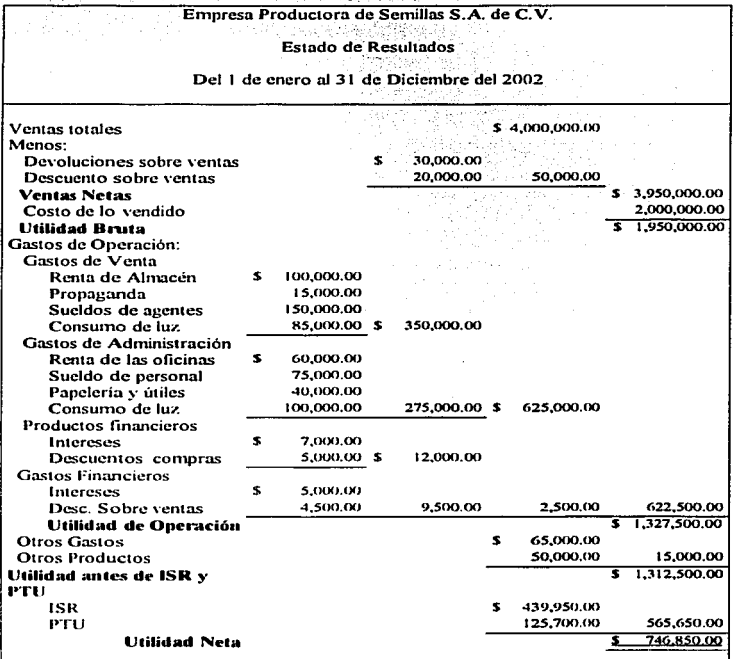

63

#### 2.9. CONTROL INTERNO

Para la empresa el medio del cual se vale para salvaguardar activos, provocar adhesión a las políticas, promover la eficiencia operacional, es el control interno. El control interno es parte importante en todo tipo de organización, es de lo que se vale la administración para revisar que las operaciones se esten realizando de acuerdo a los procedimientos establecidos con anterioridad. A continuación se muestran algunos conceptos que se tienen de control interno para adentrarnos más en el tema:

"El control interno consiste en el establecimiento de sistemas que nos permiten medir los resultados actuales y pasados en relación con los esperados, con el fin de saber si se ha obtenido lo que se esperaba, corregir, mejorar, y formular nuevos planes".<sup>32</sup>  $\chi$   $^{\star}$ 

"El control interno comprende el plan de organización y todos los métodos y procedimientos que en forma coordinada se adoptan en un negocio para salvaguardar sus activos, verificar la razonabilidad y confiabilidad de su información financiera, promover la eficiencia operacional y provocar adhesión a las políticas prescritas por la administración."33

Como podemos ver el control interno es una herramienta de la contabilidad y de la administración de gran importancia, va que es un plan para controlar métodos, procedimientos y políticas, con el fin de alcanzar los objetivos trazados por la

<sup>33</sup> Normas y Procedimientos de Auditoria. Instituto Mexicano de Contadores Públicos. 22ª edición, impreso en México D.F. 2002.

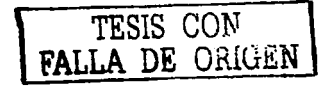

<sup>&</sup>lt;sup>32</sup> Rios Szlav Adalberto, Andrés Paniagua, Orígenes y Perspectivas de la Administración. Editorial Trillas. Impreso en México. P. 164.

organización. El control interno es la base para que la administración este segura de que las operaciones se realizan de acuerdo a métodos, procedimientos y políticas.

2.9.1. Objetivos del Control Interno

오자동굴

Una vez visto los principales conceptos de control interno podemos ver que los principales objetivos del control interno son los siguientes:

- 1. Salvaguardar los activos
	- 2. Verificar la exactitud y confiabilidad de la Información Financiera
	- 3. Promover la eficiencia operacional
	- 4. Provocar adhesión a las políticas de la empresa

#### **Salvaguardar Activos.**

En cuanto a este objetivo podemos decir, que al aplicar un adecuado control interno, se protegen los activos de la empresa. Jos activos representan bienes y derechos de la empresa es por eso que se debe tener un adecuado control sobre de ellos, de no tenerlo, puede ocasionar fallas que pongan en peligro a la organización. Los controles sobre esta área provocan que el trabajo sea bien realizado mediante el empleo de medidas como son:

- Depositar la cobranza diariamente
- Expedir cheques nominativos únicamente
- Afianzar a las personas que manejen efectivo de la empresa
- Señalar a las personas responsables para el manejo de cheques
- lmplmttar un método adecuado para el registro de insumos comprobables. asi como la persona que los manejará.

El control interno ademas de plantear los procedimientos adecuados a realizar y por quienes se realizarán, nos asegura que las operaciones se realizarán de una manera eficaz y eficiente. En caso de fallas o errores en las operaciones. mediante el control interno la administración se podrá dar cuenta de estos con mayor facilidad.

### Verificar la exactitud y confiabilidad de la información financiera.

Se requiere que la información financiera que se le proporciona a la administración de la empresa sea confiable, veraz y oportuna, y que esta este elaborada de acuerdo a los principios de contabilidad generalmente aceptados. El departamento de contabilidad debe de dar esta información oportunamente, para que la administración pueda tomar decisiones por medio de esta información. Esta información debe presentarse periódicamente para que la administración pueda analizar los resultados de la empresa mes con mes. y de csla manera tornar las medidas pertinentes para tnejorar la situación de la empresa.

La contabilidad de la empresa debe tener un adecuado catálogo de cuentas, un manual de politicas y procedimientos contables, y documentos y formas discñadas de acuerdo a la empresa. y controlados a través de numeración. La infonnación contable para que sea contiahle. es necesario que siga los principios de contabilidad
generalmente aceptados y que los procedimientos se sigan al pie de la letra. En caso de encontrarse errores eslos indicarán que el sistema utilizado no es adecuado a la organización.

## Promover la eficiencia operacional.

Mediante el control inlcmo la administración puede asegurarse que las operaciones se realicen con eficacia y eficiencia.. en el menor tiempo y con menor esfuerzo, es decir con un menor costo. Esto es que las operaciones se realicen de acuerdo a los rnanuales de procedimientos ahorrando tiempo y evitando errores. Para esto es necesario que los empleados se apeguen a los procedimientos de la entidad. y de esta manera evitar operaciones innecesarias.

# Adhesión a las políticas preescritas por la administración.

wa Lung

Es importante que los empleados de la organización sigan las políticas de la empresa para que las operaciones se lleven de manera ordenada y organizada. Las políticas nos indican los ordenamiento que deben seguir los empleados. sus derechos y sus obligaciones, es por eso, que es necesario el uso de un reglamento interno de trabajo para que todos los empicados se apeguen a él y conozcan tanto sus derechos corno sus obligaciones. y lo enfoquen hacia el logro de los objeti\'os organizacionales.

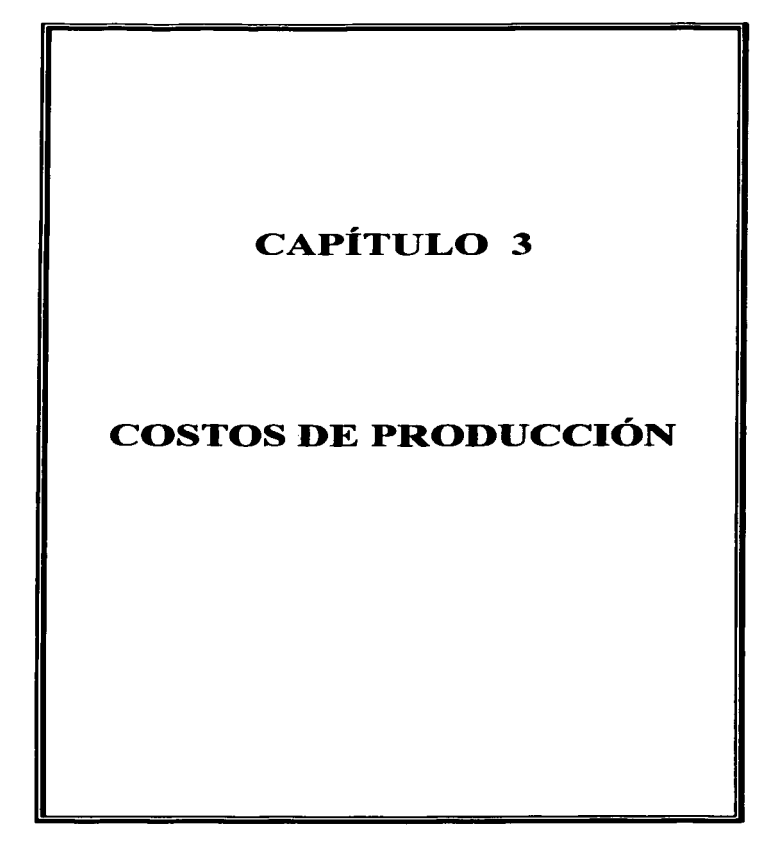

68

# 3. COSTOS DE PRODUCCIÓN.

#### 3.1. Definición de Contabilidad de Costos

Para poder definir contabilidad de costos, es necesario primero mencionar algunos conceptos de costo, ya que nuchas veces este es confundido con el de gasto y es de gran importancia identificarlos bien, costo es:

"La suma de esfuerzos que se han invertido para producir algo; ya sean bienes monetarios, mano de obra de los empleados, horas-hombre; o bien en términos llanos: tiernpo, dinero y esfuerzo, entre otros aspectos".<sup>34</sup>

Como podemos ver en el concepto anterior, costo es más que nada todas aquellas erogaciones que realiza una empresa para producir un artículo, el cual es el objeto de su actividad comercial, estas erogaciones son por todos aquellos rubros que intervienen en el proceso de producir este artículo, por ejemplo: Materia prima, mano de obra, materiales indirectos.

Contabilidad de costos es más que nada la disciplina que se encarga de ordenar, analizar y registrar las operaciones realizadas con el fin de obtener un bien, es decir se encarga de analizar, registrar y ordenar todas las erogaciones que se realizan con objeto de producir un artículo, el cual es el bien material por medio del cual la empresa obtiene utilidades. En base a la contabilidad de costos se obtiene información contable acerca del costo de producir uno o varios artículos determinados. y por medio de esta la

<sup>&</sup>lt;sup>34</sup> Del Rio González, Cristóbal. Costos I. 18<sup>4</sup> Ed. México. Editorial ECASA, 2000.

administración nueda tomar decisiones para la obtención de utilidades y para el logro de los objetivos establecidos por la empresa. La contabilidad de costos influve de manera directa o indirecta en la obtención de utilidades va que mediante esta pueden tomarse decisiones que reduzcan costos y aumenten ventas y de esta forma tener un aumento de las utilidades, "Así pues, la Contabilidad de Costos se ocupa de la clasificación, acumulación, control y asignación de costos: es decir, el contador de costos clasifica estos de acuerdo a patrones de comportamiento, actividades y procesos con los cuales se relacionan productos a los que corresponden y otras categorías dependiendo del tipo de medición que se desen<sup>-35</sup>

Las empresas obtienen utilidades generalmente de la venta de algún producto, o de la prestación de un servicio, estos productos para poder ser comercializados, para poder llegar a ser lo que son, tuvieron que pasar por todo un proceso de producción, en el cual incurrieron erogaciones tales como de materia prima, de mano de obra, de luz, de agua, de renta, y de algunos otros factores indirectos, todo este proceso es lo que integra el costo de producción. En el caso de la empresa productora de semillas, su objeto principal es la producción de semilla de maiz para después comercializarla y obtener utilidades, para que la empresa pueda tener un mejor detalle de lo que le costo producir la semilla para después establecer un precio de venta con el cual sea posible la obtención de utilidades es necesario el auxilio de la contabilidad de costos.

Existen tres factores básicos que influven en la contabilidad de costos para las empresas, como son: el tamaño de la empresa, número de productos que se elaboren por la empresa, la complejidad de la elaboración de los productos. Además de estos,

<sup>&</sup>lt;sup>35</sup> Niño Álvarez, Raúl y Montova Perez José de Jesús. Contabilidad Intermedia I. 8<sup>6</sup> Ed. México. Editorial Trillas, 2003.

también influyen otros factores que son conocidos como los elementos del costo. Estos factores dan la pauta para el establecimiento de un adecuado sistema de costos para las empresas.

La contabilidad de costos le sirve a la empresa para obtener la información suficiente con respecto a la producción entre otras cosas, a continuación se muestran los principales objetivos de la contabilidad de costos:

- Generar información con respecto a la producción de la empresa.
- Determinar los costos unitarios de los artículos.
- Elaborar informes que sirven para determinar las utilidades, por medio de el costo de los artículos vendidos.
- Por medio de la determinación de los costos avudar a la planeación de las utilidades.
- Contribuir en la elaboración de los presupuestos de la empresa.
- Proporcionar suficiente información en forma oportuna a la dirección de la empresa para una mejor toma de decisiones.

### 3.2. Elementos del Costo

Para la elaboración de un producto intervienen tres elementos, estos elementos son conocidos como elementos del costo. Los elementos que entran en el proceso de producción de un bien son los materiales directos, la mano de obra directa y los costos indirectos de fabricación, estos tres elementos intervienen en el proceso de elaboración de un bien, es decir estos tres se combinan para la obtención de un artículo terminado vendible.

### Elementos del Costo:

- 1. Costos de los materiales directos.
- 2. Costos de mano de obra directa.
- 3. Costos indirectos.

## Costos de los materiales directos.

Son los costos de adquisición de materiales. los cuales son de gran importancia para la elaboración de un producto terminado. Algunos ejemplos de materiales directos son láminas de acero en una empresa dedicada a elaborar automóviles, o en el caso de la empresa productora de semilla, el material directo sería la semilla de maíz, el cual es el nuuerial principal para la producción. En otras palabras. es la materia prima de carácter principal. la cual será sometida a una serie de procedimientos para transformarla y obtener un producto terminado.

#### Costo de mano de obra directa.

Son los salarios de los trabajadores que intervienen en el proceso de producción de un artículo o un producto terminado. Por ejemplo de mano de obra tenemos operadores de tnaquinns. y Jos encargados del montaje. En el caso de la empresa productora de semilla el costo de mano de obra directa. seria por ejemplo los sueldos de los trabajadores encargados de sembrar, de desespigar y de cosechar. Es el trabajo y

esfuerzo realizado por los trabajadores encaminados a la transformación de la materia prima en artículos tenninados.

### Costos Indirectos

Son todos aquellos costos los cuales cuya identificación resulla inconveniente o inadecuada. los cuales no pueden ser atribuidos. Por ejemplo, energía.. los suministros o materiales indirectos. alquiler. etc. Son Jos que no pueden identificarse con una actividad especifica. Son todos aquellos costos que no se pueden identificar de manera precisa y exacta con la producción.

Como se puede ver, la suma de estos tres elementos nos da el costo de producción de los artículos, ya que estos tres son los que intervienen en la producción de estos.

3.3. Registro Contable de Jos Costos.

El registro contable de las operaciones que inten·ienen en el proceso de producción, es mediante la utilización de las cuentas que se mencionan a continuación, de manera enunciativa más no limitati\•a, estas son: almacén de materia prima. producción en proceso. mano de obra por aplicar. caruos indirectos y ahnacén de artículos terminados.

La contabilidad de costos. se basa en el registro sistemiatico. y ordenado de Jos tres elementos del costo. es decir, de los costos de los materiales directos. de la mano de obra directa y de los cargos indirectos. Estas tres son las actividades básicas que se realizan para producir un artículo. Como vemos las cuentas mencionadas en este párrafo. se derivan de los elementos del costo. Jos cuales se presentan en el cuadro 14.

Cuadro 14

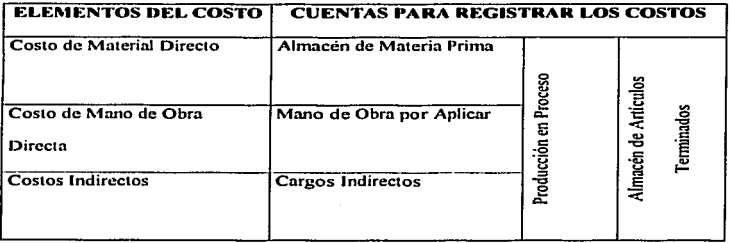

A.

Como se puede ver en el cuadro anterior para el elemento de material directo se utiliza la cuenta de materia prima directa. el del costo de la mano de obra directa se utiliza la cuenta de mano de obra por aplicar, y para los costos indirectos se utiliza la cuenta de cargos indirectos. Todos estos elementos y cuentas fluyen a otras dos cuentas primero a Ja cuenta de producción en proceso y después esta va a la cuenta de articulas terminados. cuando los artículos se hayan terminado.

La compra de materia prima. de materiales directos para la producción. se registran en la cuenta de almacén de materias primas. Esta cuenta pertenece al rubro del activo circulante y su saldo representa el costo de los materiales directos que existen, los cuales serán transformados para formar el artículo terminado. Cuando los materiales se mandan al proceso de producción pasan a la cuenta de producción en proceso.

A continuación se muestra el movimiento que tiene Ja cuenta de almacén de materia prima.

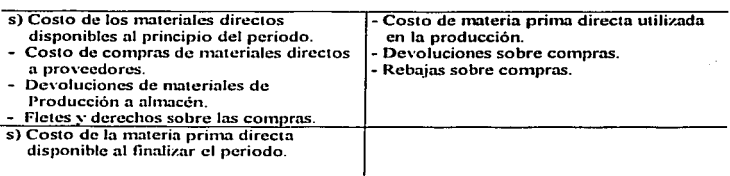

## Almacén de Materia Prima

La materia prima directa es el primer elemento para la producción, ahora bien el segundo es la mano de obra directa, este elemento es el que se encarga de la transformación de la materia prima. Para el registro de los sueldos de la mano de obra directa se utiliza la cuenta de mano de obra por aplicar, la cual tiene los siguientes movimientos:

## l\lano de Obra por ApUcar

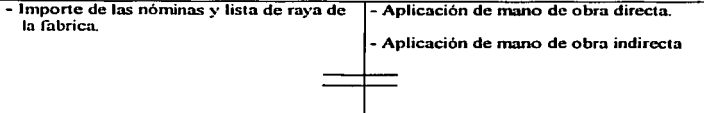

Esta cuenta queda saldada. ya que no es posible que existan sueldo pendientes de aplicar. Una vez que se pagan los sueldos se conoce cuanto de esta cantidad es directa y

cuanto es indirecta, haciendo esta división se manda a producción en proceso o a cargos indirectos según sea el cnso.

El tercer elemento del costo son los costos indirectos, para estos se utiliza una cuenta lhunáda cnrgos indirectos. en In cual se registrarán los materiales indirectos. y la mano de obra indirecta y algunos otros cargos indirectos. El movimiento de esta cuenta es el siguiente.

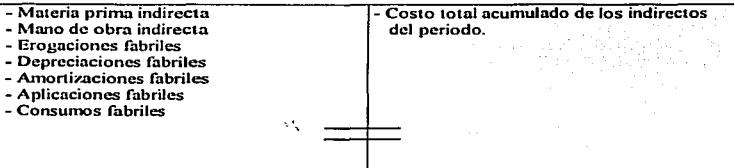

# **Cargos Indirectos**

Los cargos indirectos se mandan a la cuenta de producción en proceso cuando estos intervienen en el proceso de producción. Es importante mencionar que en cuanto a los materiales indirectos, para su manejo se puede abrir una cuenta que lleve el nombre de materiales y suministros.. de esta rraancra separar los materiales directos de los indirectos y tener mejor control sobre ellos. La cuenta de cargos indirectos queda saldada ya que es una cuenta puente. se manda la cantidad que se acumule en ella a la cuenta de producción en proceso.

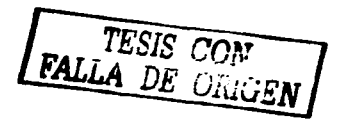

Después de haber visto las cuentas con las cuales se manejan los tres elementos. ahora se verá la cuenta en la cual se reúnen estos tres, esta cuenta es la de producción en proceso, que visto de otra forma es donde se transforma la materia prima, mediante el esfuerzo humano. V usando los costos indirectos para la obtención del artículo terminado. El movimiento de esta cuenta es el siguiente:

# Producción en Procrso

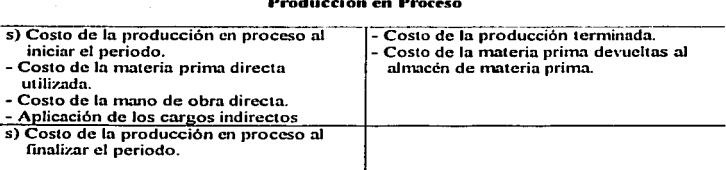

Esta cuenta pertenece al activo circulante y su saldo representa el costo de la producción en proceso.

El costo de los articulas terminados después de haber pasado por el proceso de transformación. se registran en la cuenta de almacén de artículos terminados. El movimiento de esta cuenta es el que se muestra a continuación:

# Almacén de Artículos Terminados

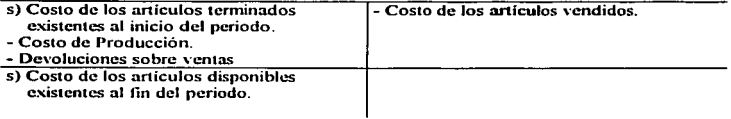

Esta cuenta pertenece al activo circulante y su saldo representa el costo de los artículos en existencia al finalizar el periodo. Este es el proceso para el registro de los costos, mediante la utilización de las cuentas antes mencionadas, en las cuales se registran los tres elementos que integran el costo de producción, después de registrar los tres elementos en sus cuentas respectivas, cuando estos intervengan en el proceso productivo se registran en la cuenta de producción en proceso, según el monto que se haya utilizado de cada uno. Cuando el articulo quede terminado, la suma de estos tres elementos que havan incurrido en el proceso productivo al finalizar la transformación de estas nos darán como resultado el costo de los artículos terminados.

# 3.4. Sistemas de Costos

Los sistemas de costos son más que nada procedimientos, registros, ordenamientos encaminados para obtener información acerca de los costos de producir un artículo en base a la partida doble y los principios de contabilidad generalmente aceptados. Las empresas difieren unas de otras en cuanto a sus productos en diferentes aspectos como son: tamaño, tipo de productos que manejan, procesos de fabricación complejos o fáciles, cantidad de artículos que elaboran, etc. Es por eso que cada empresa debe diseñar su propio sistema de costos, adecuado a su tipo de producción.

Los sistemas de costos principales son dos, el sistema de costos por órdenes de producción y el sistema de costos por procesos. En cuanto al primero se refiere, podemos decir que es un sistema que se utiliza cuando la producción tiene un carácter interrumpido, lotificado, diversificado. El segundo es aquel que se utiliza cuando la producción es continua, ininterrumpida, y tiene una afluencia constante de materiales a los procesos de transformación. De estos dos sistemas hablaremos más adelante, sobre todo del sistema de órdenes de producción o de lotes de producción debido que es el más adecuado para una empresa productora de semillas. En el cuadro 15 se muestra un comparativo de los dos sistemas.

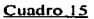

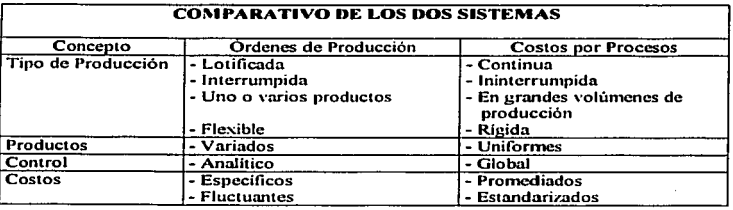

También existe otra clasificación de los sistemas de costos de producción y es de acuerdo con el tiempo en que estos son calculados. estos pueden ser Históricos o Predetenninados. Los históricos son los que se determinan con posterioridad a la finalización del periodo de costos, es decir se saben después de haber realizado todas las operaciones, cuando termina el proceso productivo. En cuanto a los costos predeterminados, estos se determinan antes del proceso productivo, antes de que se realicen las operaciones mediante experiencias anteriores o mediante estimaciones científicas, esto le permite a la administración tener información oportuna que le sirva para planear y para tomar decisiones. Los costos predeterminados se dividen en estimados y estándar.

 $79 -$ 

ESTA VEDE NO SALE

DE LA BELLIOTECA

Los sistemas de costos pueden ser llevados entonces de tres maneras, va sea mediante costos históricos o costos predeterminados. Es decir se puede llevar un sistema de costos por órdenes de producción mediante costos históricos o predeterminados, o se puede llevar un sistema de costos por procesos mediante costos históricos o predcterminados. También se pueden combinar costos históricos y predeterminados. Con esto tenemos lo que se presenta en la figura 2.

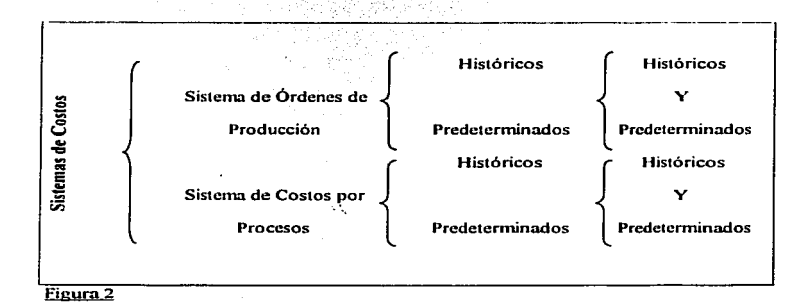

Como se puede ver los sistemas de costos pueden ser:

- 1. Sistema de costos por órdenes de producción históricos.
- 2. Sistema de costos por órdenes de producción predeterminados.
- 3. Sistema de costos por órdenes de producción predeterminados e históricos.
- 4. Sistema de costos por procesos históricos.
- 5. Sistema de costos por procesos predeterminados.
- 6. Sistema de costos por procesos históricos y predeterminados.

Estos sistemas son los básicos, pero puede haber más divisiones de los sistemas de costos, por ejemplo, al hablar de costos predeterminados, se tiene que pueden ser estimados o estándar, es decir se ampliaria a dos clasificaciones más de sistemas de costos. De los costos predeterminados se hablará más adelante en este trabajo.

#### 3.4.1. Costos por órdenes de producción

Este sistema se utiliza cuando en una empresa se tiene una producción de carácter lotificado, diversificado, la cual responde a instrucciones específicas, va sea por parte de la empresa o de algún cliente en específico. En este sistema se elaborará un auxiliar llamado orden de producción, en la cual se anotarán los tres elementos del costo, es decir se lleva un registro analítico de los elementos por medio de las órdenes. Este sistema tiene la característica de poder lotificar y subdividir la producción, de acuerdo a las necesidades que establezca la administración.

Este tipo de sistema es adecuado para una empresa productora de semillas, ya que la producción de semilla maíz, se produce por lotes de producción para diferenciar las diferentes variedades de semilla que se produzcan, las condiciones de producción son flexibles y varian dependiendo del tipo de semilla de que se trate y de otros factores como el ambiental. Con este sistema es más fácil identificar los costos que incurrieron en la producción de cierto tipo de semilla, porque se pueden manejar varias órdenes por los diferentes tipos de semillas que se produzcan. Además la producción de semilla de maiz es de carácter interrumpido más no continúo, que es una de las diferencias de producción entre un sistema de órdenes y uno de procesos.

 $81$ 

Las empresas que utilizan este sistema para empezar su producción requieren emitir una orden de producción, la cual debe contener todas las especificaciones del artículo o los artículos que se van ha producir como son; número de artículos a producir, sus características, la fecha en que se emite, y en la que se termina, el número progresivo asignado, materiales usados, el tiempo y el costo total y unitario. Todos estos datos deben de estar dentro del auxiliar, de la orden de producción. En este documento se acumularán los tres elementos del costo, cuando concluya la producción se determinará por medio de la orden el costo total y unitario de producción. Enseguida se presenta el formato de orden de producción en el cuadro 16.

Para el registro contable de los costos en este sistema se ocuparán las siguientes cuentas:

- 1. Almacén de materias primas
- 2. Mano de obra por aplicar
- 3. Cargos indirectos
- 4. Producción en proceso
- 5. Almacén de artículos terminados
- 6. Costo de ventas

Todas estas cuentas son colectivas, las cuales se complementarán con auxiliares que analicen su saldo y movimientos. Estos auxiliares detallarán los movimientos realizados en cada una de las cuentas colectivas, es importante mencionar que por medio de los auxiliares se analizará los costos que genera cada orden de producción ya

que en estos auxiliares se verá que cantidad de materia prima, mano de obra y cargos indirectos se utilizaron para realizar cada orden de producción.

Cuadro 16

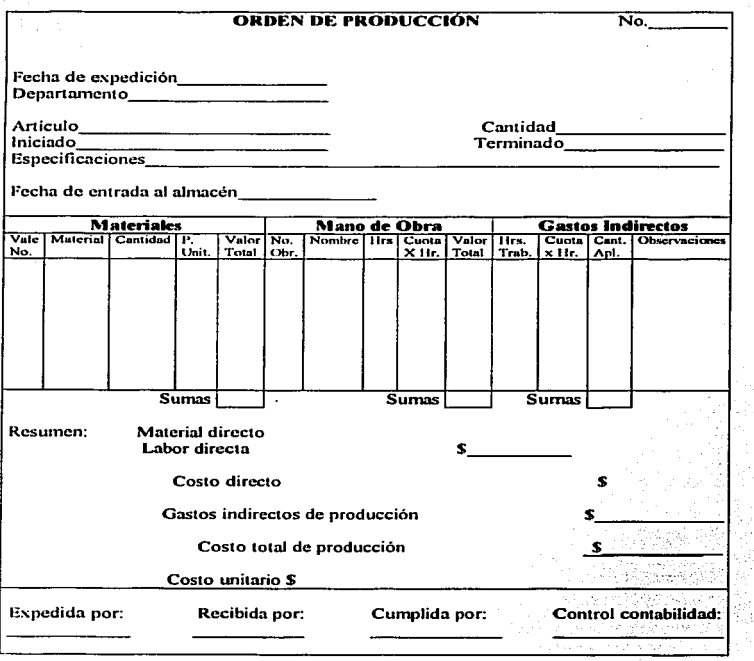

El sistema de órdenes de producción utiliza varios auxiliares, los cuales ayudarán para el registro de los costos incurridos en el proceso productivo. Se realizarán también documentos conocidos como hojas de concentración, en donde se irán concentrando cada uno de los elementos del costo.

Algunos de los auxiliares que se utilizarán son los siguientes: Diario auxiliar de salidas del almacén de materias primas, mayor auxiliar de almacén de materias primas. el cual esta constituido por las tarjetas de almacén de materias primas, mayores auxiliares de mano de obra y mayor auxiliar de cargos indirectos.

El mayor auxiliar de almacén de materia prima, son las tarjetas de almacén, en estas se llevarán una tarjeta por cada artículo que se tenga en el almacén de materia prima, la suma de cada una de las subcuentas al finalizar el periodo, es decir la suma de los saldos de los auxiliares debe ser igual al saldo de la cuenta colectivo o de control. Con este auxiliar se puede conocer el costo de la materia prima directa e indirecta que se utilice en el proceso de producción y saber que cantidad se mandó a cada orden de producción.

El diario auxiliar de salidas de almacén de materia prima servirá para ver los nmteriales directos e indirectos que salgan de este y tener un detalle diario de cada material que haya incurrido en la producción, a que orden se envió y que cantidad. A continuación se presenta como ejemplo, el diario auxiliar de salidas de almacén de materias primas en el cuadro 17.

## Cuadro 17

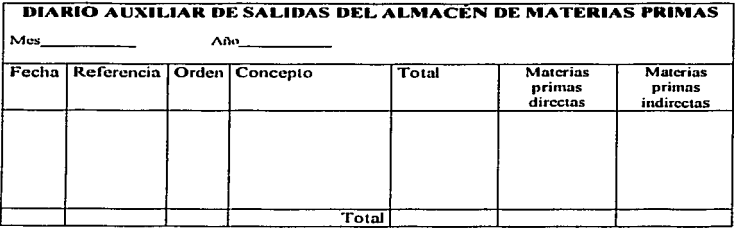

El mayor auxiliar de mano de obra, es más que nada el análisis de la distribución del tiempo trabajado, por medio de este se determinará los conceptos de mano de obra directa e indirecta que se cargarán a las cuentas de producción en proceso y cargos indirectos. Los cargos por mano de obra directa a producción en proceso y por mano de obra indirecta a cargos indirectos son registros individuales.

En el mayor auxiliar de cargos indirectos se llevará un detalle de la materia prima indirecta, de la mano de obra indirecta así como de las eronaciones fabriles que se utilicen las cuales pasarán después a la cuenta de producción en proceso.

Es importante mencionar que se utilizarán todos los auxiliares que sean necesarios, dependiendo del tipo de empresa, de la complejidad de producción, de la cantidad de órdenes que se realicen, de la cantidad de materiales que incurren en la producción de los artículos.

Ahora bien. los documentos conocidos como concentraciones de los elementos del costo, sirven para conocer el costo total de la producción. y la parte que se debe aplicar a cada orden de producción, con el fin de obtener el costo unitario de cada una de las órdenes que se esten realizando. Tenemos entonces que estos documentos son el de concentración de los materiales utilizados para la producción, concentración de mano de obra por aplicar, y concentración de gastos indirectos. Enseguida se muestran dos formatos de hoja de concentración de costos en Jos cuadros 1 X y 19.

# Cuadro 18

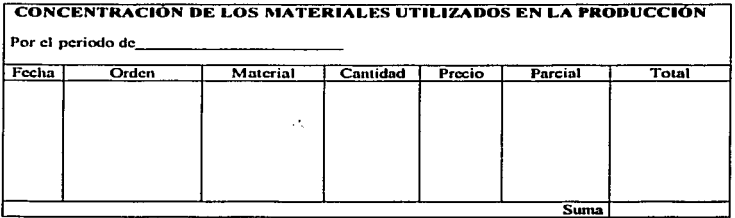

## Cuadro 19

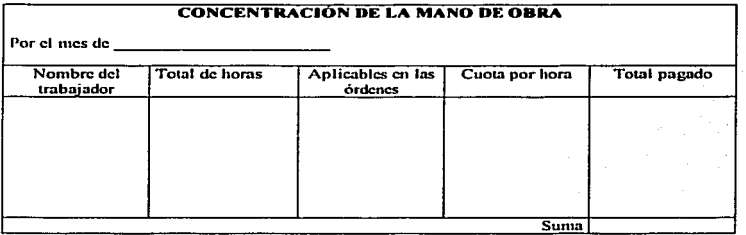

86

Estos auxiliares sirven de herramienta de apovo, para este sistema de costos ya que por medio de ellos, se puede tener un mayor control sobre los elementos, además de ser más fácil la localización de los costos que incurrieron en cada orden de producción. avudan a individualizar los costos de cada tipo de artículo. Si bien esto provoca que el sistema sea más costoso, se puede tener un mejor análisis de los costos que incurrieron en la producción de cada uno de los artículos por medio de las órdenes de producción.

El registro de las operaciones, los asientos contables en este sistema son como lo vimos anteriormente en este mismo capítulo en el apartado número tres, la única diferencia es que en este sistema se utilizan una gran cantidad de auxiliares, para de esta forma poder identificar los costos que incurrieron en cada orden de producción, y es por medio de la orden de producción que se puede conocer el costo unitario y total de los artículos.

Este procedimiento tiene tanto ventaias como desventaias, enseguida se muestra en el cuadro 20 las ventajas y desventajas de este sistema de costos.

#### **Cuadro 20**

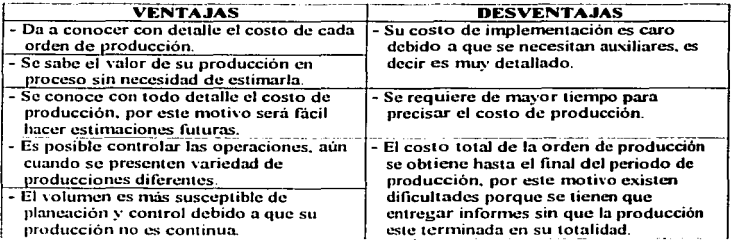

## 3.4.2. Costos por procesos

Este sistema de costos se utiliza principalmente cuando la producción que elabora la empresa es de carácter continuo, en esta los materiales que intervienen en la producción incurren de manera constante. Es decir es utilizado por las empresas cuya producción no esta sujeta a cambios, no hay interrupciones, su producción es poco variada, se desarrolla en forma continua por diferentes procesos. Se utiliza cuando las empresas tienen una producción constante y en gran cantidad denominada producción en masa.

Las características principales de un sistema de costos por procesos son las siguientes:

- Producción de artículos en serie en grandes volumenes.
- Producción continua.
- La producción de los artículos se lleva a cabo a través de dos o de más procesos.
- Los costos se registran y acumulan en la cuenta de producción en proceso,  $\blacksquare$ dependiendo de cuantos procesos productivos, se direccionará hacia cada centro de costo productivo.
- Cada centro de costos productivo tiene su codificación. Todos los costos incurridos se direccionan hacia cada centro de costos, y se acreditan con los costos de las unidades terminadas transferidas a otro centro de costos o al almaçén de artículos terminados.

- Los costos unitarios se determinan por centro de costos productivo en cada periodo de costos.

El costo unitario incrementa a medida de que este pasa de un proceso a otro, en el momento de que este pasa por el último centro de costos y estos pasan al almacén de artículos terminados se puede conocer el costo de los artículos, tanto total como el unitario.

Los costos unitarios y totales de cada centro de costos son analizados. agregados y calculados periódicamente por medio de informes de **Producción.** Production de la producción

Este sistema se lleva en empresas en las cuales la elaboración de sus artículos lo lleven a cabo en un solo proceso y en empresas que lo realizan en más de un proceso. Cuando el artículo se elabora en más de un proceso estos pueden ser secuenciales o paralelos. Al hablar de procesos secuénciales nos referimos a que los procesos son una serie de etapas consecutivas, para la elaboración del artículo pasa por varios procesos de tal forma que al terminar el primero entra al segundo y así sucesivamente. Los procesos paralelos son aquellos que al realizar un artículo se llevan de manera simultanea, independiente uno de otro, cuando estos quedan elaborados se unen para formar el artículo, este tipo de proceso al terminar se pueden convertir en secuénciales.

Los elementos del costo en cuanto se refiere a este procedimiento se manejan de la siguiente manera, los materiales se hace cargo en el proceso respectivo, la mano de obra directa se carga a los procesos en los cuales esta incurra y para los cargos indirectos de producción depende de que se realicen los prorrateos primarios o secundarios.

## 3.4.2.1. Prorrateos de Cargos Indirectos

Para los cargos indirectos cuando la empresa nuede dividirse departamentalmente v se desea tener un analisis departamental de gastos indirectos de producción es necesario que esta utilice los prorrateos. El prorrateo es más que nada para aquellas empresas que esten divididas por departamentos, y que quieran conocer los gastos realizados por cada departamento. Estos se clasifican en dos tipos principales de prorrateo, el prorrateo primario y el prorrateo secundario.

El prorrateo primario, "Es la acumulación de los gastos indirectos de producción a cada departamento, conociéndose al final del período los gastos del departamento que mayor servicio ha otorgado."36

Ahora bien, para llevar acabo el prorrateo primario es necesario de bases de aplicación para poder aplicar los gastos a los departamentos. Estas bases son más que nada el factor por el cual se decidirá que cantidad se manda a cada departamento, es una consideración lógica como por ejemplo, en el caso de los gastos de alumbrado, se utilizará como base el número de lámparas en cada departamento. El prorrateo primario, se puede dividir en dos etapas u operaciones:

- $\mathbf{I}$  . La asignación directa de determinados conceptos de cargos indirectos a los centros de costos en que se originan.
- $2.$ El prorrateo de conceptos genéricos de cargos indirectos a los diferentes centros de costos, de acuerdo con la base apropiada.

<sup>&</sup>lt;sup>36</sup> Del Río González, Cristóbal, Costos I. 18<sup>6</sup> Ed. México. Editorial ECASA, 2000.

Cuando termina la asignación por medio del prorrateo primario de los cargos indirectos, estos se encontrarán distribuidos en los distintos departamentos, o centros de costos y de servicios. Será necesario entonces mandar los gastos indirectos asignados a los centros de servicios, los departamentos diferentes a los de producción, a los centros de producción que es donde se concentraran todos los cargos indirectos. Este procedimiento de mandar los cargos indirectos de los departamentos de servicios a los de producción, se le conoce como prorrateo secundario,

El prorrateo secundario es la aplicación de los gastos indirectos a los departamentos que en primer término hayan recibido el servicio en mayor proporción. Se irán prorrateando primero los departamentos a los cuales mayores servicios les hava suministrado ese gasto y así se irá en orden descendente hasta llegar a los departamentos productivos, de este modo quedarán los gastos indirectos acumulados exclusivamente en los departamentos productivos.

De acuerdo con lo que se ha visto en párrafos anteriores se puede decir que los objetivos del prorrateo secundario son tres y estos son:

- a) Acumular los cargos indirectos de los departamentos de servicios en los centros de producción.
- Integración gradual del costo indirecto de cada centro de costos b)
- Control del costo indirecto de cada centro de costos. c)

91

3.4.2.2. Mecánica Contable Sistema de Costos por Procesos

En este sistema se utilizarán las mismas cuentas que en el del de órdenes de producción. la única diferencia es que en lugar de una cuenta de producción en proceso. en este tipo de sistema se abrirán tantas cuentas como procesos se realicen. De esta manera, si es una empresa en la cual se empleen tres procesos de producción, los movimientos de las cuentas serán los siguientes:

### Producción en Proceso (Proceso 1)

- 1. Material directo utilizado
- 2. Mano de Obra utilizada
- 3. Gastos indirectos incurridos
- 4. Producción regresada para su corrección proceso dos.
- 1. Producción terminada por este proceso
- 2. Material regresado al almacén correspondiente.
- 3. Producción no terminada por este proceso, en el periodo.

La cuenta de producción en proceso (proceso 1), es la primera etapa del proceso productivo, en esta se acumularán todos los costos incurridos en este proceso, al estar terminada la producción en este proceso esta se transfiere al proceso número dos, en el segundo proceso, se acumularán los gastos que incurran en este como son los de mano de obra, materia prima y cargos indirectos hasta el momento que la producción se encuentre terminada.

## Producción en Proceso (Proceso 2)

- 1. Producción terminada del proceso uno.
- 2. Elementos del Costo que intervengan en este proceso.
- 3. Producción regresada para su
- corrección del proceso tres.
- 1. Producción terminada por este proceso.
- 2. Producción regresada al proceso uno para su corrección.
- 3. Producción no terminada por este proceso.

Al terminar la producción en el proceso número dos esta producción se manda al proceso número tres en el cunl al igunl que en los dos anteriores. se acurnulnrán los costos que incurran en este hasta el momento de que se obtengan los artículos tenninndos, los cuales serán mandados a In cuenta de almacén de aniculos terminados.

## Producción en Proceso (Proceso 3)

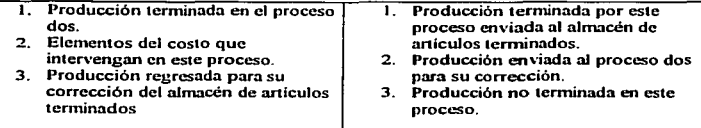

Como vemos el sistema de procesos, son una serie de pasos por los cuales tiene que pasar la materia prima para ser transformada hasta ser transformado en un artículo terminado, en el cual incurren costos de mano de obra, así como cargos indirectos para que la rnatcria prima pueda ser transformada.

La determinación de los costos unitarios en cada proceso de producción se obtiene mediante la división de los costos incurridos en cada proceso entre la

correspondiente producción procesada. De joual manera se calcula el costo unitario de la producción terminada.

Este sistema también se puede utilizar en empresas que produzean más de un artículo, en este caso se abren más cuentas de producción en proceso, va sea por medio de procesos secuenciales o procesos independientes o paralelos. Como vemos este sistema es adecuado para empresas que tengan una producción muy grande y que su producción sea ininterrumpida, además las empresas que utilizan este sistema se caracterizan de que su producción esta divida en procesos.

En los costos por procesos se elabora una hoja llamada Hoja de Costos, en esta se debe detallar todos los costos originados por el proceso de que se trate, durante cierto periodo, de esta forma se podrá obtener el costo unitario de producción del proceso, mediante la división del número total de los costos que incurrieron en la producción entre el número de unidades equivalentes. En esta hoja se manejan los tres elementos del costo en un periodo determinado por cada proceso. y su resultante final en dicho periodo, la producción terminada, la producción que quede en proceso, la averiada, defectuosa, merma, y pérdida anormal. El informe de costos de producción, la hoja de costos es diferente de empresa a empresa, va que este depende de la cantidad de artículos que esta produzca, de los departamentos que intervengan en la producción, tamaño de la empresa. Este informe estará realizado de acuerdo a las necesidades de cada empresa.

# 3.5. Estado de Costo de Producción y Costo de Producción de lo Vendido

El estado de costo de producción es el informe el cual es el resultado final del registro de las operaciones de costos, es un estado financiero secundario como lo vimos en el capítulo anterior, es un estado financiero dinámico, es decir se refiere a un periodo específico de tiempo. Para las empresas de transformación, aquellas que elaboran algún artículo con el objeto de venderlo y de esta manera obtener ganancias, tienen que conocer el costo de producción de sus artículos, en esto deriva la necesidad de tener un documento que muestre los costos incurridos en la producción de un bien, este documento es conocido como Estado de Costo de Producción. Para una empresa productora de semilla, este estado financiero es de gran importancia, ya que es una empresa que se encarga de producir artículos y es por medio de este estado que la dirección puede conocer el costo de producción de la semilla, así como los costos que incurrieron en la producción, y con él la dirección de la empresa podrá utilizarlo para la toma de decisiones.

Este estado esta formado por tres partes, el primero estará integrado por los elementos del costo, el segundo por la producción que exista en proceso, es decir del inventario inicial y final de la producción que no hava sido terminada, y el tercero por costo de la producción vendida.

La primera parte esta integrada por los elementos del costo que como sabemos son la materia prima, la mano de obra, y los cargos indirectos. En cuanto a la materia prima en el estado esta estará distribuida de la forma que se muestra en el cuadro 21. El costo directo de los materiales utilizados en la producción se puede determinar de la siguiente manera:

Cuadro 21

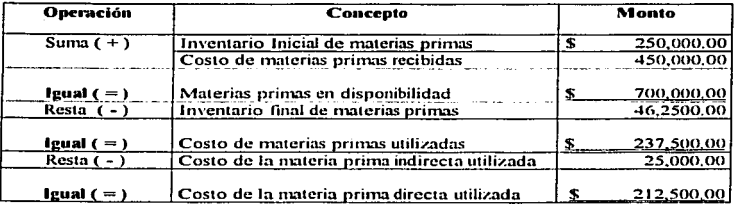

Después de determinar la materia prima directa utilizada en el periodo de producción, se tiene que determinar la mano de obra directa utilizada, para determinar el costo primo de Ja producción procesada. Después se anotará los cargos indirectos para así obtener el costo de la producción procesada. El costo de la producción procesada se obtendrá de la manera en que se prcscnla en el cuadro 22.

Primero intervienen los elementos del costo directo y de esta forma se obtiene el costo primo de la producción procesada, a esta se le suman los cargos indirectos que hayan incurrido en Ja producción para obtener el costo de la producción procesada.

Cuadro 22

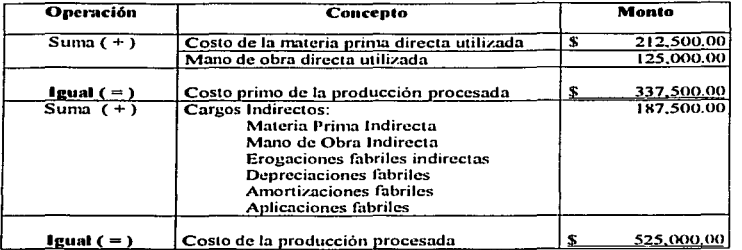

Después se anotará la producción que no haya sido terminada. es decir la producción en proceso y de esta manera obtener el costo de la producción terminada como se presenta en el cuadro 23.

# Cuadro 23

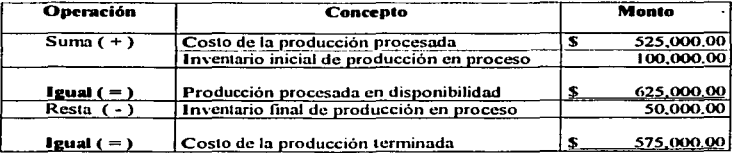

Para obtener por último el costo de la producción vendida la cual representa el último dato del estado. Este más que nada se refiere al movimiento en el almacén de artículos terminados, en el estado este movimiento se presenta como se puede ver en el cuadro 24.

Cuadro 24

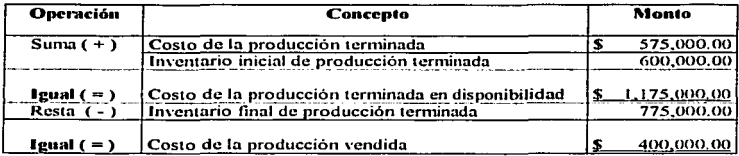

Uniendo todos los aspectos que mencionamos anteriormente nos da como resultado el estado de costo de producción y venta. Este estado presenta un estado general de los movimientos que se realizaron en la empresa con respecto a la producción de sus artículos durante un periodo determinado. Este estado nos da la información acerca de los costos de producción, costo primo, costo de la producción terminada y en proceso y costo de la producción vendida. En las empresas de transformación, este estado es indispensable para la dirección de la empresa. En el cuadro 25 uniendo todos los aspectos que vimos anteriormente se presenta un estado de costos de producción y ventas completo, de la forma en que debe ser presentado.

 $\sim$ Cuadro 25

つれ ちょうばち アール・アール

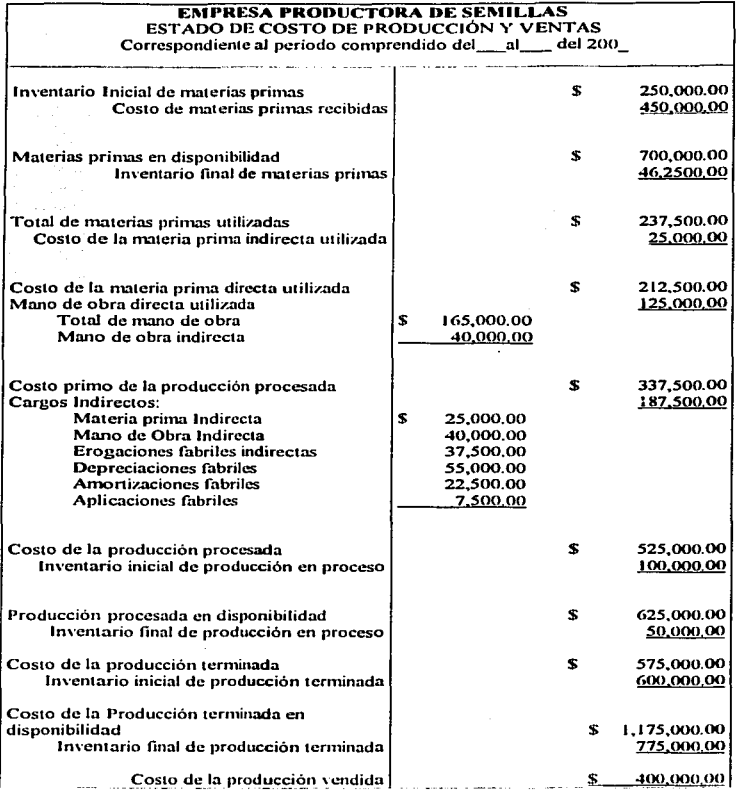

18.1

×

3.6. Producción de Semilla Mejorada de Maíz. Cenificada.

Definición legal de semillas: Se define a las semillas como los frutos o partes de éstos. así como las partes vegetales o vegetales completos, que puedan utilizarse para la reproducción y propagación de Jns diferentes especies vegetales. La cenificación de semillas mejoradas para siembra, tiene por objeto garantizar que la semilla correspondiente se produzca siguiendo métodos que aseguren su identidad genética y que en el momento de su análisis en el laboratorio. alcance los valores de germinación. de pureza fisica y Jos de otras caraclcrísticas necesarias para permitir su empleo con seguridad de éxilo.

Se puede lograr la cenificación de las semillas de variedades de plantas con inscripción vigente en el Catalogo de Variedades Factibles de Certificación (CVC), para que una variedad tenga acceso a ingresar al CVC. debe presentarse solicitud en formato Correspondiente, así como la descripción varietal en los formatos del cultivo correspondiente.

La Ley Mexicana de semillas reconoce cuatro categorias de semillas, la primera es: a) semilla original: Las resultantes de los trabajos de investigación. fonnación y mejoramiento de variedades, que permanezcan bajo control de su formador o mejorador, y que constituirán la fuente inicial para la producción de semillas de la siguiente categoría en escala comercial. b) Semilla básica: Las resultantes de la producción de las semillas originales que conserven el más alto grado de identidad genética y pureza varietal. c) SEMILLAS REGISTRADAS: Las que desciendan de las semillas básicas o de las mismas registradas que conserven satisfactoriamente su

identidad genética y pureza vmictnl. d \_) SEMILLAS CERTIFICADAS: Las que descienden de las básicas, o de las registradas cuyo proceso de certificación sea realizado conforme al primer párrafo del articulo 7°. De la Ley. E) Semillas Verificadas: Las provenientes de las semillas básicas y registradas cuyo proceso de verificación sea realizado por las empresas conforme al segundo párrafo del artículo 7° de la Ley.

3.6. L. Principios Generales de la Producción de Semillas

Existen diversos factores que deben tornarse en cuenta para la selección de árens para producción de semillas. entre otros se pueden mencionar:

- l. CLIMÁTICOS: Luz, Temperatura, Lluvia, Viento, Estación.
- 2. AGRONOMICOS: fertilidad. ph., profundidad. drenaje. estado mineral.
- 3. BIOLÓGICOS: insectos. pájaros. roedores.
- 4. SOCIALES: superficie. tenencia de la tierra. agricultores. asesorfa técnica.
- 5. ECONOMICOS: maquinaria, equipo, almacén, acceso.

Recomendaciones para la producción de semilla.

Selección de la región agroclimática adecuada para producción de semilla, ya que se requieren regiones con precipitación y humedad moderadas, se necesita de un periodo soleado y seco y temperaturas moderadas para floración y polinización. Las altas temperaturas y excesivas precipitaciones obstaculizan la polinización normal. provocan desecación y/o lavado de polen. Las lluvias excesivas favorecen la incidencia de enfermedades y hacen dificil la cosecha. relrazan la maduración. propician la

pregerminación de las semillas. Son descables regiones con: Sol abundante, lluvia relativamente moderada, ausencia de vientos fuertes.

Es necesario elegir correctamente el lote para producción de semilla: terreno: Plano, profundo, con buen drenaje, textura franca, con acceso fácil al agua de riego. Con textura y fertilidad del suelo acordes a la variedad que se producirà. El terreno deberá estar libre de plantas voluntarias, plantas de malezas y de otros cultivos. También debe estar libre de enfermedades trasmisibles por semilla, así como plagas e insectos. En el ciclo anterior no debió sembrarse el mismo cultivo.

Terreno bien nivelado.

Es fundamental que el terreno pueda ser aislado adecuadamente, para cumplir con las normas de certificación. Debe ser de fácil acceso en toda época, aislamiento en todas direcciones, por distancia, siembra en fechas diferentes, surcos borderos, barreras,

La producción de semilla requiere labores de preparación del terreno, para proporcionar una cama de siembra uniforme, profunda y mullida, que permita la emergencia fácil, de las plántulas valiosas de progenitores de variedades o hibridos. Debe considerarse que la semilla a sembrarse y a obtener, además de valiosa genéticamente, es de alto valor económico.

El híbrido que se decida producir debe ser adaptado a la región, de buena productividad de semilla, fácil de incrementar, con menores diferenciales de siembra entre hembra y macho.
Es fundamental elegir una variedad o híbrido que sea demandada por los agricultores. para que se facililc su comercialización.

Debe conseguirse la mejor semilla, con el nivel de pureza genética óptimo, de la categoría apropiada. Debe contar con etiquetas o certificado de origen correspondiente. respaldada por el SNICS. Con tratamiento recomendado.

La producdón · de· semilla debe sembrarse en la mejor época. para lograr adecuada maduración, para evitar plagas y enfermedades. Debe Surcarse en el sentido de mejor pendiente en seco o húmedo. adoptar densidad de siembra optima para cada zonn y cada nmlerial. Es indispensable le\·antar croquis. Elegir y anotar relación hembra: macho. En híbridos llevar registro de siembra de hembra y macho. cuando existe distinta precocidad. En casos de siembras diferenciales: llevar anotaciones de unidades térmicas. días a floración.

Densidad de Siembra: En general para producción de semilla se emplean densidades de siembra y densidad de población más bajas que las comerciales usadas para la producción de grano. La densidad de siembra es fundamental para lograr la densidad de población que se desea, o sea la óptima, bajo la cual se logran los mejores rendimientos de semilla comercial.

Desmezcles (Roguing): Eliminación de plantas fuera de tipo en diferentes etapas del cultivo. El número de desmezcles depende del hibrido y la pureza genética. Los desmezcles se hacen en las etapas: Vegetativa-prefloración. Floración. Madurez

fisiológica/cosecha. Los dcsmezcles deben eíectuarse antes de que las plantas fuera de tipo contaminen o polinicen a otras plantos del lote de producción de semillas.

 $\equiv$  El control de la floración se planea desde la siembra, con los diferenciales a siembra. con la relación de surcos hembra y machos utilizados. la orientación de los surcos.

Periódicamente debe revisarse el desarrollo de las plantas hembras y plantas macho para comprobar su desarrollo paralelo, en caso de asincronía, pueden usarse algunas alternativas, como es uso de fertilización, riegos, vareo, fitohormonas, etc., lo cual se explica con detalle en otro punto.

Los Riegos: Son esenciales para obtener buenos rendimientos de semillas. Es indispensable aplicar riegos o que no falte humedad en elapas críticas de floración y llenado de grano. hasta asegurar maduración.

Cosecha: Es importante realizar In cosecha cuando se tiene el máximo rendimiento y calidad (la semilla debe estar madura. con facilidad para la cosecha y limpieza).

Secado: La finalidad del secado es eliminar la humedad de manera adecuada para preservar la viabilidad y \'igor. Por ello debe efectuarse lo más pronto posible.

Beneficio: El beneficio inicia con Ja tonn de una muestra representativa de la semilla en materia prima, como llega a la planta, esa muestra se analiza para definir las

I0-1

características de la materia prima. Primero se homogenizn la muestra para reducir o hacer partes de muestras y separar muestra de trabajo. Con base en la muestra se define: porcentaje de humedad. pureza fisica. peso volumétrico. porcentaje de germinación. sanidad. viabilidad. pureza genética.

Después del secado se procede a desgranar las mazorcas en caso de maiz y/o limpiar en otros casos, después de la limpieza se clasifica la semilla en tamaños y formas. para enseguida aplicar tratamiento con un insecticida combinado con un funguicida y un colorante. et cual se llama rodamina.

La finalidad de la rodamina es alertar sobre el hecho de que la semilla no puede usarse para la alimentación humana o animal. ya que posee ingredientes químicos peligrosos.

Una \'CZ aplicado el tratamiento. se deposita la semilla en sacos de diferente material. de acuerdo con cada empresa de semillas. el maiz la mayoría de empresas utilizan sacos de papel con tres capas, con una de ellas interna impermeable y plástica para prcsen·ar la semilla la cual debe estar bien seca al momento de ensacarla. Generalmente la capacidad es de 20 kg o bien 22.5 kg.

En algunos lugares la semilla se distribuye en sacos con número especifico de semillas, sin tomar en cuenta los kilogramos, es decir sacos de 60.000 semillas u otro número.

#### 3.7. Costos Predeterminados

La técnica de costos predeterminados sirve para conocer antes de que empiece la producción el costo de los artículos. Esto se hace mediante dos tipos de procedimientos. de métodos, el de costos estimados y el de costos estándar. Como su mismo nombre lo dice son costos que se determinan con anticipación a que se elabore el producto, de esta forma, esta tecnica resulta una herramienta importante para la administración para planear la producción y tomar decisiones que a fin de cuentas le den a la organización buenos resultados. Los costos predeterminados pueden ser, costos estimados y costos estándar, en los siguientes apartados se describirá de forma general cada uno de ellos.

#### 3.7.1. Costos Estimados

"Los Costos Estimados son la técnica más rudimentaria de los costos predeterminados, ya que su cálculo u obtención se basa en la experiencia habida, en el conocimiento más o menos amplio del costo que se desea predeterminar, y quizá en algunas partículas se empleen métodos científicos, pero de ninguna manera en su totalidad "37

Las empresas emplean los costos estimados para conocer el probable costo de producir un artículo. Es decir es la pronosticación de los elementos del costo, mediante estimaciones en base a la experiencia, de esta forma pronosticar el costo real de los artículos. Por medio de esta técnica se puede tener conocimiento anticipadamente de los costos de producción.

<sup>&</sup>lt;sup>37</sup> Del Rio González, Cristóbal. Costos II-17<sup>6</sup> Ed. Editorial ECAFSA. México, 2000. p. 1-3.

A diferencia de Jos sistemas de costos históricos. los costos estimados se determinan nntes de la elaboración del producto o durante su transformación. enseguida se muestra en el cuadro 26 las diferencias entre costos estimados y Jos históricos.

#### Cuadro 26

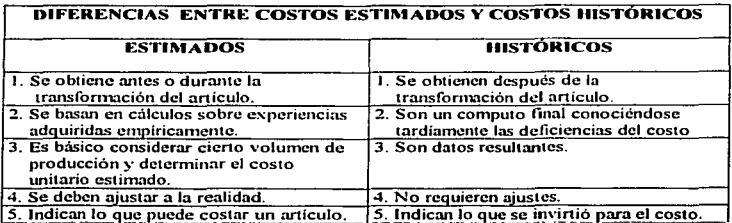

Este técnica es recomendable para las empresas que su producción no es compleja, y en las cuales no se manejen gran cantidad de artículos, su manejo es económico y sus resultados son satisfactorios. Si bien la técnica de costos estimados no utiliza métodos científicos es decir se basa en la experiencia y conocimientos empíricos. resulta un método de gran utilidad para la administración para la toma de decisiones. Por este motivo la utilización de esta técnica es recomendable para una empresa productora de semillas, porque de esta forma puede predeterminar los costos de producción de la semilla, es importante mencionar que este tipo de predeterminación se puede emplear mediante el sistema de costos por órdenes de producción y por procesos.

Esta técnica consiste en cnlcular anticipadamente los costos unitarios de los productos comparándolos con los reales. Para esto se tienen que estimar cada uno de los

elementos del costo. de tal manera que la sunn de estas estimaciones den con10 resultado el costo total estimado de producción. En cuanto a Ja estimación de los elementos de los costos, es decir de la materia prima, de la mano de obra y de los cargos indirectos, esta se realizará de la siguiente manera.

#### 3. 7 .1.1. Estimación de los Elementos del Costo

En lo que a materia prima se refiere, esta se tiene que estimar de acuerdo a las especificaciones del artículo que se va ha producir, cantidad de materia prima que se utilizará, diferentes tipos de materia prima directa que se utilizarán, cuanto se producirá. Se determinará la cantidad de material que se utilizará de cada materia prima directa, de acuerdo a la cantidad que se vaya ha producir, después se calcularan los costos de la materia prima directa de acuerdo a los precios de la materia prima tomando en cuenta la cantidad y el tipo de material. En el caso de producción de semilla, se determinará cuanta semilla se utilizará para sembrar cierta cantidad de hectáreas, cuantos tipos de semillas se utilizarán de acuerdo a la variedad que se quiere producir, y el precio de cada tipo de semilla que se utilizará en la producción.

La mano de obra directa en cuanto a su estimación en una ernpresa productora de semillas, para este tipo de producción generalmente el trabajo se realiza a destajo, lo cual facilita la estimación de la mano de obra que se utilizará en la producción, este tipo de producción utiliza trabajadores temporales los cuales se utilizarán en actividades tales como la siembra, cosecha, desespigue, barbecho y riego, las cuales son actividades que se realizan en un tiempo determinado, limitado e influye la cantidad de tierra que se producirá. La estimación de este elemento se realizará de acuerdo a las horas que se estimen que se ocuparán, número de hectáreas que se trabajarán, importe de los salarios. número de trabajadores que se utilizarán en cada etapa .

En cuanto a los cargos indirectos, estos se estimarán de acuerdo a la experiencia<br>v cuestiones. como el riego. la utilización de maquinaria como sembradoras. tractores. fertilizantes. herbicidas. plaguicidas. estas cuestiones. son gastos que se estiman de acuerdo a la experiencia, a la cantidad de tierra a producir, de los precios de los materiales y agroquímicos, de las condiciones del terreno. y de factores climáticos.<br> **.** 

En la estimación de la producción de semilla de maiz, es importante también la estimación de cuanta cantidad de semilla se obtendrá. de las estinmciones de los rendimientos que da cierto tipo de semilla de maíz por hectárea producida. Es decir de la productividad de la semilla, cuanta semilla se obtendría al producir una hectárea, dependiendo de las condiciones ambientales y de los demás factores de producción.

Ahora bien para llevar la contabilidad de costos estimados es necesario varios aspectos de gran importancia Jos cuales se mencionan a continuación:

- Hoja de costos estimados.
- Cálculo de la producción terminada

 $\mathcal{C} \cap \mathcal{C} \subseteq \mathcal{C}$ 

- Valuación de la. producción en proceso.
- Calculo de la producción vendida.  $\sim$
- $\blacksquare$ Oetenninación de las variaciones y su eliminación.
- Corrección de fas estimaciones.

## 3.7.1.2. Hoja de costos estimados.

Este documento nos muestra el costo estimado de los elementos del costo, de la materia prima directa, mano de obra y cargos indirectos, sirve para valuar la producción terminada, en proceso y vendida. Este documento es la base del sistema, en ella se acumularán las estimaciones. Es importante mencionar, que en la producción de semilla de maiz, como mencionamos anteriormente, la cantidad de producción se sabe hasta que termina el ciclo productivo, es por eso que en este caso en lugar de hablar de costos de cierta cantidad de unidades, se utilizará la producción por hectáreas producidas, ya que la cantidad de kilogramos de semilla que se obtengan se sabrá al final del ciclo. Para estimar un costo unitario, se necesitará de estimar de igual forma la cantidad de producción que se obtendrá. A continuación en el cuadro 27 se muestra el formato que tendrá la hoja de costos estimados.

#### Cuadro 27

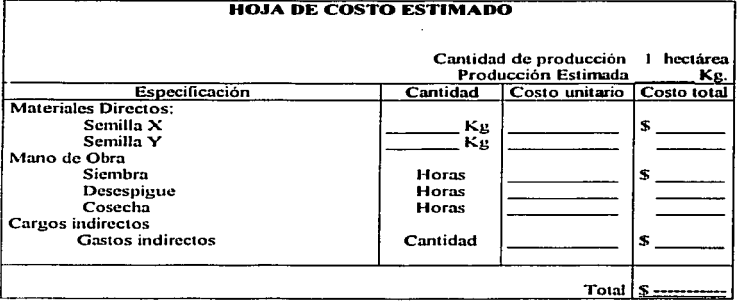

Como se ve en la hoja de costos estimados se encuentran todos los elementos del costo, es decir los costos estimados que incurrirán en la producción, en la hoja se anotarán de forma analítica, en la primera parte los materiales directos, en segundo la mano de obra directa y tercera los cargos indirectos que se estimen. Se elaborarán tantas hojas de costos estimados como productos diferentes se elaboren.

Para el cálculo de la producción terminada este se calculará multiplicando, los costos estimados por hectárea, por el número de hectáreas que se vayan a producir. En este caso resulta difícil e incierto el cálculo de los costos unitarios de producción estimada, debido a que la cantidad de producto que se obtiene varia dependiendo de varios factores como el ambiental. Pero a pesar de esto, por medio de los costos estimados es posible la obtención del costo total de producción terminada, y el costo total por hectárea producida. La producción terminada se obtendrá al final del periodo de producción, es cuando sabremos las unidades que se produjeron y como consecuencia el costo por unidad. Para el cálculo de la producción terminada, se utilizará la cédula que se presenta en el cuadro 28 que se presenta a continuación.

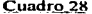

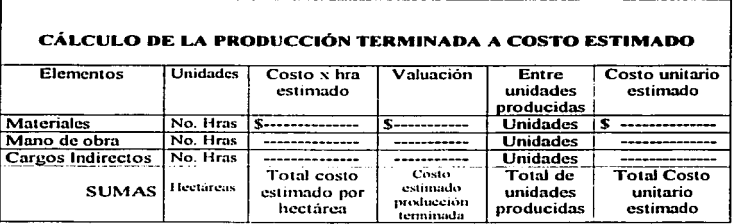

Ahora la valuación de la producción en proceso en el caso de órdenes de producción que es la forma en la cual se llevarán los costos en la producción de semilla de maiz va explicado anteriormente, no es necesario determinar la producción equivalente, esto es debido a que se conoce el costo de producción de cada orden, sin ser necesario si esta terminada o no. Además de que en el caso de la producción de semilla, toda la producción queda terminada al mismo tiempo.

El cálculo de la producción vendida a costo estimado se obtiene multiplicando la cantidad de unidades vendidas por el costo estimado respectivo, pero debido a que en este tipo de producción no se conoce la cantidad de producto que se obtiene, sino esta se conoce hasta el final del ciclo de producción, además la producción es terminada al mismo tiempo, el costo unitario estimado se obtendrá al final del periodo de producción. las ventas se realizan después de terminado todo el ciclo productivo. Para el cálculo de la producción vendida a costo estimado se utilizará una cédula la cual se presenta en el cuadro 29 que se presenta a continuación.

#### Cuadro 29

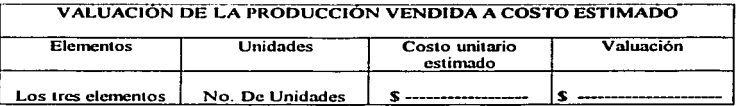

Para la determinación de las variaciones y su eliminación, primero es necesario analizar si se realizaron todos los asientos contables, tanto de lo estimado, como de lo real, entonces se puede decir que el saldo expresa las variaciones. La diferencia entre lo real y lo estimado es la variación, esta desviación se debe ajustar a lo real. La variación que resulte se mandara a tres cuentas que llevarán el nombre de "variación de materiales". "variáción de mano de obra" y "variación de gastos indirectos". La acumulación de las variaciones en sus respectivas cuentas implica el trasladar las variaciones de la cuenta de producción en proceso a las cuentas de variación. La eliminación de las variaciones se puede realizar por medio de saldarse contra la cuenta de costo de ventas o de saldarse contra la cuenta de pérdidas y ganancias. Los dos casos anteriores son de utilidad general, pero también se puede saldar las variaciones contra la cuenta de almacén de artfculos terminados. esto es debido a que la producción se realiza de manera simultanea. lns ventas se realizarán cuando toda la producción este terminada, es por eso que se puede adoptar esta opción. Además de que es hasta este momento que se conoce Ja cantidad de producto obtenido.

The first security of the control of the property of the con-

La corrección de las estimaciones, de la hoja de costos estimados, es necesario realizarla cuando las variaciones han sido de importancia. para de esta manera acercarla lo más posible a los futuros costos reales. Para la corrección de las variaciones es necesario la utilización de Ja siguiente fonnula:

#### Impone de la variación del costo estimado

Impone estimado de la producción terminada a costo estimado + Producción en proceso a costo estimado

Se tendrá que realizar un análisis por cada uno de los elementos del costo para corregir las variaciones y de esta manera ajustar las cantidades estimadas a lo real. Ahora. para corregir el costo unitario cstinudo se utilizará una cédula la cual recibirá el

nombre de corrección al costo unitario estimado, enseguida en el cuadro 30 se muestra este formato.

Cuadro 30

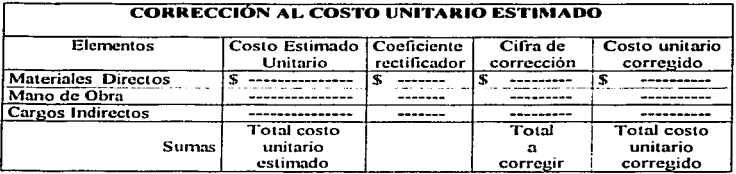

El cuadro anterior, puede ser realizado ya sea por costo unitario en el caso que ya se conozca las unidades que se obtuvieron, o también se puede elaborar por hectárea producida. Después de este cuadro se tendrá que elaborar otro el cual recibirá el nombre de corrección al costo estimado de las existencias en el almacén de artículos terminados, este cuadro se presenta a continuación en el cuadro 31 que se presenta a continuación.

Cuadro 31

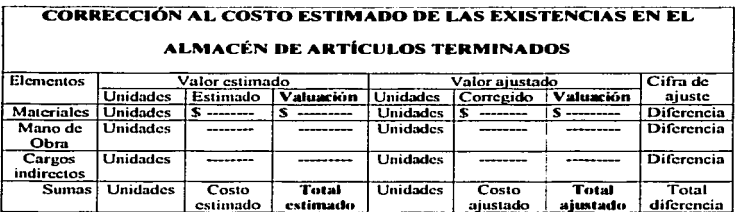

El resultado que de la diferencia entre el valor estimado y el ajustado es la diferencia que se tendrá que mandar de la cuenta de variación a Ja cuenta de almacén de artículos terminados. Como se puede ver de esta manera se puede corregir y eliminar las variaciones, lo cual lo resumimos en lo siguiente:

> Cuando Jos costos reales sean inferiores a los reales el factor indicará la cnntidad que se deberá de aumentar el valor del almacén de articulas terminados, del inventario de producción en proceso ( recordando que en nuestro caso. toda la producción es terminada o en proceso). y del costo de producción de Jo vendido.

- Cuando Jos costos estimados son superiores a Jos reales el factor nos indicará la cantidad que deberá de disminuirse en el almacén de artículos terminados. del inventario de producción en proceso ( recordando que en nuestro caso. toda la producción es terminada o en proceso). y del costo de producción de lo vendido.
- De no ser de importancia las variaciones estas se pueden ajustar contra el costo de producción de lo vendido.

Las cuentas para llevar los costos estimados. y sus movimientos las presentamos a continuación:

## ALMACEN DE MATERIALES

- Se acredita de los<br>1111 materiales utilizados calculado a los costos reales.

#### ALMACEN DE PRODUCTOS TERMINADOS

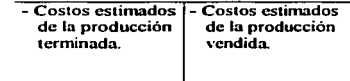

# VARIACIONES EN MATERIALES 1

- Cuando los costos reales sean superiores a los estimados.
- Cuando los costos estimados sean superiores a los costos reales.

#### VARIACIONES EN MANO DE OBRA

- Cuando los - Cuando los costos<br>costos reales - costimados sean estimados sean<br>superiores a los sean superiores  $a \mid$  superiores a  $\mid$  superiores a  $\mid$ los estimados.

#### VARIACIONES EN CARGOS INDIRECTOS

i.

#### COSTO DE LO VENDIDO

- Cuando Jos costos reales sean superiores a los estimados. 1 - Cuando los costos estimados sean superiores a los costos reales. - Se carga de la producción \'endidn n Jos costos estimados.

## PRODUCCIÓN EN PROCESO

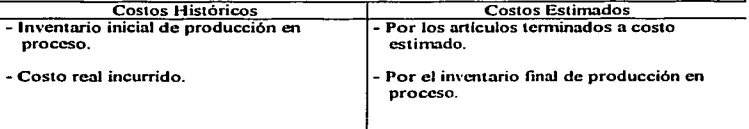

Esta es la forma en que se llevan los costos estimados, los cuales son de gran ayuda para una organi7.ación para conocer de una manera empirica los costos que incurrirán anticipadamente en la producción de un artículo, en el cuadro 32 se muestran las ventajas y desventajas de esta técnica de costos.

#### Cuadro 32

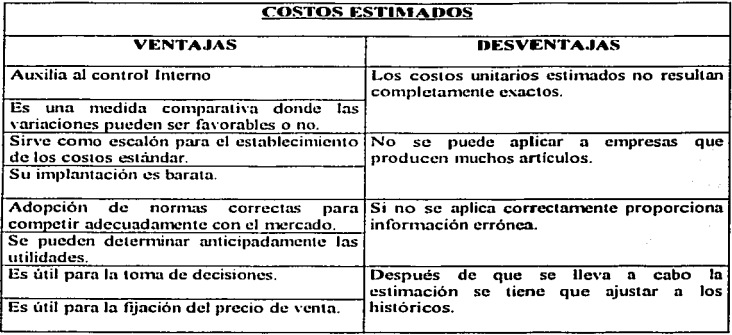

Esta es una de las dos técnicas de los costos predeterminados, es de las más utilizadas porque su manejo es económico y sus resultados son satisfactorios, para una empresa productora de semillas la utilización de esta técnica sería de gran utilidad, debido a que con esta, la empresa puede planear su producción, así como sus resultados. si bien los resultados no son científicos, es decir exactos, se acercan mucho a la realidad, y esto le da la posibilidad a la de administración de planear sus resultados, así como de controlar la producción.

Ya se habló de manera amplia de la primera clase de los costos predeterminados la cual como vimos anteriormente es adecuada para la empresa productora de semillas, en el apartado siguiente se verá de forma general, la segunda técnica que es la de costos estándar.

#### 3.7.2. Costos Estándar

"El Costo Estándar indica lo que debe costar un artículo, con base en la eficiencia de trabajo normal de una empresa; por lo que al comparar el Costo Histórico con el Estándar, las desviaciones indican las deficiencias o superaciones perfectamente definidas y analizadas.<sup>138</sup>

Los costos estimados son costos que se pronostican por medio de conocimientos empíricos y por la experiencia, sin en cambio los costos estándar son costos que se basan en técnicas científicas, se basan en patrones de eficiencia, de tal manera que los costos estándar son metas, es decir el costo estándar es lo que debe costar un artículo.

Este sistema de costos es utilizado por fabricas en las cuales la producción de sus artículos se encuentra estandarizada, en las cuales sus instalaciones equipo, y tecnología les permite que la producción sea eficiente. El costo estándar representa un verdadero instrumento de control. La comparación es la base de este sistema, mientras en los costos estimados la diferencia de lo real con lo estimado es conocida como variación, en los costos estándar no debe haber diferencias, porque el costo estándar es lo que debe costar, las diferencias que existan son desviaciones que tienen que ver directamente con la eficiencia de la empresa, es por eso que la comparación es base en este sistema, porque los costos estándar son las metas a alcanzar en el proceso productivo. Es decir el estándar es un patrón, una línea, a lo que se debe llegar de realizarse de manera adecuada todo el proceso de producción.

Existen dos tipos de estándares: estándar circulante y estándar básico. El primero son metas por alcanzar sobre bases de eficiencia considerando que las condiciones de producción son normales, y la segunda son medidas fijas y sirven como indices de comparación.

Obietivos de los costos estándar

- Fijación de precios de venta de los artículos producidos y de los que se piensa producir.
- Control de operaciones en todos sus costos.
- Determinación anticipada de los resultados probables futuros.
- Trabajo efectivo a un costo minimo de acuerdo con la eficiencia.
- Unificación y estandarización de la producción.
- Análisis de las desviaciones en atención a su causa.

La utilización de este sistema de costos auxilia al control interno debido a que es un patrón considerado como la meta a alcanzar de los costos. En comparación con los costos estimados es mas barato su utilización, pero es más cara su implantación.

Debido a que en la producción de semilla de maiz intervienen factores por los cuales es muy difícil la estandarización de su producción debido a diversos factores se puede obtener o una producción grande o pequeña dependiendo de factores ambientales que no están en manos de la empresa, no son susceptibles de ser controlados, sería muy poco redituable la utilización de este sistema de costos. A continuación se muestran en el cuadro 33 las principales diferencias entre los costos estimados y estándar.

<sup>&</sup>lt;sup>38</sup> Del Rio González, Cristóbal, Costos II. 17<sup>9</sup> Ed. Editorial ECAFSA, Mexico, 2000, p. 1-64.

#### Cuadro 33

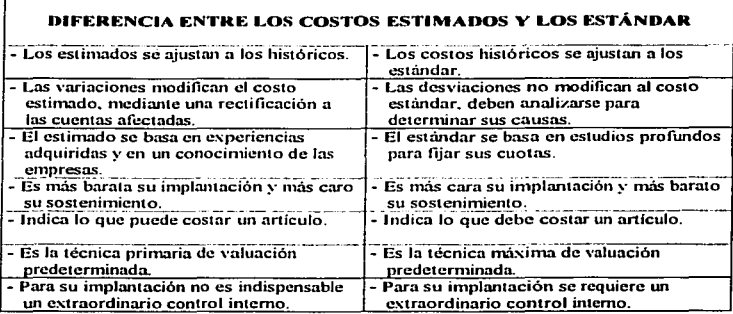

Los costos predeterminados le dan la ventaja a la empresa de conocer los costos que incurrirán en el proceso productivo independientemente de las variaciones que se tengan en las estimaciones, debido a que estas si las estimaciones son realizadas de manera adecuada no serán de gran importancia. Se puede decir que la técnica de costos predeterminados es de gran ayuda para la planeación de los costos y el control, lo cual es de gran utilidad para la empresa. Los costos predeterminados le permiten a la administración la reducción de costos innecesarios y el control mediante la estimación de los costos.

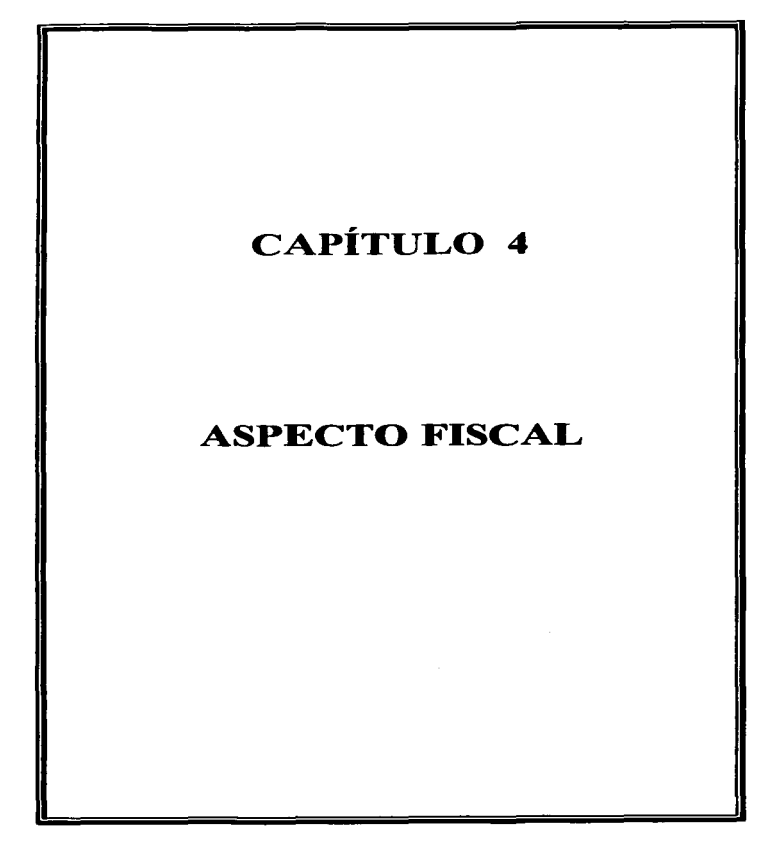

## 4. ASPECTO FISCAL

Las leyes del país imponen contribuciones tanto a personas físicas o morales, el fundamento legal de las contribuciones se puede encontrar en la Constitución Política de los Estados Unidos Mexicanos en el artículo 31 fracción IV, este artículo señala que es obligación de los mexicanos el contribuir con los vastos públicos, de manera proporcional y equitativa. Las leves en las cúales se imponen contribuciones y la forma de que estas se deben realizar son las siguientes:

- Código Fiscal de la Federación
- Ley del Impuesto Sobre la Renta
- Ley del Impuesto al Activo
- Ley de Impuesto Especial Sobre Producción y Servicios  $\overline{\phantom{a}}$
- Ley del Impuesto al Valor Agregado
- Ley del Seguro Social

Estas son las principales leves por medio de las cuales el estado obtiene ingresos para los gastos públicos, de ellas la Lev del Impuesto Sobre la Renta es de la cual obtiene mayores ingresos.

Los impuestos están fundamentados en el artículo número 2 fracción I del Código Fiscal del la Federación, en donde se menciona que "Impuestos son contribuciones establecidas en Lev que deben pagar las personas físicas y morales que se encuentren en situación jurídica de hecho prevista por la misma y que sean distintas de las señaladas en las fracciones II, III y IV de este artículo." Este mismo artículo

señala otro tipo de contribuciones las cuales deberán realizar las personas físicas o morales que estén dentro de lo que marcan las leyes al respecto, estas otras contribuciones son:

Aportncioncs de Seguridad social

Contribuciones de Mejora

Derechos<sup>1</sup>

Accesorios de las Contribuciones

Como se describe en párrafos anteriores. las personas fisicas y morales son de las que estará a cargo el pago de impuestos, en el caso de la empresa productora de semilla se trata de una persona moral, cuya definición esta señalada en el artículo 8 de la Ley del Impuesto Sobre la Renta la cual dice que "Cuando en esta Ley se haga mención a persona moral, se entienden comprendidas, entre otras, las sociedades mercantiles, los organismos descentralizados que realicen preponderantemente actividades empresariales. las instituciones de crédito. las sociedades y asociaciones civiles y asociaciones en participación cuando a tra\'és de ella se realicen actividades empresariales en México." Como se observa las personas morales son sociedades establecidas de conformidad con la Ley General de Sociedades Mercantiles

Es importante establecer que esta considerado como actividad empresarial, el articulo número 16 del Código Fiscal de la Federación señala que se considera actividad empresarial las siguientes actividades:

- Comerciales
- Industriales
	- Agricolas
	- Ganaderas
	- **Pesqueras**
	- **Silvicolas**

De estas actividades se entiende por actividad empresarial agrícola según el Código Fiscal de la Federación, el cual indica que es considerado como actividad empresarial "Las agricolas que comprenden las actividades de siembra, cultivo, cosecha.. y la primera cnnjenación de los productos obtenidos. que no hayan sido objeto de transformación industrial."

4.1. Ley del Impuesto Sobre la Renta

La Ley del Impuesto Sobre la Renta señala en su articulo número 1 que para el pago de este impuesto están obligadas las personas fisicas y niorales residentes en México con respecto de los ingresos cualquiera que sea la ubicación de la fuente de riqueza.

En el caso de la empresa productora de semillas, es una persona moral que se dedica a la agricultura, con respecto a esto la Ley del Impuesto Sobre la Renta señala en el artículo número 79 que pagaran impuestos conforme al régimen simplificado las personas morales que se dediquen exclusivamente a las actividades que a continuación se mencionan:

- Autotransporte de carga o pasajeros
- Derecho agrario
- Actividades pesqueras
- Empresas integradoras
- Sociedades cooperativas

Lns personns mornles tienen que estar inscritas en el registro federal de contribuyentes, de acuerdo al artículo 85 de la Ley del Impuesto sobre la renta. Esto será de acuerdo a lo que se señala en el artículo 27 del Código Fiscal de la Federación. Este artículo señala la obligación de inscripción en el RFC, además en su primer párrafo dice que ""Las personas morales. asi corno las personas fisicas que deban presentar dcclarncioncs periódicas o que estén obligadas a expedir comprobantes por las actividades que realicen. deberán solicitar su inscripción en el Registro Federal de Contribuyentes de la Secretaría de Hacienda y Crédito Público y proporcionar la información relacionada con su identidad. su domicilio y en general sobre su situación fiscal, mediante los avisos que se establecen en el Reglamento de este Código.

La empresa productora de semillas se dedica a la actividad agricola, por lo cual entra dentro de esta clasificación que hace la Ley, entra dentro de la actividad derecho agrario. esta actividad la Ley del Impuesto Sobre la Renta la define de la siguiente manera en su artículo 79 fracción II "Las de derecho agrario que se dediquen exclusivamente a actividades agrícolas. ganaderas o sih-icolas. asi como las demás personas morales que se dediquen exclusivamente a dichas actividades."

#### 4.1.1. Ingresos y Deducciones

De acuerdo a la actividad que realiza la empresa productora de semilla, esta tributará de acuerdo al régimen simplificado, para el cálculo de las contribuciones que debe realizar, es necesario establecer cuales son los ingresos y deducciones autorizadas, de acuerdo a la Lev del Impuesto Sobre la Renta. Para las personas que realizan actividades agricolas se consideran ingresos los siguientes:

- Los ingresos provenientes de su actividad
- $\mathcal{L}=\mathcal{L}$ Las condonaciones, quitas o remisiones.
	- Los recursos provenientes de la enajenación de títulos de crédito diferentes las acciones.
- Las cantidades que se recuperen por seguros, fianzas o responsabilidades a cargo de terceros.
- Los intereses cobrados sin aiuste alguno.
- Ingresos por enajenación de bienes  $\Delta \sim 10$
- Las devoluciones que se efectúen o los descuentos y bonificaciones que se reciban.

Estos ingresos acumulables se encuentran fundamentados en el artículo 121 de la Lev del Impuesto Sobre la Renta, es importante mencionar que para que una persona pueda tributar de esta forma, los ingresos que obtenga deben ser preponderantemente por la realización de la actividad empresarial. Estos ingresos se consideraran que son acumulados en el momento de que estos se reciban, esto es cuando estos se reciban en efecti\'o. bienes o sen•icios. esto se encuentra fundamentado en el articulo número J 22 de la Ley del Impuesto Sobre la Renta

Para una empresa dedicada a la producción agrícola podrá considerar como deducciones las que a continuación se señala:

- Las devoluciones, descuentos y bonificaciones que se hagan.

- Adquisición de mercancías, materia prima, productos semiterminados o terminados que se utilicen en la actividad.
- Los gastos.
- Lns inversiones.
- Los intereses pagados generados de la actividad empresarial sin ajuste alguno.
- Las cuotas pagadas por los patrones al IMSS.

Estas deducciones se encuentran fundamentadas en el artículo número 123, de la Ley del Impuesto Sobre la Renta, es importante mencionar que para que estas deducciones se puedan realizar deben de tener una serie de requisitos indispensables los cuales se presentan en el aniculo 125. el cual habla acerca de los requisitos de las deducciones. los cuales se mencionan a continuación de manera enunciativa:

- $\sim$ Que havan sido erogadas en el ejercicio de que se trate.
- Que sean indispensables para la ob1ención de los ingresos de Ja empresa
- En cuanto a las inversiones que estas se realicen de acuerdo al artículo 124 de la Lev del Impuesto Sobre la Renta.
- Que estos se resten solo una vez
- Que el pago de las primas de seguro o fianzas se hagan conforme a las leyes de la materia.
- Cuando los pagos se realicen en plazos la deducción será por el monto de las parcialidades.
- En el caso de las inversiones que no se les de efectos fiscales a su reevaluación.
- Que reunan requisitos que establece la Ley.

 $\mathcal{C}^{\bullet}$ 

 $\sim$ 

• ' '. r '·. ~ ••• •

En cuanto a los demás requisitos que establece la Ley, se puede mencionar que la Ley del Impuesto Sobre la Renta establece en el artículo número 31 los elementos que deben contemplnrse en cnda concepto. lo cual se muestra en el cuadro 34.

#### Cuadro 34

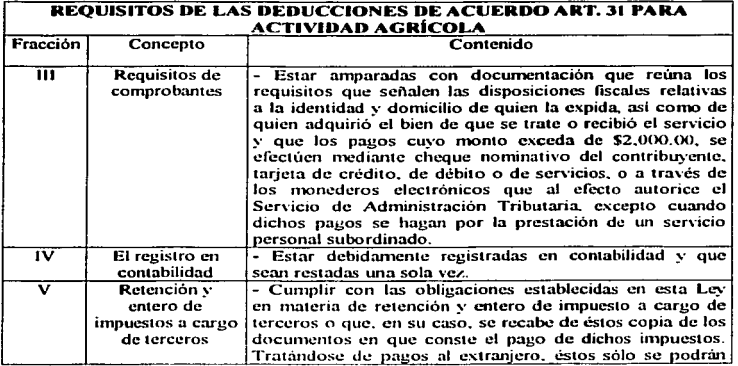

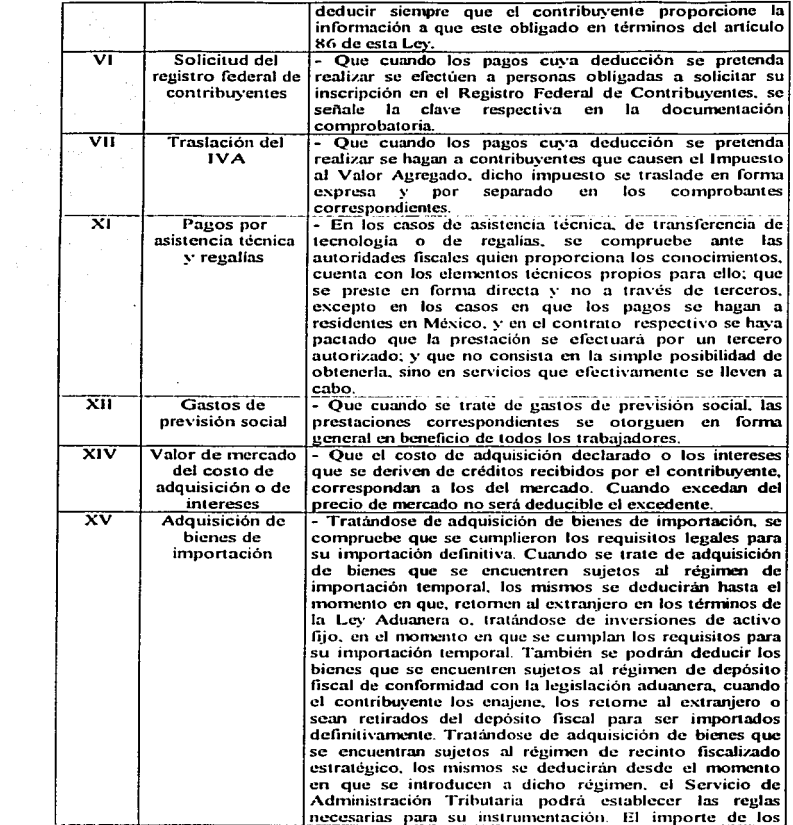

and the company of the company of the company of the company of the company of the company of the company of the company of the company of the company of the company of the company of the company of the company of the comp

 $\sim$  100  $\pm$ 

The contract of the contract of the contract

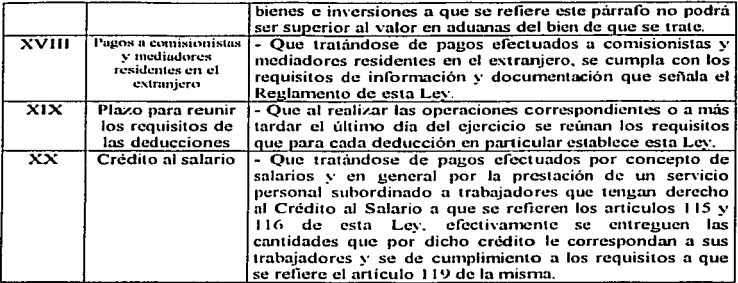

Para poder realizar las deducciones es necesario que estas estén amparadas por la documentación comprobatoria.. los comprobantes deben estar elaborados de la forma en que esta establecido en el Código Fiscal de la Federación. además de cumplir los requisitos establecidos en el aniculo 29 y 29-A.

Estos requisitos son los siguientes:

- Que sean impresos por un establecimiento autorizado por la Secretaria de Hacienda y Crédito Publico, para lo cual deberán contener lo siguiente:
	- El nombre. denominación o razón social. domicilio fiscal y cla\'C de registro federal de contribuyentes. así como número de folio.
	- Los datos de identificación del impresor. fecha de publicación en el Diario Oficial de la Federación de la autorización.
	- Contener la leyenda preimpresa "Efectos fiscales al pago".  $\bullet$
	- Clave de RFC de la persona a favor de quien se expida.  $\circ$
	- Lugar y fecha de expedición.  $\circ$
- Cantidad y clase de mercancías o descripción del servicio que  $\circ$ amparen.
- Valor unitario consignado en número e importe total señalado en número y letra.

#### 4.1.2. Pagos Provisionales

Para cumplir con las oblignciones de la Ley del Impuesto Sobre la Renta se tendrá que atener a lo que marca el artículo número 81, este artículo indica que las personas que tributen por el régimen simplificado tendrán que sujetarse a lo que se establece del articulo 120 al 133 de la Ley. El articulo 81 en cuanto a los pagos provisionales establece en la fracción I que "Calcularán y enterarán, por cada uno de sus integrantes. los pagos provisionales en términos del anículo 127 de esta Ley. Al resultado obtenido conforme a esta fracción se le aplicará la tarifa del citado articulo tratándose de personas fisicas. o a Ja tasa establecida en el aniculo 10 de la misma.. tratandose de personas morales."

En el caso de las personas morales se aplicará la tasa que se establece en el artículo número 10 de la Ley del Impuesto sobre la renta y fracción LXXXII de las disposiciones transitorias, esta tasa será del 34% que será aplicada al resultado fiscal obtenido.

Ahora bien en el articulo X 1 fracción 1 segundo párrafo también se establece que si una empresa se dedica exclusivamente a actividades como agricultura, pesca.

ganaderas y silvicolas, podrán realizar los pagos provisionales de manera semestral de acuerdo al impuesto de la forma en que establece el artículo 127.

, ,

El articulo núnviro 127 indica la forma en que se deberán calcular los pagos provisionales, este artículo señala que estos se deberán realizar de manera mensual, pero en el caso de los que se dediquen exclusivamente a actividades agrícolas como es este caso podrán realizarlos de forma semestral. Estos se deberán efectuar a más tardar el dia 17 del mes inmedinto posterior a aquél en que corresponda el pngo. el cual se efectuará mediante declaración que se tendrá que efectuar ante las oficinas autorizadas para recibirlo.

Este artículo da la formula para calcular los pagos provisionales el cual será restando las deducciones autorizadas al total de los ingresos, para esto se deberá considerar los ingresos y las deducciones que se obtengan en el periodo de que se trate. es decir del primer día del ejercicio hasta el último día del mes en el cual corresponda el pago. Además en el caso de que existan pérdidas fiscales ocurridas en periodos anteriores. estas podnin ser disminuidas. Al resultado que se obtenga de la operación que se menciona se le aplicará la tasa del artículo 10, del 34%. En el cuadro 35 se presenta la fórmula para el cálculo de los pagos provisionales.

De existir pagos provisionales anteriores en el mismo periodo. estos podrán ser acreditados contra el pago provisional que se vayan a realizar, estos se le restaran a la cantidad que resulte para el segundo pago provisional, el resultado será el importe del segundo pago provisional.

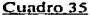

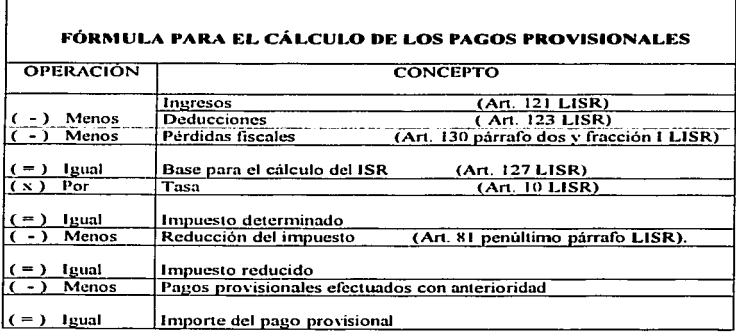

#### 4.1.3. Cálculo del Impuesto Anual

Para el cálculo del Impuesto Sobre la Renta anual se determinará de acuerdo a el artículo 81 de la Ley del Impuesto Sobre la Renta fracción II la cual señala que "Para calcular y enterar el impuesto del ejercicio de cada uno de sus integrantes, determinarán la utilidad gravable del ejercicio aplicando al efecto lo dispuesto en el artículo 130 de esta Ley. A la utilidad gravable determinada en los términos de esta fracción, se le aplicará la tarifa del artículo 177 de esta Ley, tratándose de personas físicas, o la tasa establecida en el artículo 10 de la misma, tratándose de personas morales."

El cálculo del impuesto del ejercicio según el artículo 130, se realizará obteniendo la utilidad fiscal del ejercicio, esto será disminuyendo de la totalidad de los the state of the common country of the co ingresos acumulables obtenidos en el ejercicio las deducciones autorizadas. A la utilidad fiscal, se le disminuirán las pérdidas fiscales pendientes de aplicar de ejercicios anteriores en caso de que existieran, esto dará la utilidad gravable, a la cual se le ,·.-·. \_:' • .> : aplicará la tasa del artículo 10.

En cuanto a las pérdidas fiscales el artículo 130, señala el tratamiento que se les debe dar a estas. Cuando los ingresos que se obtienen en el ejercicio son menores que las deducciones se considera que existe pérdida fiscal, las pérdidas de ejercicios anteriores en cuanto al pago del ISR se refiere recibirá el tratamiento que establece este mismo articulo de Ja Ley del Impuesto Sobre la Renta el cual nos señala en su fracción 1 que "La pérdida fiscal ocurrida en un ejercicio podrá disminuirse de la utilidad fiscal determinada en los términos de esta sección, de los diez ejercicios siguientes, hasta agotarla."

Si el contribuyente no utiliza el beneficio de disminuir la utilidad fiscal por medio de las pérdidas obtenidas en periodos anteriores. este perderá el derecho de disminuirlas en los periodos subsecuentes. siendo que el contribuyente hubiere estado en la posición de hacerlo.

En la fracción I segundo párrafo del artículo 130 de la Ley del Impuesto Sobre la Renta se muestra la forma de actualizar los montos de las pérdidas que serán disminuidas a la utilidad fiscal. este articulo menciona que ··Para efectos de csla fracción. el monto de la pérdida fiscal ocurrida en un ejercicio se actualizara

multiplicándola por el factor de actualización correspondiente al periodo comprendido desde el primer mes de la segunda mitad del ejercicio en el que ocurrió y hasta el último mes del mismo ejercicio. La parte de la pérdida fiscal de ejercicios anteriores va actualizada pendiente de aplicar contra utilidades fiscales se actualizará multiplicándola por el factor de actualización correspondiente al periodo comprendido desde el mes en el que se actualizó por última vez y hasta el último mes de la primera mitad del ejercicio en el que se aplicará."

En cuanto a los pagos provisionales estos podrán disminuirse del impuesto que resulte a cargo de la persona moral. El impuesto del ejercicio que resulte a cargo del contribuyente deberá pagarse ante la oficina recaudadora autorizada mediante declaración, la cual se deberá presentar a más tardar en el mes de marzo del año siguiente.

Es importante mencionar que las personas morales que estén bajo este régimen no tendrán la obligación de presentar al cierre del ejercicio ajuste anual por inflación. Además de esto las empresas que se dediquen exclusivamente a la agricultura podrán reducir el impuesto que resulte en un 50%, esto se encuentra establecido en el artículo 81 en el penúltimo párrafo, el cual nos dice que "Tratándose de contribuyentes de este Capitulo que se dediquen exclusivamente a las actividades agrícolas, ganaderas, pesqueras o silvicolas, reducirán el impuesto determinado conforme a la fracción II de este artículo en un 50% "

En el artículo 81 la Ley establece la posibilidad de la exención del ISR, este articulo en su último párrafo nos dice que:

"Las personas morales que se dediquen exclusivamente a las actividades agricolas. ganaderas. silvÍ~olas o pesqueras. no pagarán el Impuesto Sobre Ja Renla por los ingresos provenientes de dichas actividades hasta por un monto, en el ejercicio, de veinte veces al salario ninimo general correspondiente al área geográfica del contribuyente, elevado al año, por cada uno de sus socios o asociados siempre que no exceda, en su totalidad, de 200 veces el salario minimo general correspondiente al area geográfica del Distrito Federal, elevado al año. Tratándose de ejidos y comunidades, no será aplicable él limite de 200 veces el salario mínimo. En el caso de las personas fisicas quedarán a Jo dispuesto en el articulo 109 fracción XXVII de Ja presente Ley. Las personas morales a que se refiere este párrafo. podrán adicionar al saldo de su cuenta de utilidad fiscal neta del ejercicio de que se trate. la utilidad que corresponda a los ingresos exentos; para determinar dicha utilidad se multiplicará el ingreso exento que corresponda al contribuyente por el coeficiente de utilidad del ejercicio. calculado conforme lo dispuesto en el artículo 14 de esta Ley."

A continuación se muestra en el cuadro 36 Ja fórmula con la cual se calculará el impuesto del ejercicio a pagar.

Para las personas morales que se dediquen exclusivamente a la actividad agrícola, estas pueden tener una exención del impuesto sobre la renta según el artículo 81 en el último párrafo, podrán disminuir 20 salarios mínimos elevados al año por cada socio, hasta por un tope de 10 socios, es decir 200 salarios mínimos elevados al año. En el cuadro 37 se muestra las cantidades scñaladas en este artículo.

## Cuadro 36

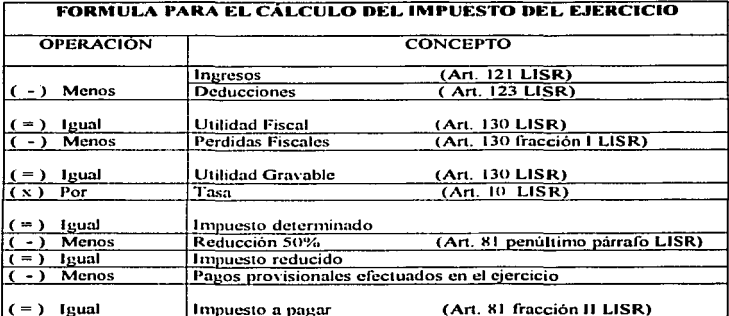

the total states of the party and provided and

## Cuadro 37

| Número<br>de<br>Socios | Dias | Disminución | Zona     |          |       | Importe para no pagar ISR en el 2002 |                           |              |
|------------------------|------|-------------|----------|----------|-------|--------------------------------------|---------------------------|--------------|
|                        |      |             | "A"      | "B"      | "C"   | ``A"                                 | "R"                       | "C"          |
| 2                      | 365  | 20          | 43.65    | 41.85    | 40.30 | \$637,290.00                         | \$611,010.00              | \$588,380.00 |
| 3                      | 365  | 20          | 43.65    | 41.85    | 40.30 | 955,935.00                           | 916,515.00                | 882,570,00   |
| 4                      | 365  | 20          | 43.65    | 41.85    | 40.30 | 1.274.580.00                         | 1.222.020.00              | 1.176.760.00 |
| 5.                     | 365  | 20          | 43.65    | 41.85    | 40.30 | 1.593.225.00                         | 1,527,525.00              | 1.470.950.00 |
| 6                      | 365  | 20          | 43.65    | $-11.85$ | 40.30 | 1.911.870.001                        | 1.833.030.00              | 1.765,140.00 |
|                        | 365  | 20          | 43.65    | $-41.85$ | 40.30 |                                      | 2,230,515.00 2,138,535.00 | 2.059.330.00 |
| ×                      | 365  | 20          | $-13.05$ | 41.85    | 40.30 | 2.549.160.00                         | 2,444,040.00              | 2.353.520.00 |
| $\ddot{\phantom{0}}$   | 365  | 20          | 43.65    | 41.85    | 40.30 | 2,867,805,001                        | 2,749,545.00              | 2,647,710.00 |
| 10<br>उप्र             | 365  | 20          | $-3.65$  | 31.85    | 40.30 |                                      | 3.186.450.00 3.055.050.00 | 2.941.900.00 |

<sup>&</sup>lt;sup>39</sup> Luna Guerra, Antonio. Régimen fiscal de las Actividades Agropecuarias. Editorial ISEF, Segunda Edición. Impreso en México, 2003. P. 34

El nrticulo 81 de In Ley del Impuesto Sobre In Renta indica que las personas mornles que no realicen lns actividades empresariales. es decir In nctividad objeto de su negocio por cuenta de sus integrantes, deberán cumplir con las obligaciones que señala este titulo, y además con los artículos 122 y 125 de esta Ley

Los contribuyentes dedicados a actividades agricolas, podrán deducir con documentos que no reunan los requisitos fiscales los gastos realizados para trabajadores eventuales del campo hasta por el 30 % del total de sus ingresos. Para optar por esta facilidad administrativa, tendrán que cumplir los siguientes requisitos:

- $\sim$  Que el gasto hava sido efectivamente pagado y se relacione con la actividad.
- Que se haya registrado en la contabilidad por concepto y en forma acumulativa durante el periodo.
- Que los gastos se comprueben con documentación que contenga al menos la siguiente información:
	- Nombre. denominación o razón social y domicilio del enajenante de los bienes o prestador del servicio.
	- Lugar y fecha de expedición.
	- Cantidad y clase de mercancias o descripción del servicio.
	- Valor unilario consignado en núniero e importe total consignado en número y letra.

Dentro de este 30% que se señala estarán incluidos también aquellos pagos a trabajadores que si reúnan los requisitos fiscales, es decir aquellos trabajadores que estén obligadas a expedir comprobantes que reúnan los requisitos fiscales.
El contribuyente que realice actividades agrícolas podrá hacer la deducción del 30% del personal eventual incluyendo en este tnnto a los que no reúnan los requisitos fiscales como Jos que si Jos reúnan.

Los contribuyentes dedicados exclusivamente a las actividades agrícolas por los pagos rcnlizados a los trabajadores eventuales. podrán enterar el 3% por concepto de retenciones del impuesto sobre la renta. de estos trabajadores no estarán obligados a elaborar nóminas, siempre y cuando elaboren una relación individualizada de los 1nismos que indique el monto de las cantidades que le son pagadas en el periodo de que se trate.

Se entenderá que se ejerce la opción del no pago del impuesto sustitutivo del crédito al salario, si se paga un impuesto equivalente al 2.7% sobre el valor de la nómina por pagos a trabajadores eventuales del campo. por concepto de absorción del crédito al salario correspondiente. el cual se enterará conjuntamente con la retención del Impuesto Sobre la Renta. Este impuesto se considerará como un gasto deducible.

Si se opta por el pago de los dos porcentajes señalados, no considerarán los pagos realizados a sus trabajadores eventuales para los efectos del impuesto sustitutivo del crédito aJ salario.

Para nquellos trabajadores distintos a los eventuales. a estos se les dará el tratamiento por medio del impuesto sustitutivo del crédito al salario  $v$  de la Ley del Impuesto Sobre la Renta en materia de retenciones.

## 4.2. Particinación de los Trabajadores en las Utilidades

En cuanto a la participación de los trabajadores en las utilidades se estara sujeto a lo que establece el artículo 132 de la Lev del Impuesto Sobre la Renta, que establece la base gravable para la determinación de la PTU, el cual señala lo siguiente:

"Para los efectos de las Secciones I y II de este Capitulo, para la participación de los trabajadores en las utilidades de las empresas, la renta gravable a que se refiere el inciso e) de la fracción IX del artículo 123 de la Constitución Política de los Estados Unidos Mexicanos y de los artículos 120 y 127 fracción III de la Ley Federal del Trabajo, será la utilidad fiscal que resulte de conformidad con el articulo 130 de esta Ley."

A la utilidad fiscal obtenida de conformidad con el artículo 130 de la Ley del Impuesto Sobre la Renta se le aplicará la proporción para la participación de los trabajadores en las utilidades, lo cual dará como resultado la PTU a distribuir, en el cuadro 38 se muestra la operación que se tiene que realizar para la obtención de la PTU a distribuir.

Cuadro 38

| <b>CÁLCULO DE LA PTU</b> |                        |                  |  |
|--------------------------|------------------------|------------------|--|
| <b>OPERACIÓN</b>         | <b>CONCEPTO</b>        |                  |  |
|                          | Ingresos               | $(Aπ. I2ILISR)$  |  |
| Menos                    | Deducciones            | $(An. 123$ LISR) |  |
| lgual                    | <b>Utilidad Fiscal</b> | (Art. 130 LISR)  |  |
| l (x)<br>Por             | Tasa del 10 %          |                  |  |
| $ (-)$<br>lgual          | PTU a distribuir       |                  |  |

140

## 4.3. Ley del Impuesto al Aclivo

Para esta Ley los sujetos del impuesto son las que se señalan en el articulo 1 de la Ley del Impuesto al Activo, estas son las residentes en México ya sean personas. lisicas con actividades empresariales o morales, residentes en el extranjero con establecimiento permanente en el país, sin establecimiento permanente en el país pero que mantengan inventarios dentro de el. las empresas del sistema financiero. las personas físicas que otorguen el uso o goce temporal de bienes.

4.3.1. Activos gravados por el Impuesto al Activo

Esta Ley considera como los activos los cuales serán el objeto al cual se le aplicará la tasa establecida en el artículo número 2 de la Ley del Impuesto al Activo en el primer párrafo para determinar el impuesto. estos activos son los siguientes:

- Activos financieros
- Activos fijos
- Los terrenos
- Los inventarios

## 4.3. 1.1. Acti\'os Financieros

Para la Ley del Impuesto al Activo se consideraran como activos financieros los que se establecen en el aniculo 4. los cuales son los siguientes:

- Las inversiones en titulos de crédito, a excepción de las emitidas por personas morales residentes en México.
- Las acciones emitidas por sociedades de inversión de renta fija.
- Las cuentas y documentos por cobrar, no se consideran cuentas por cobrar las que están a cargo de socios o accionistas residentes en el extraniero. No son cuentas por cobrar los pagos provisionales, los saldos a favor de contribuciones, ni los estímulos fiscales por aplicar.
	- Los intereses devenuados a favor, no cobrados.

Para el cálculo del impuesto se tiene que hacer lo que establece el artículo número 2 de la Lev del Impuesto al Activo fracción I, el cual señala que "Se sumaran" los promedios mensuales de los activos financieros correspondientes a los meses del ejercicio y el resultado se dividirá entre el mismo número de meses. Tratándose de acciones, el promedio se calculará considerando el costo comprobado de adquisición de las mismas, actualizado en los términos del artículo 3 de esta Lev.

El promedio mensual de los activos será el que resulte de dividir entre dos la suma del activo al inicio y al final del mes, excepto los correspondientes a operaciones contratadas con el sistema financiero o con su intermediación, el que se calculará en los mismos términos que prevé el segundo párrafo de la fracción III del artículo 7-B de la Ley del Impuesto Sobre la Renta."

Para obtener lo que se menciona en el primer párrafo de este artículo se tiene entonces que utilizar la siguiente fórmula, para de esta manera obtener el promedio del ejercicio de los activos financieros.

Promedio del ejercicio Suma de los promedios mensuales de Número de meses del ejercicio los activos financieros

Para la obtención de los promedios mensuales en el caso de inversiones se determinará sumando los saldos diarios obtenidos entre el número de días que se hayan tenido en el mes, el resultado será el promedio mensual para el mes de que se trate. Esto queda expresado en la fórmula siguiente:

 $\label{eq:3.1} \begin{split} \mathcal{L}_{\mathcal{A}}\left(\mathcal{L}_{\mathcal{A}}\right) & = \mathcal{L}_{\mathcal{A}}\left(\mathcal{L}_{\mathcal{A}}\right) \mathcal{L}_{\mathcal{A}}\left(\mathcal{L}_{\mathcal{A}}\right) \mathcal{L}_{\mathcal{A}}\left(\mathcal{L}_{\mathcal{A}}\right) \mathcal{L}_{\mathcal{A}}\left(\mathcal{L}_{\mathcal{A}}\right) \mathcal{L}_{\mathcal{A}}\left(\mathcal{L}_{\mathcal{A}}\right) \mathcal{L}_{\mathcal{A}}\left(\mathcal{L}_{\mathcal{A}}\right) \$ 

Activos contratados con el Suma de los saldos diarios Sistema financiero Número de días del mes que se trate

Para la determinación de los demás activos financieros se realizará por medio de sumar el saldo inicial más el saldo final del mes que se trate y el resultado se dividirá entre dos. de esta manera se obtendrá el promedio mensual de las cuentas por pagar. La fórmula de esta operación quedará de la siguiente manera:

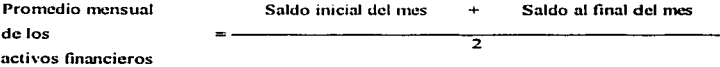

Para las acciones se tomará en cuenta el costo comprobado de las mismas, es decir el precio que se pagó originalmente por ellas. este costo se multiplicará por el factor de actualización que se establece en artículo número 3 de la Ley del Impuesto al Activo en el primer párrafo, se actualizará tomando el Índice Nacional de Precios al

Consumidor del mes de adquisición hasta el último mes de la primera mitad del ejercicio en que se pagará el impuesto. Esto quedará de la siguiente manera.

INPC último mes de la primera mitad del ejercicio Factor de Actualización INPC del mes de adquisición de las acciones

Costo comprobado de adquisición  $X \to F$ . Actualización = Promedio de las acciones

4.3.1.2. Calculo de los activos financieros para el régimen simplificado.

En el artículo número 12 de la Ley del Impuesto al Activo señala que para las personas que tributen en cuanto al impuesto sobre la renta en el régimen simplificado determinarán el promedio de sus activos sumando los promedios que se mencionan en el artículo número 12.

Para realizar el cálculo de los promedios de los activos financieros, este se hará sumando los saldos de éstos al último día de cada mes del ejercicio y dividiendo el resultado entre doce, esto se muestra en el cuadro 39 que se presenta a continuación.

Cuadro 39

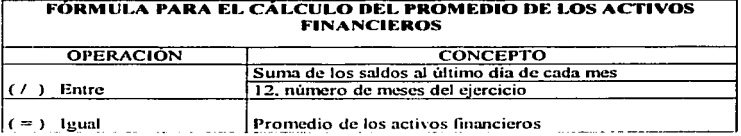

## 4.3.1.3. Activos filos

En caso de activos fijos, se realizará el cálculo como se establece en la fracción Il del artículo dos de la Lev del Impuesto al Activo, el cual señala que "Tratándose de activos filos, gastos v cargos diferidos se calculará el promedio de cada bien, actualizado en los terminos del artículo 3 de esta Lev, su saldo pendiente de deducir en el Impuesto Sobre la Renta al inicio del ejercicio o el monto original de la inversión en el caso de bienes adquiridos en el mismo y de aquellos no deducibles para los efectos de dicho impuesto, aun cuando para estos efectos no se consideren activos filos. El saldo actualizado se disminuirá con la mitad de la deducción anual de las inversiones en el ejercicio, determinada conforme a los artículos 41 y 47 de la Ley del Impuesto Sobre la Renta."

A los costos de adquisición del activo fijo se le aplicará el factor de actualización del artículo 3 de la Lev del Impuesto al Activo, una vez obtenido el monto actualizado o el valor del bien pendiente de deducir actualizado se le tiene que disminuir el 50% de la deducción anual de inversiones. Las operaciones a realizar para obtener la base del impuesto al activo en cuanto al activo fijo se presentan en los cuadros 40 y 41 que se muestran a continuación.

INPC último mes de la primera mitad del ejercicio

Factor de Actualización

INPC del mes de adquisición de las acciones

#### Cuadro 40

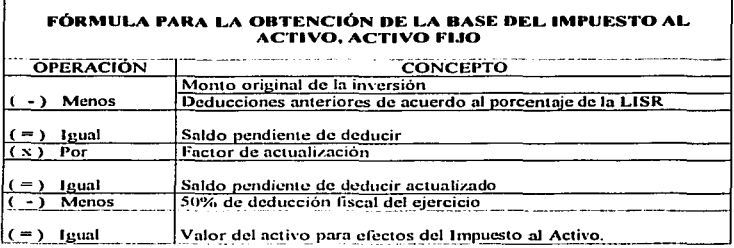

## Cuadro 41

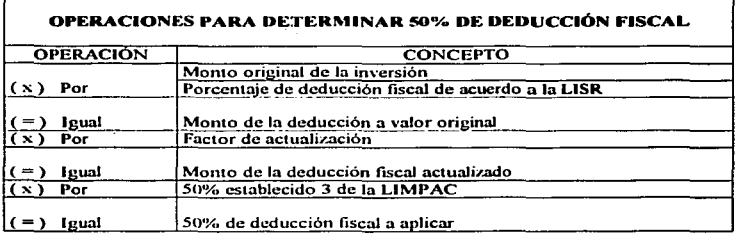

Cuando se trate del primer y último ejercicio el valor promedio del bien se determinará dividiendo el resultado entre doce, esto dará como resultado la cantidad mensual, en ocasiones los bienes se adquieren a mitad del año o en otra fecha distinta a la del inicio del ejercicio, de igual manera en el caso del último ejercicio, por eso se realiza dicha operación, de este modo la cantidad que se obtenga mensual, se

multiplicará por los meses que se haya ocupado el bien, desde la fecha en que se adquirió el bien hasta la fecha de termino del ejercicio en et cual se pagará el impuesto. En el caso de los bienes adquiridos en el mismo ejercicio estos no se actualizarán, en el cuadro 42 se muestra las operaciones para obtener la base del Impuesto al Aétivo en el caso de que se adquieran bienes en el ejercicio.

## Cuadro 42

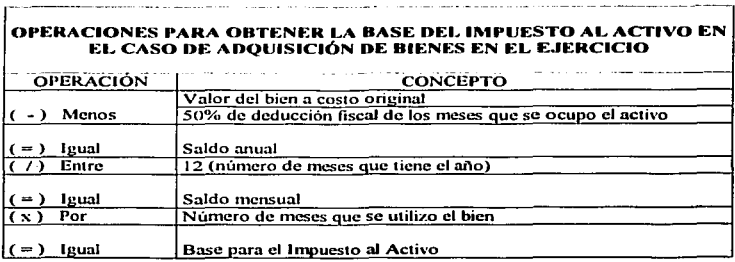

En lo que toca a la deducción fiscal esta se realizará como se observó anteriormente en el cuadro 40, la única diferencia será que la actualización se realizará por el periodo que se hubiere utilizado el bien, y el 50% de la deducción por aplicar se dividirá entre doce que son el número de meses que tiene el año, el resultado se multiplicará por el número de meses que se utilizó el activo, el resultado será entonces el 50% de deducción fiscal de los meses que se ocupó el activo.

Para la actualización de los activos fijos se tiene que realizar lo que menciona el articulo 3 segundo párrafo de la Ley del Impuesto al Activo este articulo nos dice que "Se actualizará el saldo por deducir o el monto original de la deducción a que se refiere la fracción II del artículo 2 de esta Lev, desde el mes en que se adquirió cada uno de los bienes, hasta el último mes de la primera mitad del ejercicio por el que se determina el impuesto. No se llevará a cabo la actualización por los que se adquieran con posterioridad al último mes de la primera mitad del ejercicio por el que se determina el impuesto."

En el caso de que el activo para efectos del Impuesto Sobre la Renta no sea deducible, el tratamiento que este recibirá, será el de no aplicarle la deducción fiscal y se calculará sobre el valor original del bien. Es decir en caso que se necesite actualización, a este se le aplicará la actualización, pero no la deducción fiscal.

El artículo 3 fracción II tercer párrafo de la Ley del Impuesto al Activo habla acerca de que en caso de que se hubiera optado por la opción de aplicar la deducción inmediata en el Impuesto Sobre la Renta, en este caso se considerará como saldo por deducir el que hubiera correspondido de no haberse optado por la deducción inmediata, en este caso se aplicarán los por cientos máximos de deducción normales de acuerdo con el bien de que se trate.

4.3.1.4. Cálculo de los activos fijos para el Régimen Simplificado

Para realizar el cálculo de los promedios del activo fijo, en el caso de que se tribute bajo el régimen simplificado, se apegará a lo que establece el artículo número 12 en su fracción II, el cual señala que:

"Tratândose de los activos fijos, gastos y cargos diferidos y de terrenos, el saldo promedio se calculará multiplicnndo el monto original de la inversión de cada uno de los activos y terrenos por el factor de la tabla de activos fijos, gastos y cargos diferidos y terrenos, que dé a conocer la Secretaria de Hacienda y Crédito Público y sumando el resultado obtenido por cada uno."

En el cuadro 43 se muestra Ja forma como se deberá calcular el snldo promedio de los activos fijos en el caso de que se tribute bajo el Régimen Simplificado.

La Secretaria de Hacienda y Crédito Publico dani a conocer anualmente Jos factores que se aplicarán al activo fijo para determinar el saldo promedio de acuerdo a este artículo, tomando en consideración el año en que se adquirieron, las tasas máximas de deducción y el factor de actualización que les correspondería si hubiesen sido adquiridos en el sexto mes de cada año.

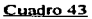

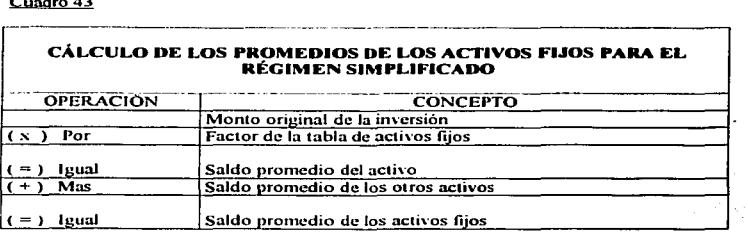

Los terrenos según la Lev del Impuesto al Activo su tratamiento se menciona en el artículo número 2 fracción III el cual menciona que El monto original de la inversión de cada terreno, actualizado en los terminos del artículo 3 de esta Lev, se dividirà entre doce y el cociente se multiplicará por el número de meses en que el terreno haya sido propiedad del contribuyente en el ejercicio por el cual se determina el impuesto."

La actualización de los terrenos se hará de la siguiente manera, se multiplicará el factor de actualización resultante de dividir el índice nacional de precios al consumidor del último mes de la primera mitad del ejercicio en que se pagará el impuesto entre el indice nacional de precios al consumidor del mes de adquisición o avalúo catastral.

El cálculo de la base del impuesto para los terrenos se muestra en el cuadro 44 que se presenta a continuación:

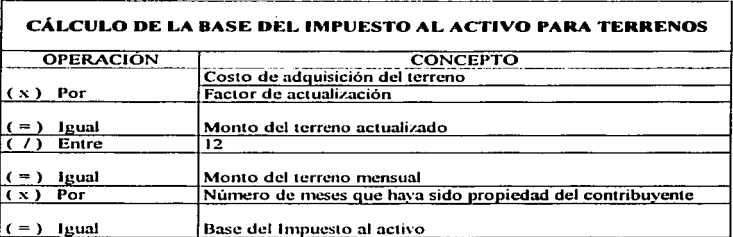

Cuadro 44

## 4.3.1.6. Cálculo de los terrenos para el Régimen Simplificado

En cuanto a los terrenos es importante mencionar lo que indica el artículo 12 en el último parralo de la Lev del Impuesto al Activo, el cual dice que "Los contribuyentes a que se refiere este artículo, que obtengan ingresos exclusivamente por la realización de actividades agrícolas, ganaderas o silvicolas, consideraran como el valor de su activo en el ejercicio, el valor catastral de sus terrenos que sirva de base para determinar el impuesto predial. El cálculo de este impuesto se hará sin incluir maquinaria y equipo. para aquellas empresas que se dediquen a las actividades agropecuarias."

4.3.1.7. Inventarios

Para los inventarios para obtener la base gravable se sumara el saldo inicial y el final, de los inventarios que el contribuyente tenga de materia prima, producción en proceso y artículos terminados, el resultado se dividirá entre dos y el resultado será igual a la base del Impuesto al Activo. Esto se encuentra establecido en el artículo 2 fracción IV de la Ley del Impuesto al Activo, el cual dice lo siguiente "Los inventarios de materias primas, productos semiterminados o terminados que el contribuyente utilice en la actividad empresarial y tenga al inicio y cierre del ejercicio, valuados conforme al método que tenga implantado, se sumarán y el resultado se dividirá entre dos."

La base gravable de los inventarios en materia de Impuesto al Activo se determinará entonces por medio de la fórmula que se presenta a continuación;

Base del Impuesto al Activo En cuanto in,•entarios Saldo inicial de inventarios  $+$  Saldo final de inventarios 2

4.3.2. Cálculo del Impuesto al Activo del ejercicio

Para calcular el Impuesto al Activo se debe considerar la tasa que se establece en el artículo 2 de la Ley del Impuesto al Activo la cual es del 1.8%. la cual se aplicará al valor promedio de los activos, los cuales fueron explicados anteriormente. Pero al igual que en el Impuesto Sobre la Renta que tiene una reducción del *so•Yo* sobre et impuesto. de igual manera ocurre en el caso del Impuesto al Activo. se tiene una reducción del impuesto del 50% es por eso que en lugar de aplicar la tasa del 1.8%, esta será del 0.9%. esta reducción es aplicable para aquellos que se dediquen exclusivamente a las actividades agropecuarias.

El resultado de aplicar la lasa a los promedios de los activos serñ el impuesto del ejercicio, a este se le podrá disminuir los pagos provisionales realizados en el ejercicio, Jo cual nos dará corno resullado el impuesto a cargo. En el cuadro 45 se muestra las operaciones que se tienen que realizar para el cñlculo del impuesto el ejercicio.

Al Impuesto al Activo se le acredita el Impuesto Sobre la Renta del mismo ejercicio efectivamente pagado. y la diferencia que resulte en caso de ser mayor el Impuesto ni Activo. este será el Impuesto al Activo a pagar.

## Cuadro 45

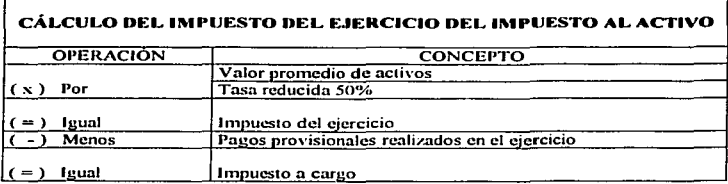

Es importante mencionar que para los ejercicios  $2001 \times 2002$  existió una opción para no pagar el Impuesto al Activo "Para 2003 no se ha mencionado en este respecto, Sin embargo, para el ejercicio fiscal 2001 y 2002 se establecia que los contribuyentes de este impuesto que en el ejercicio inmediato anterior hubieran obtenido ingresos para el efecto del ISR de hasta 14 millones 700 mil pesos, no pagarían el IMPAC en 2001 y 2002 respectivamente. Se espera que se vuelva a publicar este estimulo fiscal.<sup>140</sup> Esta opción continua para el ejercicio 2003, considerando al igual ingresos de hasta 14 millones 700 mil pesos, los que opten por esta opción deberán presentar declaración como si se fuera a pagar el impuesto con todos los cálculos, salvo que en el rengión de impuesto a pagar se colocará la cantidad de cero.

## 4.3.3. Pagos Provisionales del Impuesto al Activo

Ahora bien las personas que tengan que pagar el Impuesto al Activo según la Ley, al igual que en el Impuesto Sobre la Renta, estos tendrán que realizar pagos

<sup>&</sup>lt;sup>10</sup> Luna Guerra, Antonio. Regimen fiscal de las Actividades Agronecuarias. Editorial ISEF, Segunda Edición. Impreso en México, 2003. P. 71

provisionales por el impuesto que tengan a cargo. Los pagos provisionales del Impuesto al Activo, se encuentran fundamentados en el artículo número 7 de la Ley del Impuesto al Activo, este artículo nos señala en su tercer párralo la manera de determinar el pago provisional, "El pago provisional mensual se determinara dividiendo entre doce el impuesto actualizado que correspondió al ejercicio inmediato anterior, multiplicando el resultado por el número de meses comprendidos desde el inicio del ejercicio hasta el mes al que se reflera el pago, pudiendo acreditarse contra el impuesto a pagar los pagos provisionales del ejercicio por el que se paga el impuesto, efectuados con anterioridad."

Esta es la forma en que se calculará el Impuesto al Activo mensual, en el cuadro 46 se muestra las operaciones que se tienen que realizar para obtener el pago provisional del Impuesto al Activo.

44 M.H

тt,

et de l'Ar

#### Cuadro 46

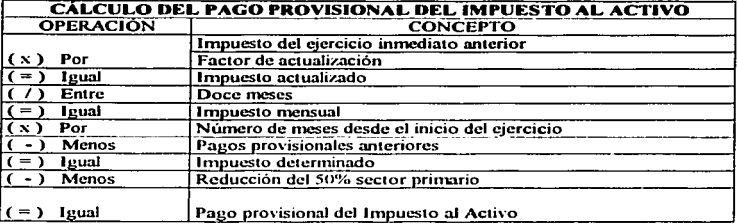

Para actualizar el impuesto del ejercicio inmediato anterior se tendrá que realizar la operación que se muestra en el mismo artículo 7 en el párrafo número cuatro, la cual dice que "El impuesto del ejercicio inmediato anterior se actualizará por el periodo

comprendido desde el último mes del penúltimo ejercicio inmediato anterior, hasta el último mes del ejercicio inmediato anterior a aquel por el cual se calcule el impuesto."

INPC diciembre último ejercicio

Actualización =

## INPC diciembre penultimo ejercicio

Este factor de actualización es el que se multiplicará por el impuesto del ejercicio inmediato anterior, el resultado que se obtenga se dividirá entre 12, que son los meses que corresponde al año, el resultado será igual al pago provisional mensual. En el caso de que hubiera pagos provisionales anteriores estos se podrán disminuir.

Cuando se trate del primer ejercicio en el cual se pagará por primera vez los pagos provisionales del Impuesto al Activo, este se realizará calculando el impuesto que les correspondería si hubieran estado obligados al pago.

4.4. Ley del Impuesto al Valor Agregado

El Impuesto al Valor Agregado se determina por medio de una tasa la cual se establece dependiendo de las situaciones jurídicas de hecho que realice el contribuyente. El artículo número 1 de la Ley del Impuesto al Valor Agregado habla acerca de los sujetos obligados al pago de este impuesto, este articulo señala lo siguiente "Están obligadas al pago del Impuesto al Valor Agregado establecido en esta Lev, las personas físicas y las morales que en territorio nacional, realicen los actos o actividades siguientes:

Actos o actividades gravables.

1. Enajenen bienes.

II. Presten servicios independientes

III. Otorguen el uso o goce temporal de los bienes.

IV. Importen bienes o servicios."

El artículo número 1 de la Lev del Impuesto al Valor Agregado también establece la tasa a la cual estarán gravadas las actividades que se mencionaron anteriormente, la cual es del 15%, la cual se aplicará a los valores señalados, el impuesto nunca se considerará que forma parte de dichos valores. Existen además de la tasa del 15% otras dos tasas, esta es la del 10%, la cual se aplicará a los actos que se realicen en zona fronteriza y la del 0%, la cual es motivo de este estudio debido a que en el artículo 2-A de la Ley del Impuesto al Valor Agregado establece que esta tasa se ocupará para las actividades como es la enajenación de animales y vegetales que no estén industrializados, salvo el hule.

En el Reglamento de la Ley del Impuesto al Valor Agregado en el artículo número 3 menciona que se considera que no se industrializan los vegetales por el hecho de ser secados, limpiados, descascarados, despepitado, desgranado o empacados,

Además de esto, este mismo artículo nos menciona que esta tasa del 0% también será aplicada para otras actividades, las cuales están directamente relacionadas con los de la empresa productora de semillas, la Lev del Impuesto al Valor Agregado nos menciona en la fracción I apartado e, f, e, del articulo 2-A que se aplicará tasa del 0% a la enajenación de:

- Tractores para accionar implementos agrícolas, a excepción de los de oruga, asi como llanlns para dichos tractores:
- Motocultores para superlicies reducidas.
- Arndos y rnstrns para desterronar la tierra arada.
- Cultivadorns parn esparcir y desyerbar. cosechadoras y sembradoras.
- Aspersoras y espolvoreadoras.
- Equipo niecánico. eléctrico o hidráulico para riego ngricola.
- Ensiladoras, cortadoras y empacadoras de forraje.
- Desgranadoras, abonadoras. fertilizadoras de terreno de cultivo, motosierras nmnuaJes de cadena.
- Fertilizantes. plaguicidas. herbicidas y fungicidas.
- Invernaderos hidropónicos y equipos integrndos a ellos para producir temperatura y humedad controlndns o para proteger los cultivos de elementos naturales. así como equipos de irrigación.

Esto es hablando de enajenación, a parte de esta actividad también será gravada a tasa cero según In fracción 11 del articulo 2-A apanado a). las actividades que se refieren a la prestación de los servicios independientes los cuales son "Los prestados directamente n los agricultores y ganaderos. siempre que sean destinados a actividades agropecuarias, por concepto de perforaciones de pozos, alumbramiento y formación de retenes de agua; suministro de energía eléctrica para usos agricolas aplicados a bombeo de agua para riego; desmontes y caminos en el interior de las fincas agropecuarias; preparación de terrenos: riego y fumigación agrícolas: erradicación de plagas: cosecha y recolección: vacunación. desinfección e inseminación de ganado. asi como los de captura y extracción de especies marinas y de agua dulce.<sup>11</sup>

El Reglamento de la Lev del Impuesto al Valor Agregado menciona en el artículo número 8 que "Para los efectos del artículo 2-A fracción II inciso a) de la Ley. se entiende que el servicio se presta directamente a los agricultores o ganaderos inclusive cuando sea en virtud de contratos celebrados con asociaciones u organizaciones que los agrupen o con alguna institución de crédito que actúe en su carácter de fiduciaria y los agricultores, los ganaderos o asociaciones u organizaciones que los agrupan sean fideicomisarios: cuando no se hava designado fideicomisarios o cuando éstos no puedan individualizarse y siempre que el gobierno federal, estatal o municipal sea el fideicomitente, se considerará que el servicio se presta en los términos de este artículo."

En la fracción III del artículo 2-A de la Ley del Valor Agregado señala que serán gravadas a tasa del 0% las actividades que se refieren al uso o goce de maquinaria y equipo de manera temporal, los cuales mencionamos en párrafos anteriores, por ejemplo: cosechadoras, sembradoras, aspersoras, cultivadoras, etc.

Como se puede ver, el Impuesto al Valor Agregado, grava a todas las actividades relacionadas con la agricultura con la tasa del 0%, lo cual es de gran ayuda para facilitar las contribuciones de este sector. Este artículo en su último párrafo señala también que "Los actos o actividades a los que se les aplica la tasa del 0%, producirán los mismos efectos legales que aquellos por los que se deba pagar el impuesto conforme a esta Lev."

Para el pago del Impuesto al Valor Agregado, este se calculará de manera mensual como se indica en el artículo 5 de la Lev del Impuesto al Valor Agregado, los

pagos se deberán presentar n más tardar el día 17 del mes siguiente a aquel en el que corresponda el pago del impuesto. En el mismo artículo número 5 en el tercer párrafo nos señala la Ley del Impuesto al Valor Agregado que "El pago mensual será la diferencia entre el impuesto que corresponda al total de las actividades realizadas en el mes por el que se efectúa el pago, a excepción de las importaciones de bienes tangibles. y las cantidades por las que proceda el acreditamiento determinadas en los términos del artículo 4 de esta Ley. En su caso, el contribuyente disminuirá del impuesto que corresponda al total de sus actividades, el impuesto que se hubiere retenido de dicho  $mes.^"$ 

Para efectos de este impuesto se calculará mensualmente, el Impuesto al Valor Agregado que efectivamente se cobre en el mes a los clientes y de ser así el caso se restara el Impuesto al Valor Agregado que efectivamente se pague a los proyeedores en ese mismo mes. estos pagos mensuales tendrñn carácter de definitivos. es decir no será necesario pagar impuesto nnuaJ. pero de ser necesario se tendrá que presentar información sobre este impuesto en la declaración del ejercicio del Impuesto Sobre In Renta.. En el cuadro 47 se muestra las operaciones necesarias para el cálculo del Impuesto al Valor Agregado.

Cuadro 47

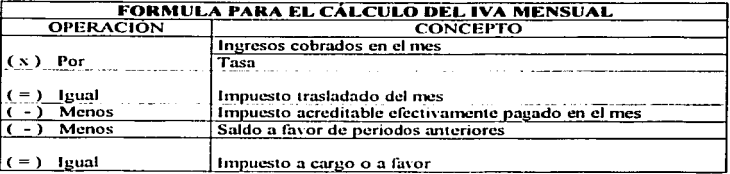

159

En cuanto a la expedición de comprobantes en el caso de que las empresas tributen conforme al artículo 2-A de la Ley, estos lo realizarán de conformidad al artículo número 8 del Reglamento de la Lev del Impuesto al Valor Agregado, el cual indica que "Para los efectos del acreditamiento a que se refiere el artículo 4 y de la expedición de comprobantes señalada en el artículo 32 fracción III de la Ley, los contribuyentes que realicen los actos o actividades a que se refiere el artículo 2-A de la misma, no tendrán la obligación de trasladar en forma expresa y por separado el impuesto a la tasa del 0 %."

Las enajenaciones que realiza una empresa productora de semillas, es decir la venta de semilla esta gravada a la tasa del 0%, de la misma manera, la mayoría de los gastos relacionados con la actividad agrícola están gravados a la misma tasa, por tal motivo, el impuesto será a favor, o de otra forma será declaración en ceros.

go entaña

Al impuesto trasladado se le tiene que restar el impuesto acreditable del mes, en el artículo 4 de la Ley del Impuesto al Valor Agregado nos señala que "El acreditamiento consiste en restar el impuesto acreditable, de la cantidad que resulte de aplicar a los valores señalados en esta Lev. la tasa que corresponda según sea el caso."

Es importante mencionar otros aspectos en cuanto a la Lev del Impuesto al Valor Agregado, que influyen en una empresa de producción agrícola, en el cuadro 48, se presentan las obligaciones de los contribuyentes establecidos en la Lev del Impuesto al Valor Agregado.

# Cuadro 48

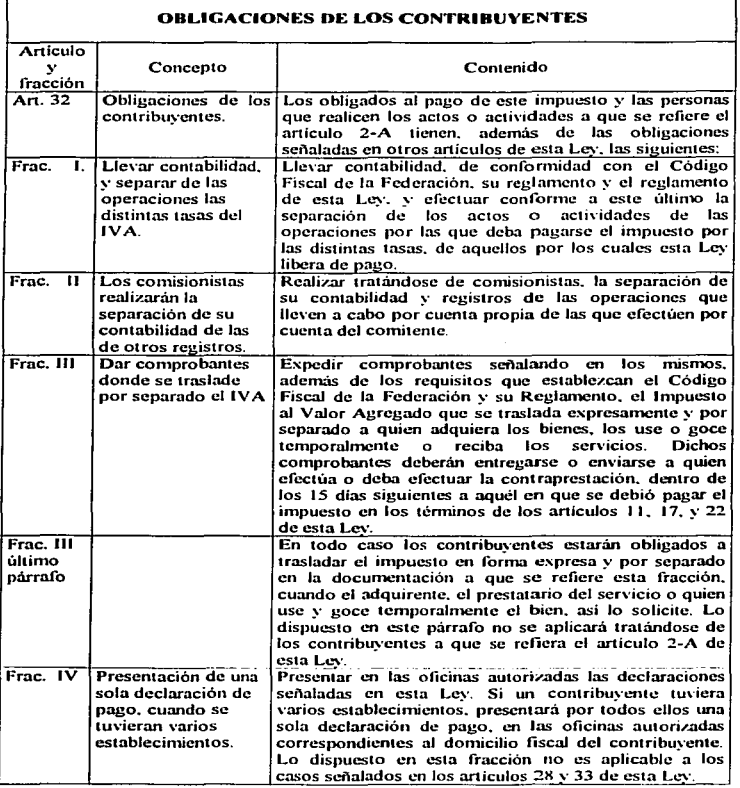

contract the contract of the con-

 $\cdots$ 

 $\ddot{\phantom{1}}$ 

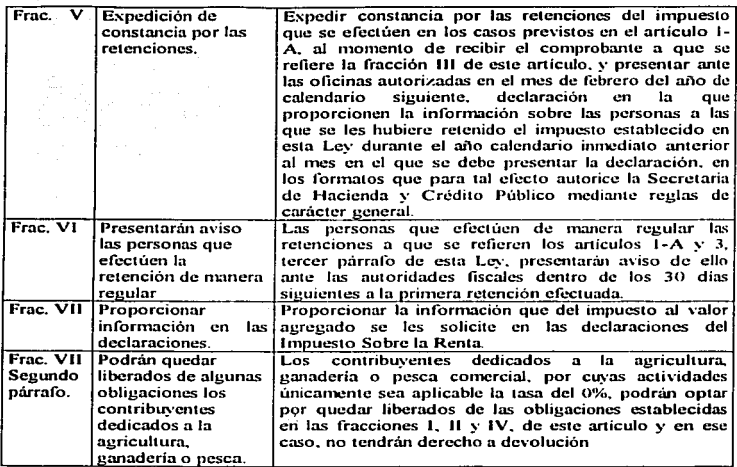

En cuanto al cuadro anterior de las obligaciones de los contribuyentes es importante mencionar lo que establece la fracción VII. la cual indica que podrán quedar liberados de algunas obligaciones los que se dediquen a la agricullura.. estas obligaciones son las siguientes:

- Llevar contabilidad. y separar de las operaciones las dis1intas tasas del IVA.
- Realizar tratándose de comisionistas, la separación de su contabilidad y registros de las operaciones que lle\'cn a cabo por cuema propia de las que efectúen por cuenta del comitente.

Presentar en las oficinas autorizadas las declaraciones señaladas en esta Ley. Si un contribuyente tuviera varios establecimientos. presentará por todos ellos una sola declaración de pago. en las oficinas autorizadas correspondientes al domicilio fiscal del contribuyente. Lo dispuesto en esta fracción no es aplicable a los casos señalados en los artículos 28 y 33 de esta Ley.·

Si el contribuyente dedicado a la agricultura opta por esta opción de no realizar estns oblignciones. este no podrá obtener devolución en caso de que hubiere.

Los contribuyentes dedicados a las acti\"idades agrícolas. podrán realizar sus pagos provisionnles del 1 mpuesto Sobre la Renta en forma semestral. Por lo que respecta al Impuesto al Valor Agregado la declaración correspondiente a éste también podrá presentarse en forma semestral de acuerdo a la resolución de facilidades administrativas.

Cuando el contribuyente obtenga saldos a fa\"or de Impuesto aJ Valor Agregado podrá solicitar la devolución o compensación del saldo a favor, de conformidad con el articulo 22 y 23 del Código Fiscal de la Federación. Las empresas agrícolas debido a que realizan actividades gravadas con la tasa del 0% obtendrán impuesto trasladado de cero a menos que realice alguna otra actividad que este grayada, estas al adquirir o realizar gastos gravados a diferente tasa es decir la del 15%, estas obtendrán saldos a favor debido a que será mayor el impuesto acreditable que el trasladado.

El artículo 22 del Código Fiscal de la Federación nos habla acerca de la devolución del pago de lo indebido, nos menciona que "Las autoridades fiscales están obligadas a devolver las cantidades pagadas indebidamente y las que procedan de conformidad con las leyes fiscales. La devolución podrá hacerse de oficio o a petición del interesado, mediante cheque nominativo para abono en cuenta del contribuyente o certificados expedidos a nombre de este último. los que se podrán utilizar para cubrir cualquier contribución que se pague mediante declaración, ya sea a su cargo o que deba enterar en su carácter de retenedor. Las autoridades fiscales efectuarán la devolución mediante depósito en cuenta bancaria del contribuyente. cuando este les proporcione el número de su cuento. bancaria en In solicitud de devolución o en la declaración correspondiente. Los retenedores podrán solicitar la devolución siempre que ésta se hnga directamente a los contribuyentes. Cuando la contribución se calcule por ejercicios, únicamente se podrá solicitar la devolución del saldo a favor de quien presentó la declaración del ejercicio, salvo que se trate del cumplimiento de resolución o sentencia firmes de autoridad competente, en cuyo caso podrá solicitarse la devolución independientemente de la presentación de la declaración."

La Ley del Impuesto al Valor Agregado nos habla acerca de la devolución de saldos a favor en el artículo número 6, nos señala que cuando en la declaración resulte saldo a favor del contribuyente, este podrá solicitar devolución, siempre que sea sobre el total del saldo a favor. Cuando se solicite devolución de saldos a favor, esta será a más tardar un mes después del último mes de la primera mitad de dicho ejercicio; en cuanto a los pagos de la segunda mitad del ejercicio. será a nms tardar un mes después del cierre del ejercicio.

Los saldos que resulten n favor en materia del Impuesto aJ VaJor Agregado. paro. solicitar la devolución de estos se deberá hacer con el formato número 32 de acuerdo a la resolución miscelánea en su regla número 2.2.3. Una vez presentada la solicitud de devolución la autoridad llevara a cabo la devolución dentro de los cincuenta dias hábiles posteriores a la fecha de presentación de la solicitud, y en el caso de que la devolución se efectúe mediante depósito en cuenta bancaria el plazo será de cuarenta días hábiles. La autoridad en un plazo no mayor de veinte dias hábiles contados a partir de que se presente la solicitud podrá requerir información, datos o documentos que considere necesario para poder realizar la devolución. si el contribuyente no cumple con la información que requiera la autoridad en un plazo de veinte días hábiles, de no hacerlo en dicho plazo se entenderá que se desistió de la opción de devolución.

Los plazos cuando las autoridades requieran información no están incluidos en los mencionados anteriormente de cincuenta y cuarenta días para efectuar la devolución. es decir los plazos desde que la autoridad requiera información hasta que el contribuyente entregue esta. no estarán incluidos en el plazo para efectuar la devolución.

También la autoridad podrá requerir garantia para el monto de la devolución esto esta establecido en el articulo número 22 pñrrafo cuatro del Código Fiscal de la Federación el cual nos menciona que "Las autoridades fiscales, en un plazo no mayor de veinte días posteriores a la presentación de la solicitud de devolución, podrán requerir al contribuyente que no hubiera presentado solicitudes de devolución en el ejercicio fiscal en que se haga la solicitud y en el anterior, o que solicite devoluciones en montos superiores en 20% del promedio actualizado de devoluciones obtenidas en los últimos doce meses, salvo que se trate de contribuyentes que hubiesen presentado el aviso de

inversiones, que garantice en un período de seis meses, un monto equivalente a la devolución solicitada, en la forma establecida en la fracción I del artículo 141 de este Código, apercibido que de no hacerlo dentro del plazo de veinte días siguientes a que sufra sus efectos la notificación de dicho requerimiento, se le tendrá por desistido de la solicitud de devolución respectiva. El plazo transcurrido entre el día en que surta sus efectos la notificación y el otorgamiento de la garantía, no se computará en la determinación de los plazos para la devolución. El aviso de inversiones se presentará dentro de los tres meses anteriores a la fecha en que se presente la solicitud de devolución correspondiente y deberá señalar las características de la inversión y el monto aproximado de la misma."

El artículo número 23 del Código Fiscal de la Federación nos habla acerca de la compensación el cual nos señala que " Los contribuyentes obligados a pagar mediante declaración podrán optar por compensar las cantidades que tengan a su favor contra las que estén obligados a pagar por adeudo propio o por retención a terceros, siempre que ambas deriven de una misma contribución, incluvendo sus accesorios, con la salvedad a la compensación de dichas cantidades actualizadas, conforme a lo previsto en el artículo 17-A de este Código, desde el mes en que se contenga el saldo a favor, hasta aquel en que la compensación correspondiente, dentro de los cinco días siguientes a aquél en que la misma se hava efectuado."

Hablando de contribuyentes que se dediquen a actividades agricolas como a ganaderas estos podrán compensar el Impuesto al Valor Agregado contra el Impuesto al Activo o contra el Impuesto Sobre la Renta a cargo. Esto es de acuerdo a la disposición de la Resolución Miscelánea la cual esta contenida en la regla número 2.2.10 la cual

señala que "Para los efectos del articulo 23, segundo párrafo del Código, los contribuyentes de los sectores agrícola y ganadero podrán compensar las cantidades determinadas a su favor en las declaraciones mensuales del IVA, contra el IMPAC o ISR a su cargo, incluyendo sus accesorios."

Para efectuar la compensación, esta se tendrá que realizar en el periodo siguiente a aquel en el cual se hava determinado el saldo a favor y que se cumplan todos los requisitos establecidos, de esta manera no será necesario que se dictaminen los estados financieros para efectos fiscales.

El aviso de compensación se presentará mediante la forma oficial 41, acompañada de los anexos 1, 2, 3, 5 y 6 de las formas oficiales 32 y 41 de acuerdo con la regla número 2.2.9 de la Resolución Miscelánea, esta regla también nos indica que en el caso de saldos a favor de IVA, deberán presentar adicionalmente, los medios magnéticos a que se refiere el rubro C, numeral 10, inciso b) del Anexo 1 de esta Resolución que contengan la relación de sus proveedores, prestadores de servicios y arrendadores, que representen al menos el 80% del valor de sus operaciones, así como la información de la totalidad de sus operaciones. Esta documentación e información deberá presentarse en los plazos que se presentan en el cuadro 49 que se presenta a continuación.

167

## Cuadro 49

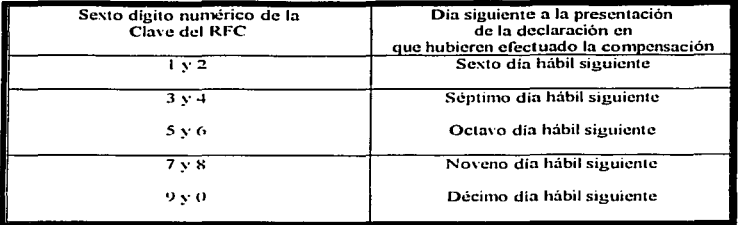

 $\frac{4}{3}$  Resolución Miscelánea 2003-2004. Ediciones Fiscales y Jurídicas, S.A. de C.V. Cuarta edición. Impreso en México 2003, p 66.

 $\tau^{\star}$ 

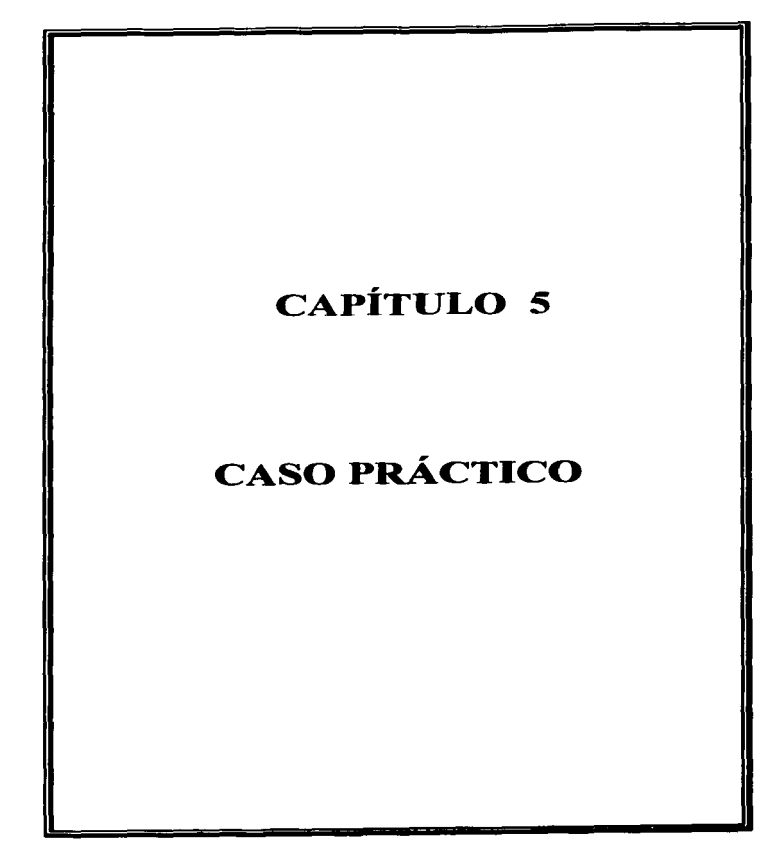

## 5. CASO PRÁCTICO

## 5.1. Asientos Contables mediante el uso de Pólizas

Las operaciones realizadas por la empresa productora de semillas se registrarán por medio de polizas como se vio en el capítulo número 2, por tal motivo, enseguida se presentan ejemplos de asientos contables mediante el uso de pólizas de algunas operaciones de una empresa productora de semillas. Los ejemplos servirán para mostrar la forma en que se deberán utilizar las pólizas para el registro de las operaciones, la forma de registrar los asientos contables. Las operaciones son las siguientes:

- 1. Compra a crédito a 30 dias al proveedor Semillas del Norte S.A. de C.V. 17 Kg. de semilla "hembra" del híbrido H-50 a un costo de \$ 120 por kilogramo, factura No. 00031. ×,
- 2. Pago al proveedor Semillas del Norte S.A. de C.V. la factura número 00031 por \$2,040.00 para lo cual se expide cheque número 00020 a cargo de Bancomer.
- 3. Compra al proveedor INIFAP 281 Kg. de semilla "hembra" del hibrido H-50 a un costo de \$ 120 por kilogramo, factura No. 01123. El pago se realiza con cheque No. 00010 a cargo de Banamex.
- 4. Se depositan en la cuenta de Bancomer \$ 15,000.00 en efectivo según ficha de depósito.
- 5. Se pagó el teléfono por la cantidad de \$ 2,350.00 el cual fue aplicado al departamento de ventas el 40% y el 60% al departamento de administración, se pago con el cheque No. 00021 de la cuenta de Bancomer.
- G. Se venden de contado 500 kg de semilla n \$ 25 kg, el costo de la semilla es de S 5.04 por kilogramo, según factura 01936 lo deposita en cuenta de cheques de Banamex según ficha de depósito.<sup>.</sup>
- 7. Se paga el recibo de luz por un importe de \$ 5,000.00 con cheque No. 00026 se aplica en partes iguales a gastos de venta y de administración.
- 8. El banco avisa haber cargado a su cuenta \$150 por concepto de comisiones Banamex.
- 9. El banco le avisa haber abonado a su cuenta \$ 200 por concepto de intereses Banamex.
- 10. Se compro mobiliario y equipo a crédito según factura 8612 con valor de \$25,500.00.
- 11. Se compra una computadora con valor de \$30.000.00 según factura 1003 de contado. con cheque No. 00023 de la cuenta de Bancomer.
- 12. Se compran 4 Bombas Aspersoras para aplicar herbicida con un valor de \$10,000.00 según factura No. 00345. se paga de contado con cheque No. 00024.
- 13. Pago al pro\'eedor Semillas del Nene S.A. de C.V. la factura número 00036 por \$ 5,000.00 para lo cual se expide cheque número 00025 a cargo de Bancomer.
- 14. Compra al proveedor INIFAP 94 Kg. de semilla "macho" del hibrido H-50 a un costo de \$ 120 Kg., según factura No. 01235. El pago se realiza con cheque No. 000 12 a cargo de Banarncx.
- 15. Sus clientes le pagan en efectivo el cual deposita a su cuenta de cheques de Banamex según ficha de deposito por \$ 50.000.00 el pago es de la siguiente manera:

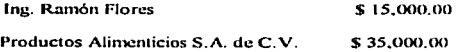

171

- 16. Se venden de contado 150kg de semilla a \$ 25 kg, con costo de \$ 5.04 por kilogramo según factura 01937 lo deposita en cuenta de cheques de Banamex según ficha de deposito.
- $17.$  Venta de semilla  $^{+11}_{-11}$ -50" a crédito a \$ 25 Kg .con un costo de \$ 5.04 Kg, 300  $Kg$ . Para et Ing. Hugo Femández, 200 Kg. Sr. Fernando Rodriguez, Y 500 Kg. Ing. Rodrigo Lopez. Según faciuras 01938. 01939 y 01940. a 30 días cada . ,\_;,\_. :,'.;:~/ ... ~ *:::* ::~-\_,.··-::~-.::~·.-,,: . una.:
- 18. Se paga la factura número 01939, por la venta de semilla "H-50" a crédito, por medio de ficha de deposito de Bancomer.
- 19. Se paga la factura número 01940, por la venta de semilla "H-50" a crédito, por medio de ficha de deposito de Bnncomcr.
- 20. Compra a crédito de una desgranadora por la cantidad de \$15,000.00, a Equipos Agrícolas S.A. de C.V. según factura número 000234.

El adecuado registro de las operaciones por medio de pólizas quedaría como se muestra en las siguientes páginas:

1. Compra a crédito al proveedor Semillas del Norte S.A. de C.V. 17 Kg. de semilla.

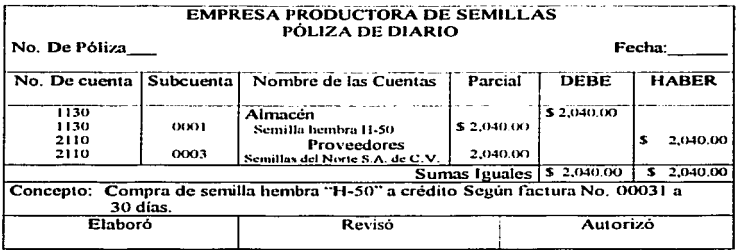

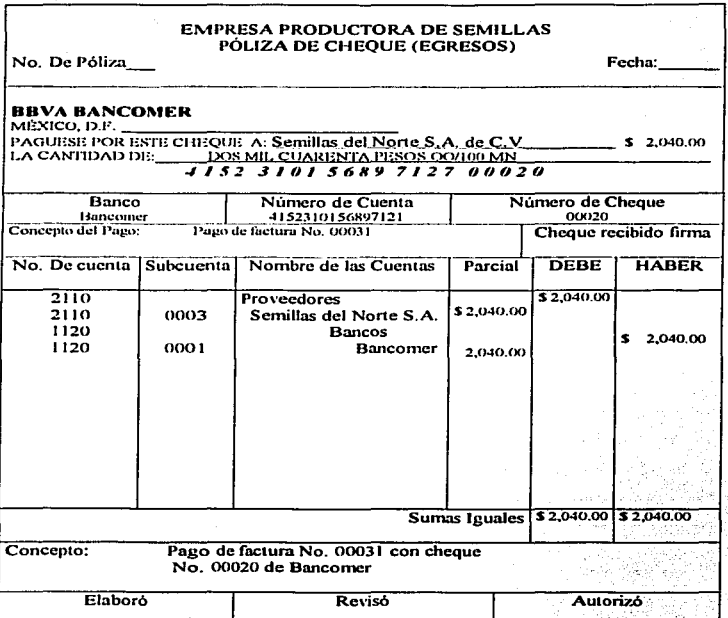

2. Pago al proveedor Semillas del Norte S.A. de C.V. la factura número 00031.

## 3. Compra al proveedor INIFAP 281 Kg. de semilla "hembra" del hibrido H-50.

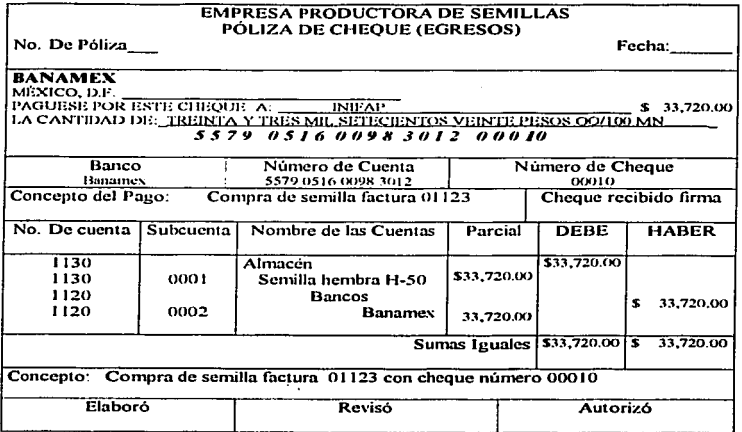

# 4. Se depositan a Bancomer \$ 15,000.00 en efectivo según ficha de depósito.

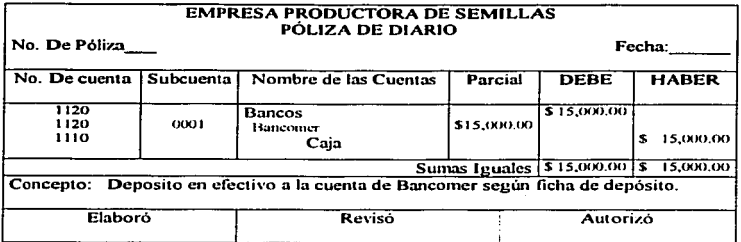

5. Se pagó el teléfono por la cantidad de \$ 2,350,00, ventas 40% y 60% administración.
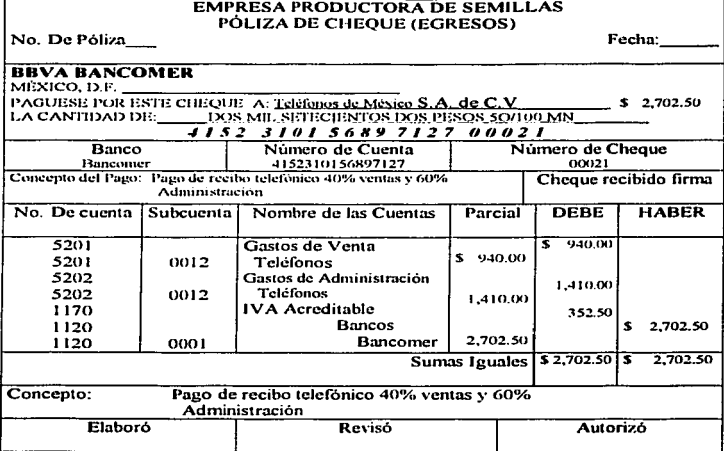

# 6. Se venden de contado 500 kg de semilla a \$ 25 kg, con costo de \$ 5.04 kilogramo.

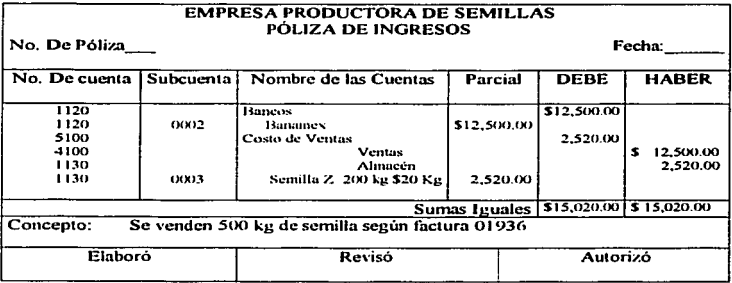

7. Se paga el recibo de luz se aplica en partes iguales a venta y administración.

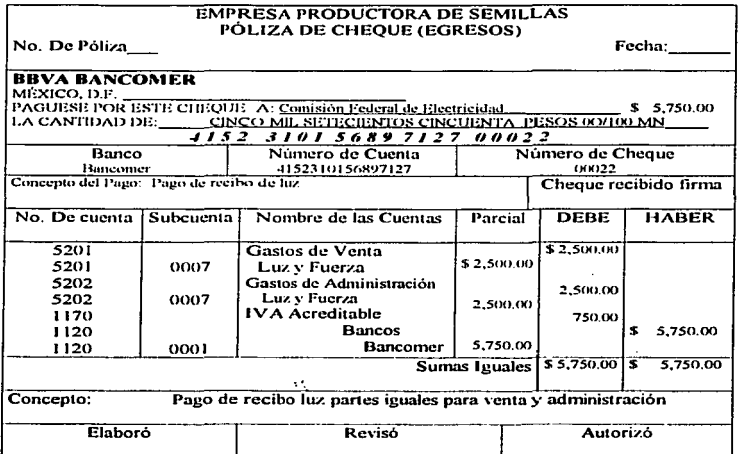

#### 8. El banco avisa haber cargado a su cuenta \$150 por concepto de comisiones Banamex.

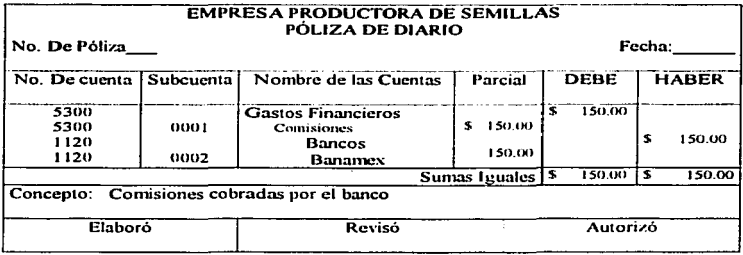

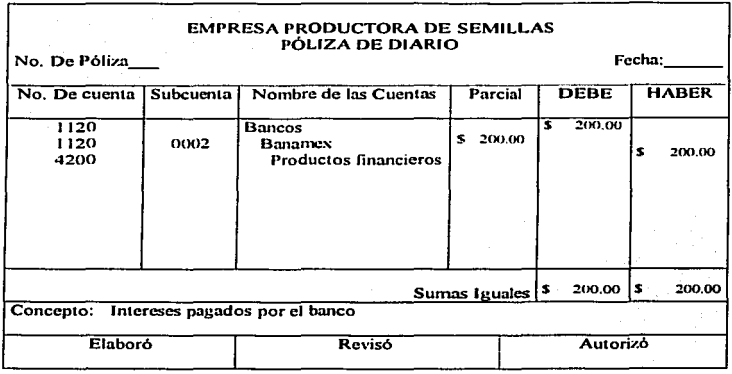

 $\ddot{\phantom{a}}$ 

9. El banco abonó a la cuenta \$ 200 por concepto de intereses Banamcx.

#### 10. Se compro mobiliario y equipo a crédito según factura 8612

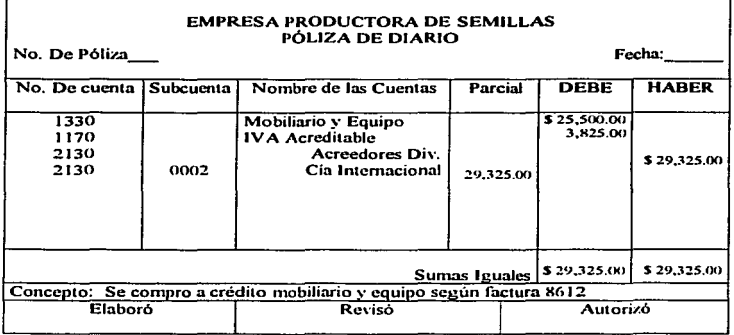

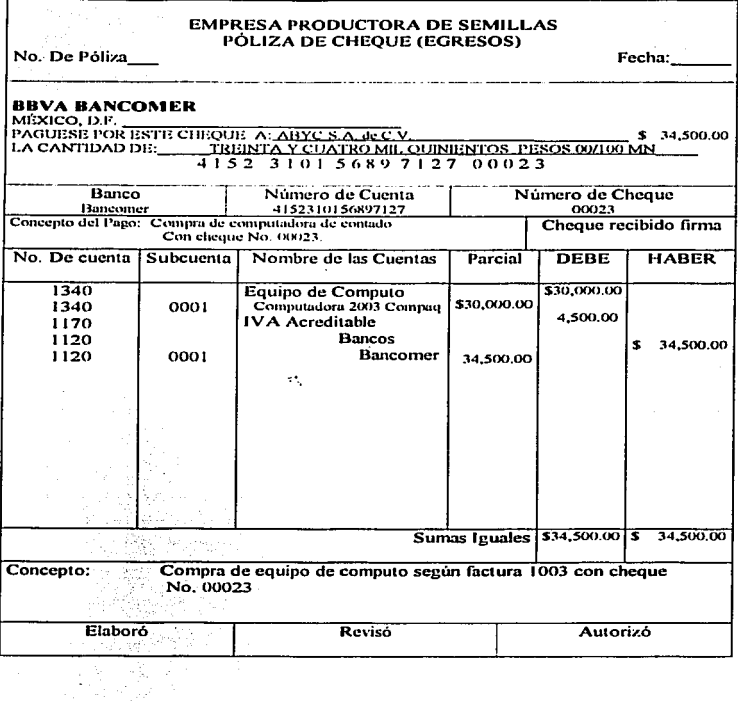

11. Se compra una computadora según factura 1003 de contado, con cheque No. 00023.

 $\cdots$ ...

**Contractor** 

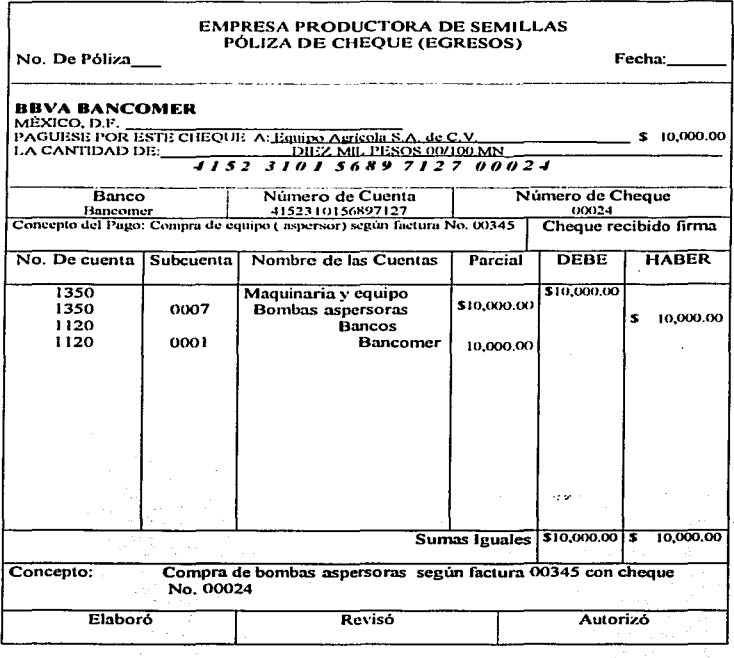

12. Se compran 4 Bombas Aspersoras para aplicar herbicida según factura No. 00345.

13. Pago al proveedor Semillas del Norte S.A. de C.V. la factura número 00036

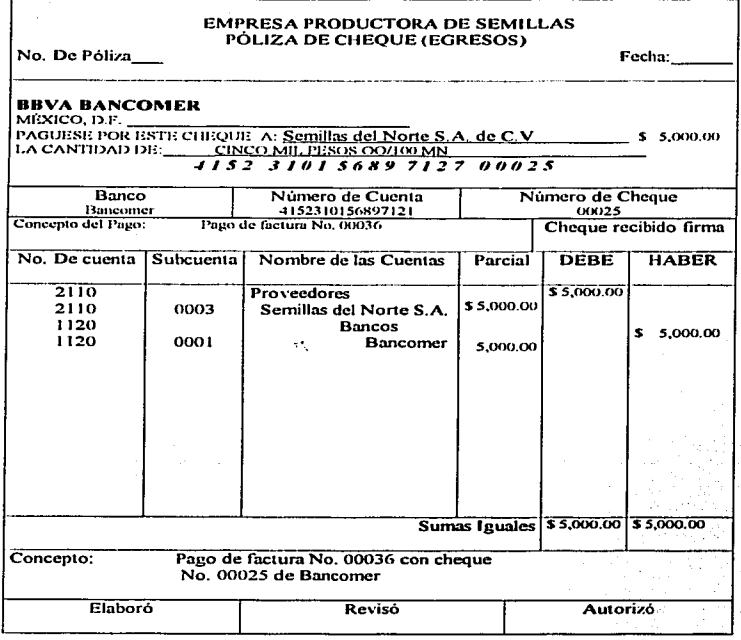

14. Compra al proveedor INIFAP 94 Kg. de semilla "macho" del híbrido H-50.

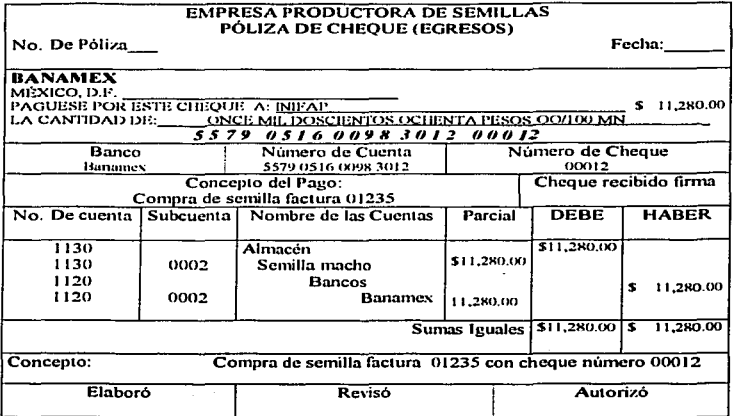

## 15. Sus clientes le pagan en efectivo el cual deposita a su cuenta de Banamex.

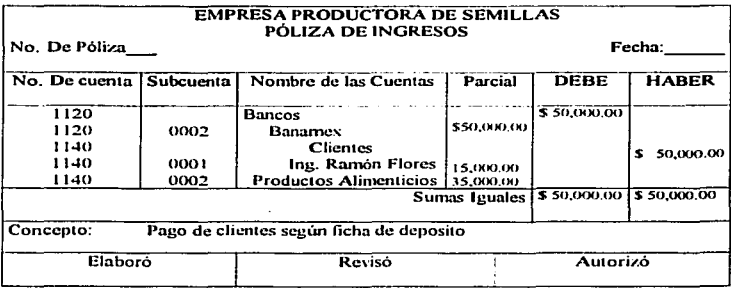

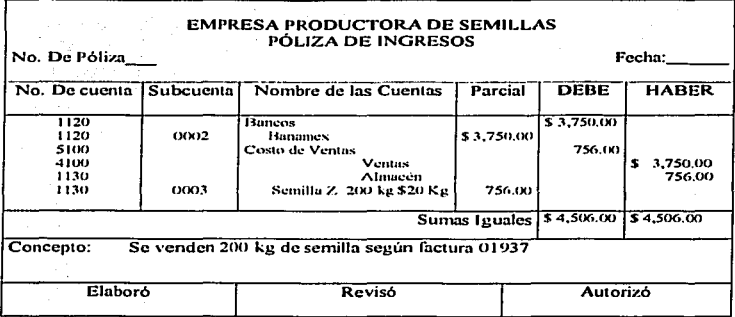

16. Se venden de contado 150kg de semilla a \$ 25 kg, según factura 01937.

# 17. Venta de semilla "H-50" a crédito a \$ 25 Kg .con un costo de \$ 5.04 Kg.

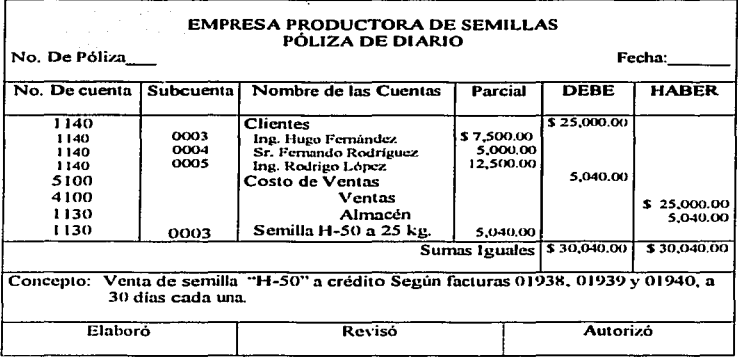

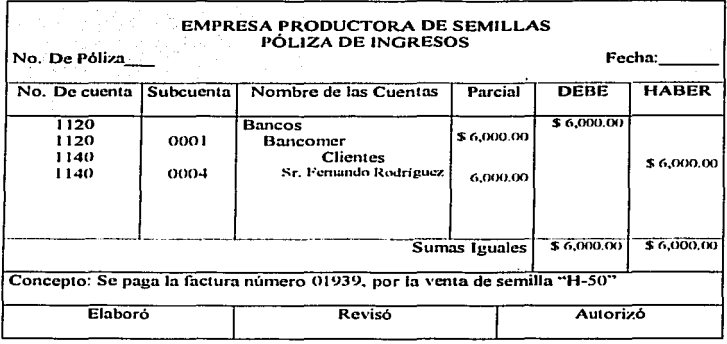

18. Se paga la factura número 01939, por la venta de semilla "H-50" a crédito.

# 19. Se paga la factura número 01940, por la venta de semilla "H-50" a crédito.

 $\overline{a}$ 

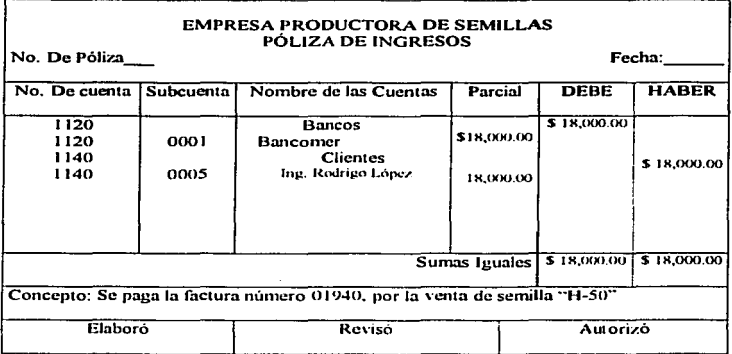

20. Compra a crédito de una desgranadora a Equipos Agricolas S.A. de C.V.

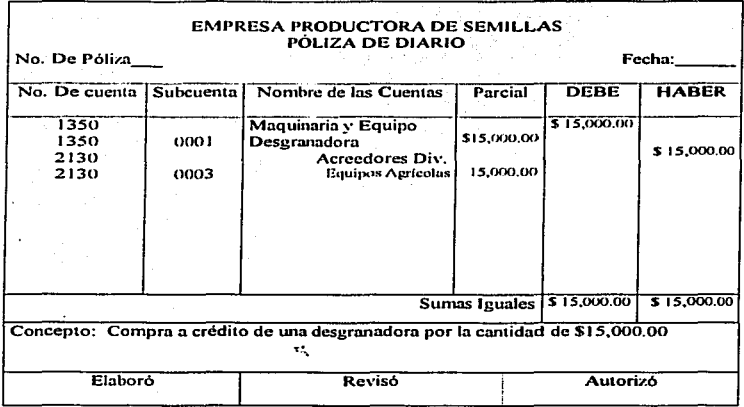

#### 5.2. Estados Financieros.

La información financiera es el resultado del registro de las operaciones que realiza la empresa y su procesamiento por medio de la contabilidad. Por medio de los Estados Financieros se puede conocer la situación que guarda la empresa, y mediante el análisis de estos facilita la toma de decisiones para lograr los objetivos organizacionales. A continuación se presentan de manera de ejemplo, para la elaboración de Estados financieros, lo siguientes saldos, por medio de los cuales se elaborará el Balance General y el Estado de Resultados para el ejercicio 2002.

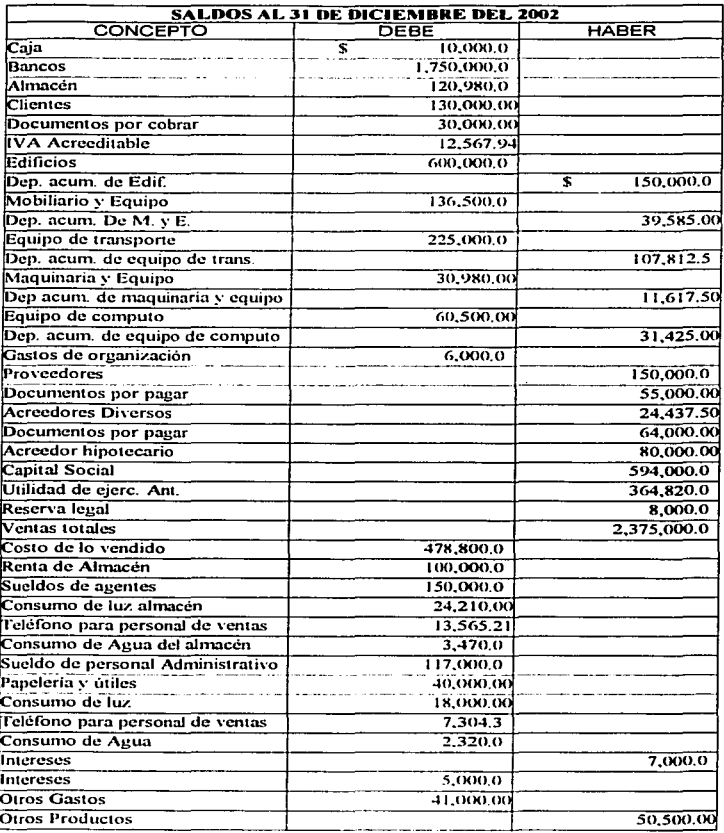

. . .

... .....

185

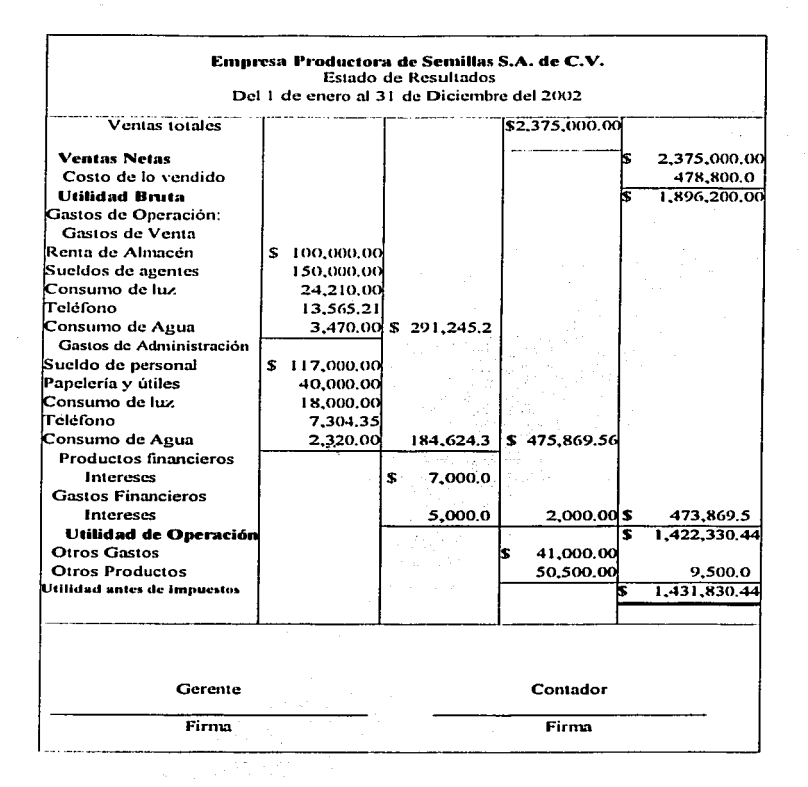

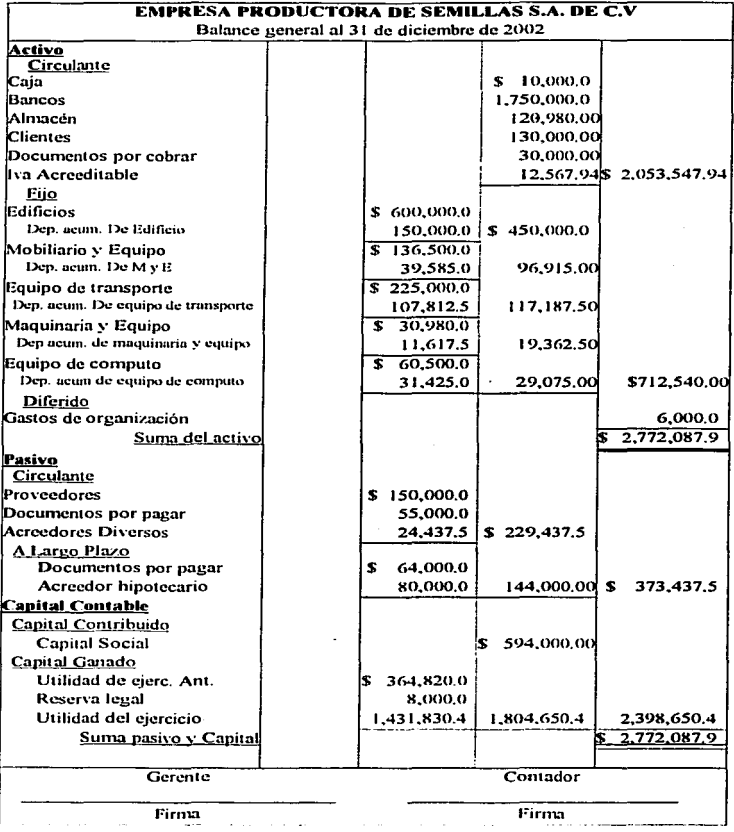

#### 5.3. Costos de Producción

En el siguiente apartado se muestra la forma de llevar los costos de producción por medio de costos estimados y por órdenes de producción, así como el tratamiento que se le debe dar a las variaciones que se obtengan entre los costos estimados y los reales.

### **COSTOS ESTIMADOS**

#### **HOJA DE COSTO ESTIMADO** Cantidad de producción 1 hectárea Producción Estimada  $Kg.$

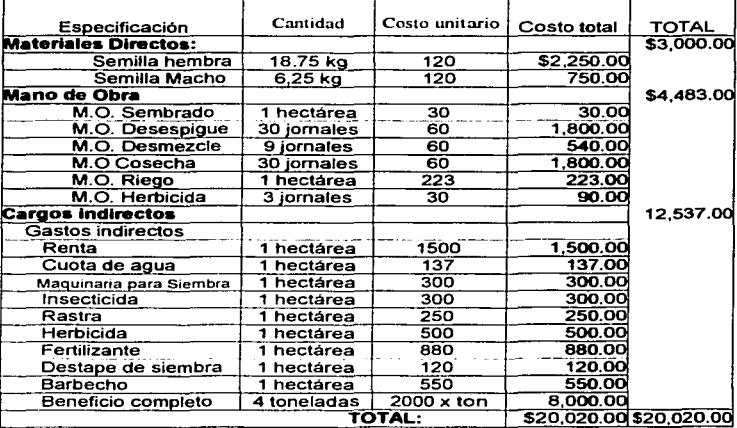

Como se pUcde \'er. por medio de la experiencia y de conocimientos sobre la materia se realiza la hoja de costos estimados, base para llevar los costos estimados.

计分类器 经最大的资本法 化二十四十四

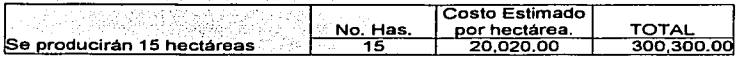

Después para conocer el costo estimado total de producción se deberá multiplicar por el número de hectáreas producidas por el costo estimado por hectárea. el cual se obtuvo por medio de la hoja de costos estimados.

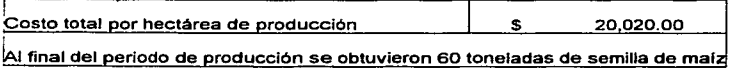

Se utilizará la cédula de valuación de la producción terminada a costo estimado; es importante mencionar que cuando se obtengan las unidades producidas al termino del periodo producti\'o esta valuación se podrá complementar con el costo unitario estimado. En el caso de que no se tenga las unidades producidas, esta se realizará por el número de hectáreas de producción.

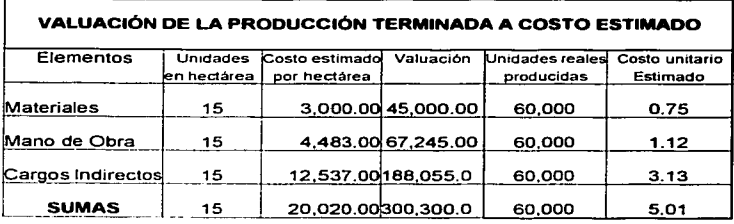

A continuación se presenta por medio de esquemas de mayor el registro de las operaciones de In contabilidad de costos estimados y por órdenes de producción. las  $\psi\otimes\varphi$ cuales están fundadas en los cuadros que se presentan en este tema, estas operaciones se enlistan a continuación para facilitar su comprensión.

- 1) Registro de los costos estimados, de acuerdo a la hoja de costos estimados y la valuación de la producción terminada a costo estimado.
- 2) Registro de la materia prima a costo real según orden de producción que se presenta en Ja página 189.
- 3) Pago de la mano de obra ocupada para la producción de acuerdo a los auxiliares de concentración de mano de obra y orden de producción.
- 4) Registro de la mano de obra ocupada en la producción según orden de producción y auxiliares de concentración de mano de obra.
- 5) Pago de Ja materia prima indirecta ocupada en la producción.
- 6) Pago de los cargos indirectos ocupados en la producción diferentes a Ja materia prima indirecta.
- 7) Traspaso de la materia prima indirecta a la cuenta de cargos indirectos.
- 8) Registro de los cargos indirectos ocupados en el proceso de producción.

Se obtienen los saldos de la cuenta de producción en proceso. la diferencia será la variación que se obtenga entre los costos estimados y los reales. para ello se tendrá que realizar la cédula para obtener la variación por elemento como se muestra en la página número 187, con la cual se realizará la corrección.

190

- 9) Registro de las variaciones que se obtuvieron entre costos estimados y reales en las cuentas auxiliares de variación de acuerdo a la cédula para obtener la variación de los costos. 36 S. 22
- .<br>10) Registro de la variación de la mano de obra para corregir el costo de los artículos terminados.
- 11) Registro de la variación de cargos indirectos para corregir el costo de los artículos terminados.
- 12) Venta de 57 toneladas de semilla de maiz a costo real a un precio de \$ 25 Kg la cual se vendió de contado.

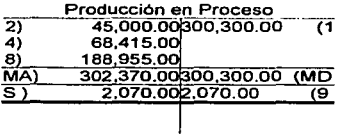

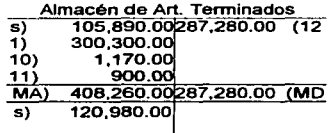

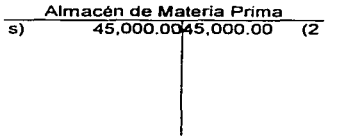

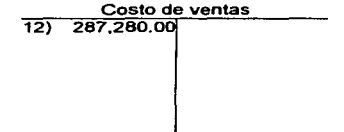

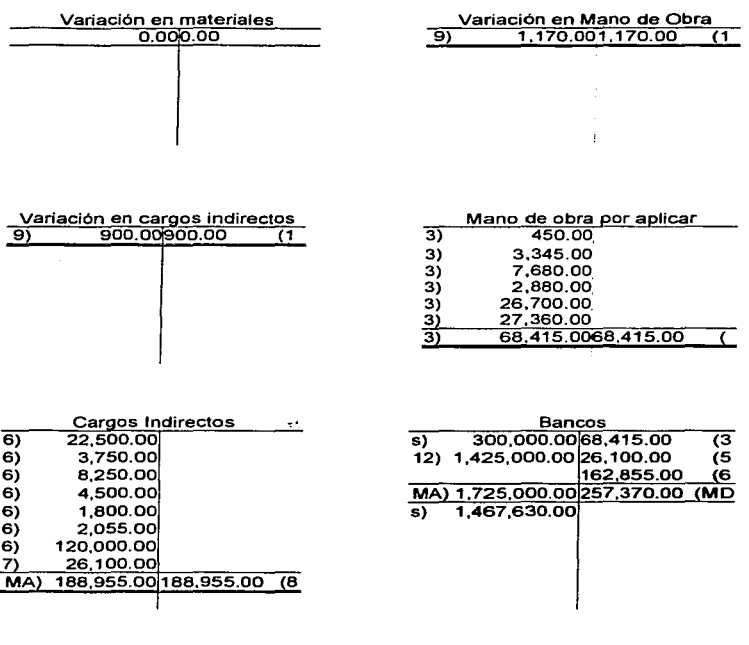

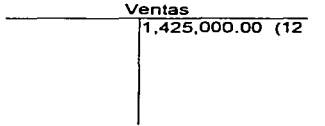

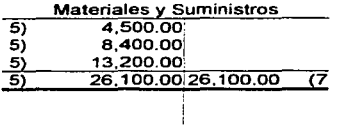

 $\overline{a}$ 

# **CORRECCIÓN DE LOS COSTOS ESTIMADOS**

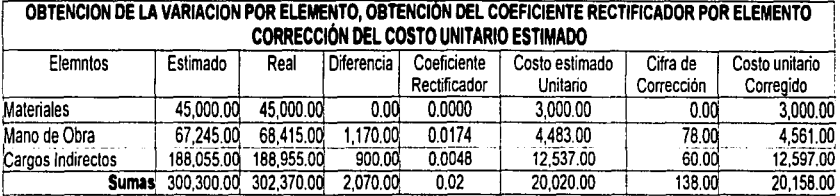

# En caso de que las variaciones sean grandes se tiene que realizar lo siguiente

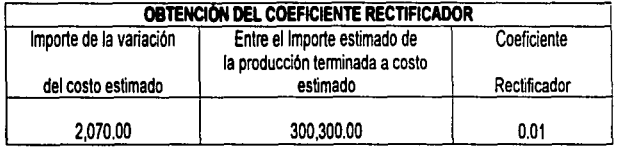

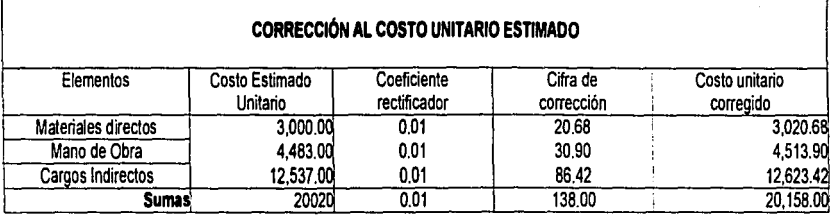

 $\mathcal{I}$ 

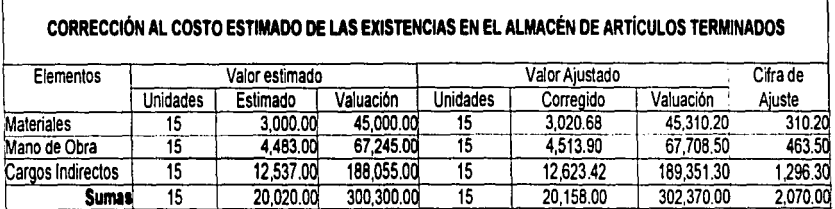

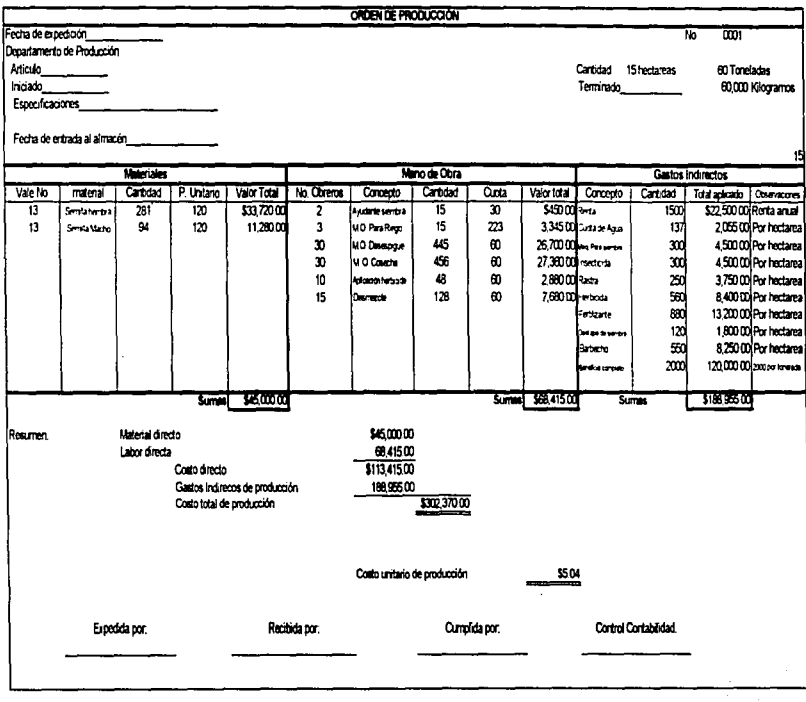

Mano de Obra para Desespigue 

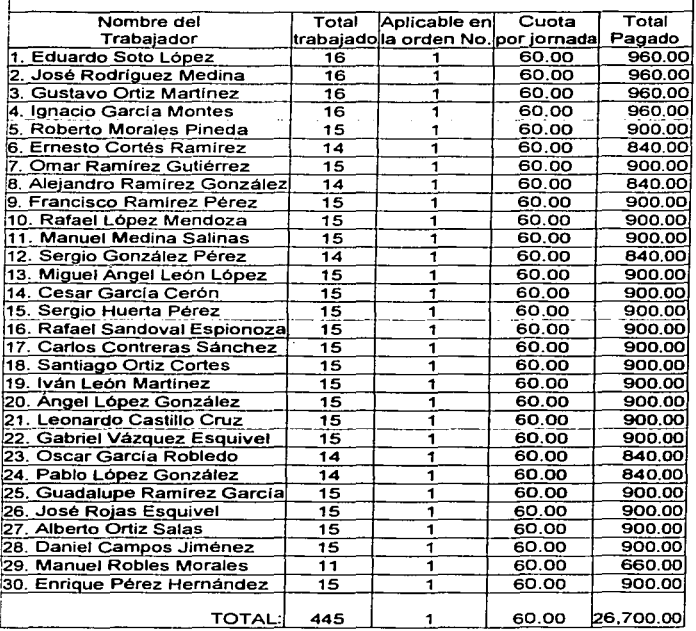

a contract of communi-

Mano de Obra para Cosecha

Por el mes de **contrar de la partide de la partide de la partide de la partide de la partide de la partide de** 

 $\bullet$ 

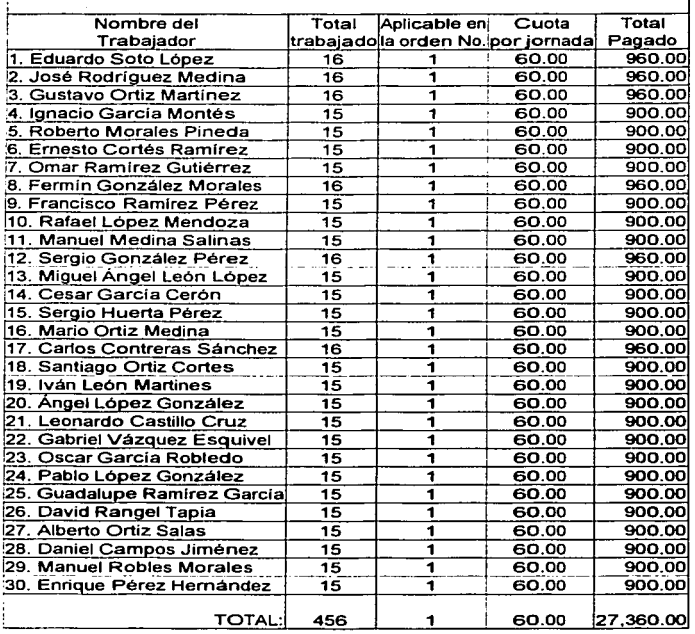

Mano de Obra para Aplicación de Herbicida Por el mes de \_\_\_\_\_\_\_\_

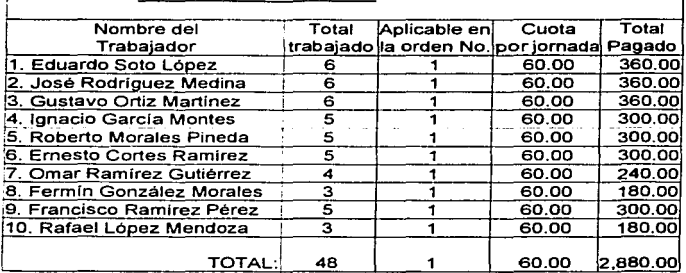

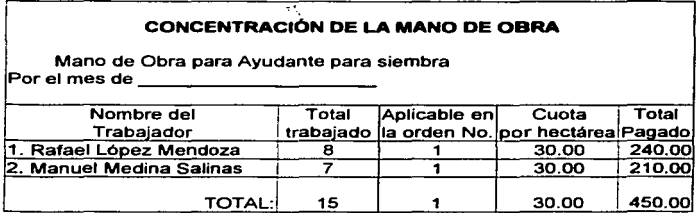

÷

Mano de Obra para Riego

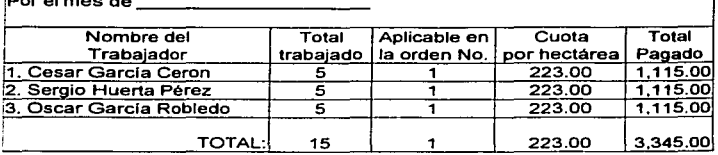

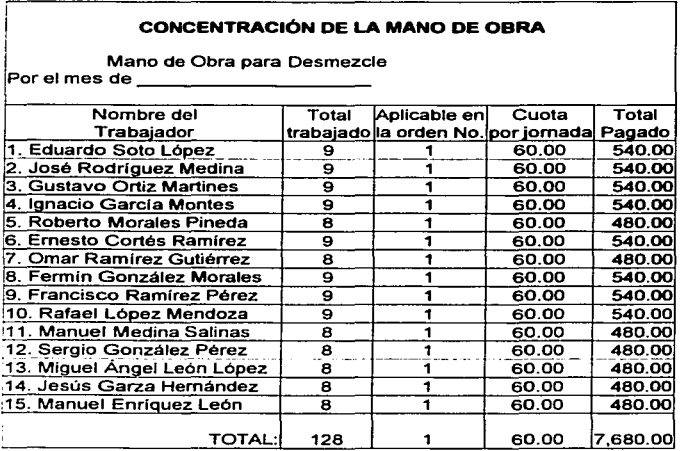

# EMPRESA PRODUCTORA DE SEMILLAS

ESTADO DE COSTO DE PRODUCCIÓN Y VENTAS Correspondiente al periodo comprendido del \_al \_\_ del 2002

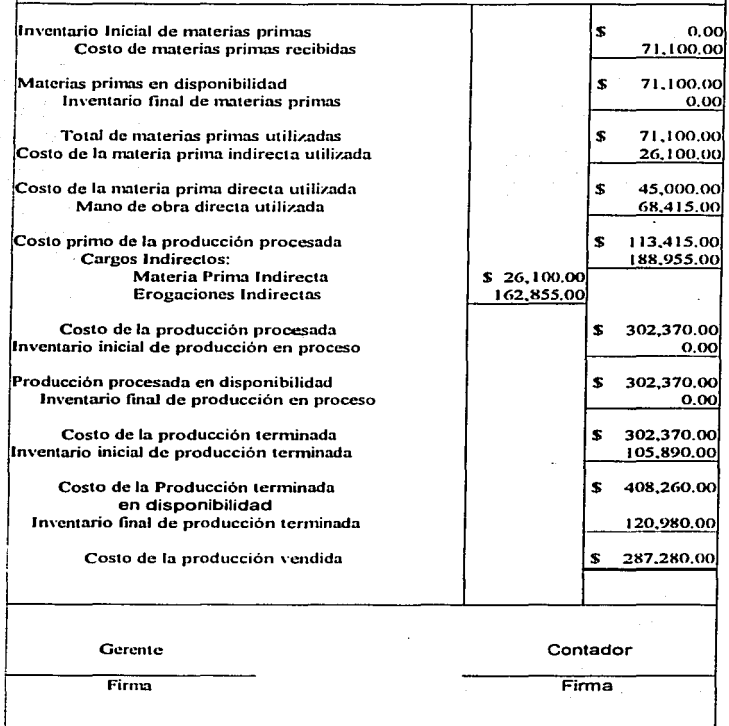

#### 5.4. Impuestos

A continuación' se muestran ejemplos del cñlculo del Impuesto Sobre la Renta. tanto de los pagos provisionales, como el cálculo del impuesto del ejercicio. Para el ciilculo de Jos pagos provisionales se dan en los cuadros siguientes los saldos de los rubros para calcular el primer y el segundo pago provisional.

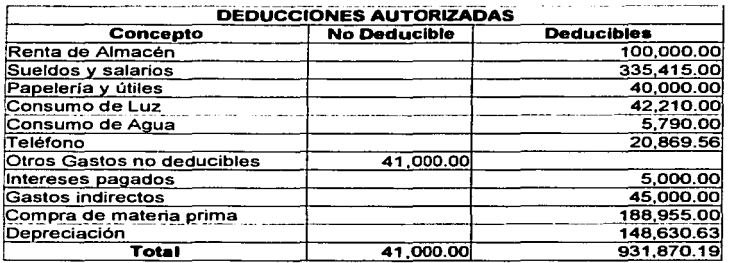

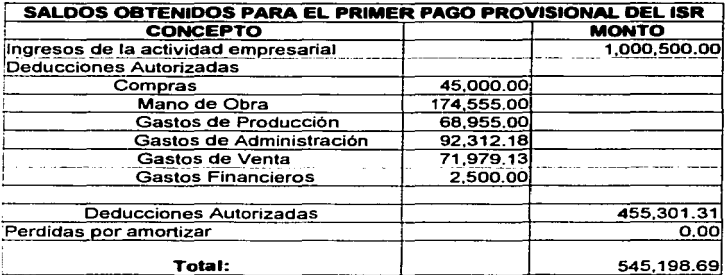

20l

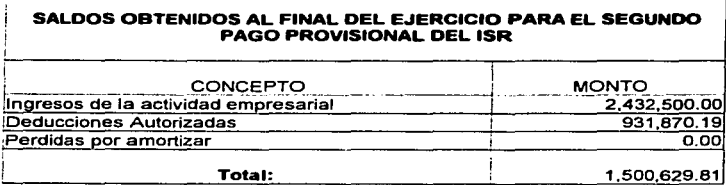

Es importante recordar que en el caso de una empresa productora de semilla, por tratarse de una empresa agrícola, esta tributara en el régimen simplificado, y los pagos provisionales de las empresas dedicadas a la agricultura y ganadería serán semestrales, es decir uno a mitad del ejercicio y otro e final del ejercicio.

 $\mathcal{O}_1$ 

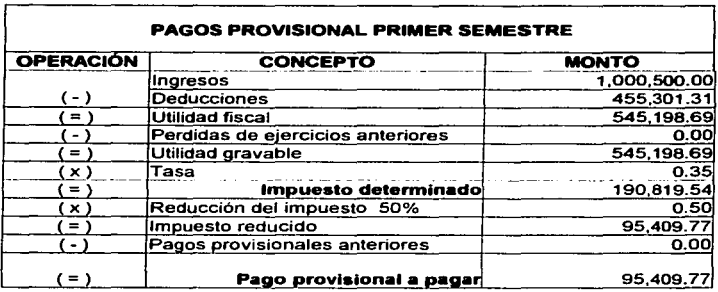

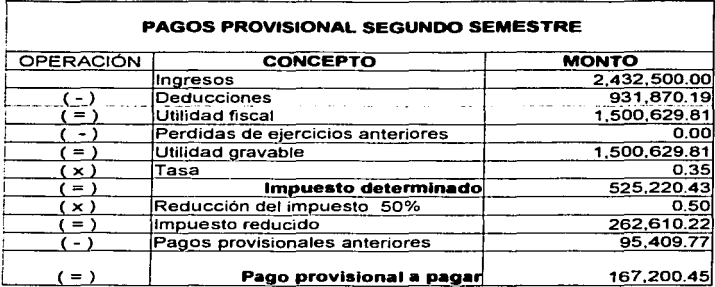

En los dos cuadros anteriores se muestra el cálculo los dos pagos provisionales efectuados en el ejercicio, el total de estos pagos se presenta a continuación el cual fue de \$ 262619.22, esta cantidad podrá ser disminuida en la declaración del ejercicio.

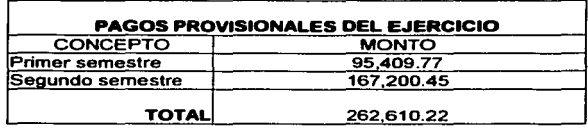

Cuando no hay impuesto a pagar en los pagos provisionales no se presentara declaración de estos por el periodo del cual se trate

#### IMPUESTO ANUAL DEL ISR

En los siguientes cuadros se presenta un ejemplo del cálculo del Impuesto Sobre la Renta del ejercicio. En los siguientes cuadros se presentan los ingresos obtenidos en el ejercicio y las deducciones autorizadas con los cuales se calculará el impuesto a pagar del ejercicio.

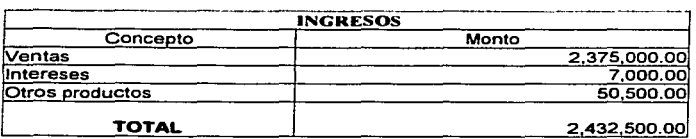

 $\tau\gamma$ 

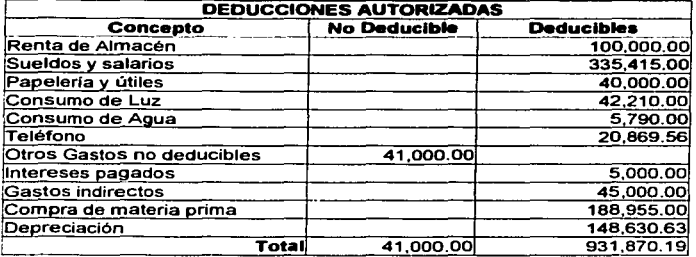

En el siguiente cuadro se presenta las depreciaciones de activo fijo para efecto de la deducción de estas en conformidad con la Ley del Impuesto Sobre la renta.

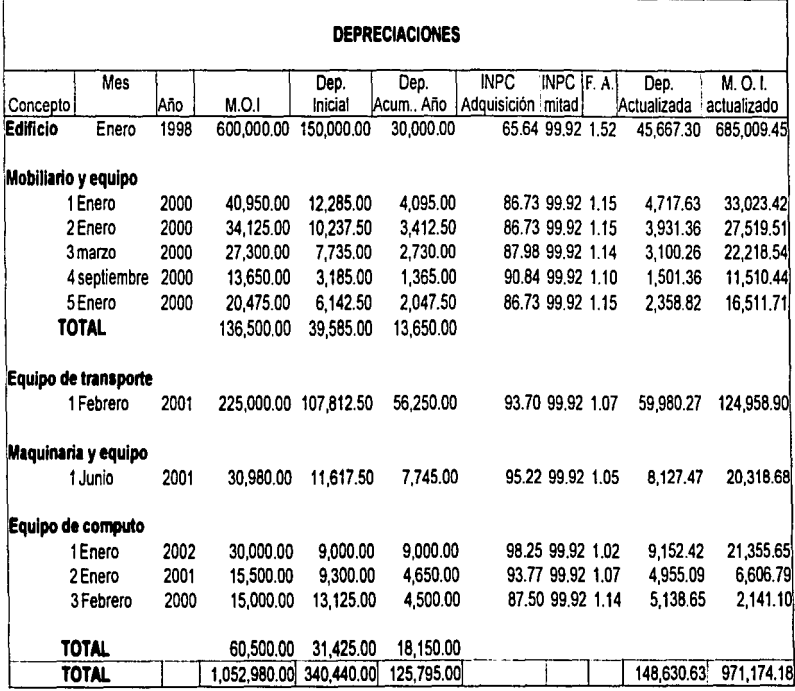

Con los saldos que se dieron anteriormente como ejemplo, los ingresos y las deducciones autorizadas, así como los pagos provisionales, se determinará el impuesto del ejercicio a pagar, este se presenta en el siguiente cuadro.

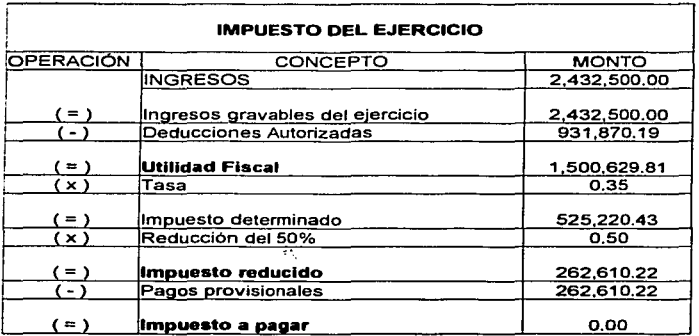

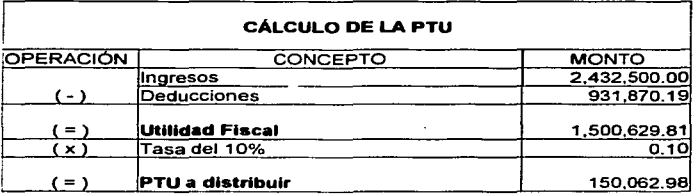

206

#### **IMPUESTO AL ACTIVO**

计自动程序

Para el cálculo del Impuesto al Activo se tiene que obtener el promedio mensual de los activos financieros, activos fijos, terrenos e inventarios, en los siguientes cuadros se presenta los siguientes saldos para el cálculo de éstos para la determinación del Impuesto al Activo,

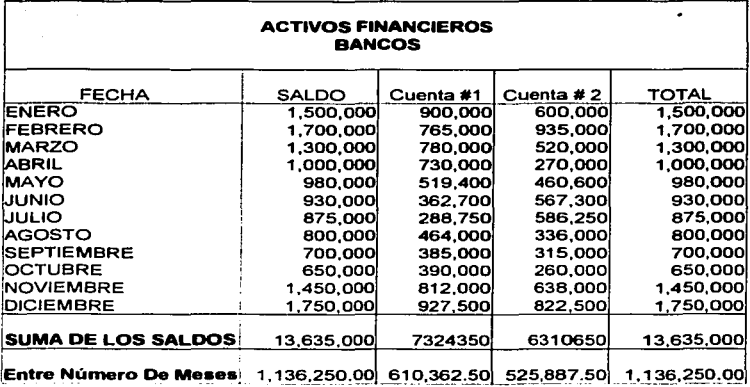

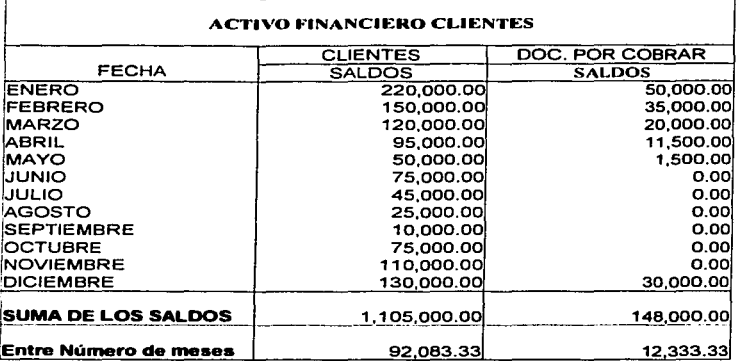

 $\tau_{\rm A}$ 

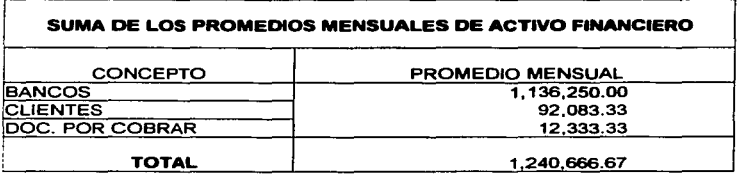

 $\overline{a}$ ٠  $\ddot{\phantom{0}}$ 

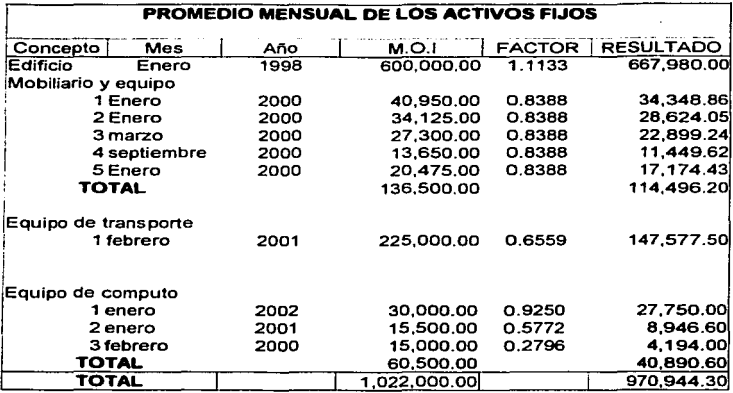

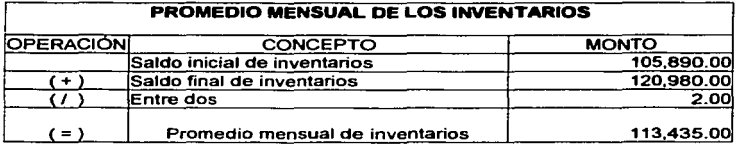

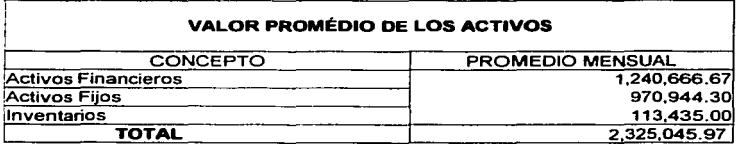

#### IMPUESTO AL ACTIVO DEL EJERCICIO

Con los saldos que se dieron en los cuadros anteriores, es decir con los promedios de los activos. en el siguiente cundro se muestra la forma de calcuiar el impuesto al activo del ejercicio.

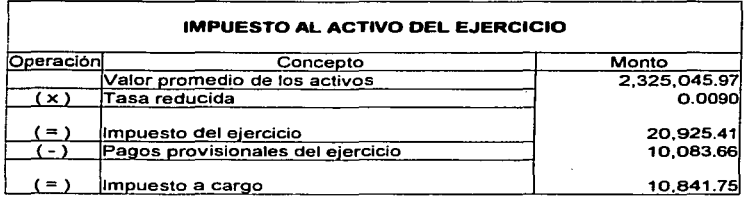

En cuanto al saldo que se muestra en el rubro de pagos provisionales del ejercicio. la forma de su obtención se mostrará en las paginas siguientes. Para complementar los ejemplos de la determinación del Impuesto al Activo.

#### PAGOS PROVISIONALES DEL IMPUESTO AL ACTIVO

Considerando que el impuesto del ejercicio inmediato anterior fue de \$ 15.453.37 este será la base para el cálculo de los pagos provisionales

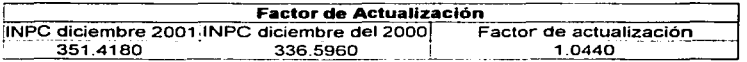
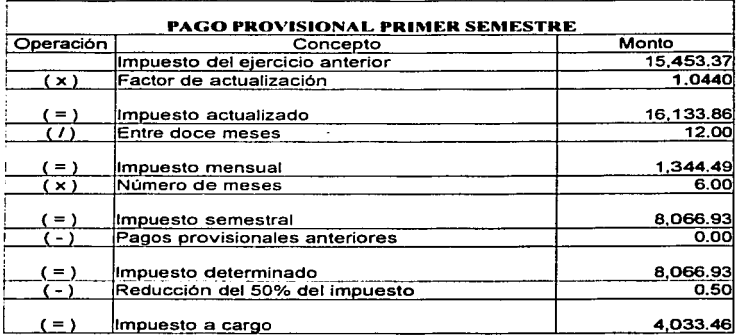

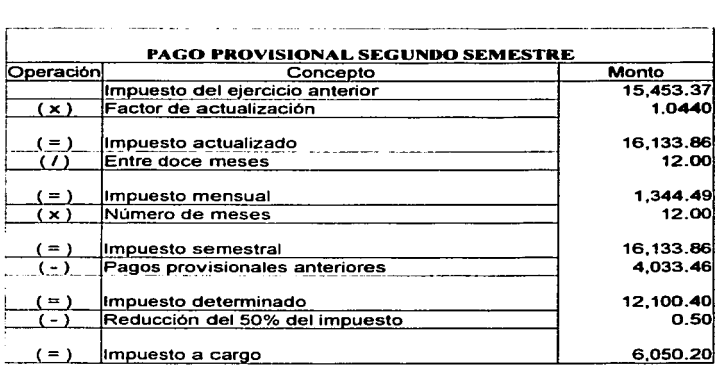

Los pagos provisionales pagados durante el ejercicio en lo que se refiere al pago del impuesto del ejercicio, estos disminuirán el impuesto del ejercicio determinado, es decir al impuesto delerminado del ejercicio se le restará el total de Jos pagos provisionales realizados durante el ejercicio de que se trate.

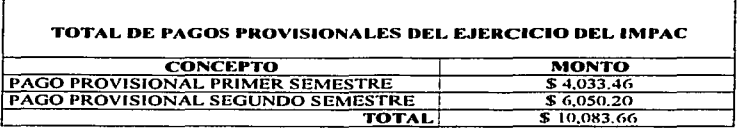

## 5.5. Conclusiones Caso Práctico

Los asientos contables son~el registro de las operaciones que realiza la empresa debidamente respaldadas con la documentación comprobatoria. Los asientos se encuentran basados en las reglas del cargo y del abono y en la naturaleza de las cuentas de activo. pasivo y capital. Es imponante mencionar que para evitar errores la empresa debe de contar con un catalogo de cuentas completo. adecuado y flexible que se base en las operaciones que realice la empresa. se debe basar en las características de la empresa. Los asientos contables de la empresa productora de semillas se registraran en pólizas. Las pólizas son documentos independientes que amparan una operación por separado, donde se anotará un asiento contable por póliza, estas facilitan el trabajo, va que penniten a la empresa mayor control de las operaciones. porque las operaciones se  $registran$  en diferentes tipos de pólizas, de ingreso, de egreso y de diario, además permite que el registro de las operaciones se realice con mayor rapidez.

La contabilidad de costos estimados se basa en la hoja de coslos estinmdos. en ella se conjugan en base a In experiencia y a datos obtenidos en ejercicios pasados los costos estimados de los elementos del costo es decir de los materiales directos, mano de obra directa y cargos indirectos. En esta hoja las estimaciones se calculan por unidad de producción o en nuestro caso por hectárea producida. Para poder llevar a la contabilidad los datos se tiene que realizar la valuación de la producción terminada a costo estimado. Los costos reales se llevarán por medio de órdenes de producción, esto es en base a una orden de producción donde se reunirán las erogaciones realizadas por cada uno de los elementos a costo real. Para este sistema es necesario el niancjo de auxiliares como son las hojas de concentración de la mano de obra. Una yez obtenidos los costos reales de producción se tiene que realizar la corrección de los costos estimados, mediante el coeficiente rectificador. de este modo corregir los costos estimados asentados en Ja contabilidad. Mediante el registro y procesamiento de las operaciones de los costos. por medio de los saldos obtenidos al final del proceso producti\·o podremos obtener el Estado de Costos de Producción y Ventas. es donde se conjugaran todos Jos elementos del proceso productivo.

Para el Impuesto sobre la renta, para este efecto se presentan pagos provisionales semestrales los cuales se calculan al igual que el impuesto del ejercicio de la siguiente manera: restando al total de los ingresos obtenidos las deducciones autorizadas, en caso de que existiesen perdidas de ejercicios anteriores estas podrán ser disminuidas también. al resultado se le aplicara la tasa del artículo 10, después se disminuirá la reducción del impuesto del 50%, al resultado se le restara los pagos provisionales realizados anteriormente en ul ejercicio. y el resultado será el importe de impuesto a pagar.

21)

Para el cálculo de la PTU este se realizara de la siguiente manera: al total de los ingresos obtenidos en el ejercicio se le disminuirán las deducciones autorizadas, lo cual nos dará la utilidad fiscal. Ia cual se le aplicara la tasa del 10%, el resultado es la PTU a distribuir.

Para el cálculo de linpueslo' al Activo se tiene que obtener el saldo promedio de los activos, de los activos financieros. fijos, terrenos e inventarios, a la suma de los promedios se le aplica la tasa del 1.8%, el resultado se disminuirá en 50%, y se le restaran los pagos provisionales efectuados en el ejercicio. el resultado será el impuesto n cargo.

Los pagos provisionales del Impuesto al Activo se realizaran de manera semestral, su calculo será por medio del impuesto obtenido en el ejercicio inmediato anterior, este impuesto se actualizara y dividirá entre doce, el resultado se multiplicara por el número de meses desde el inicio del ejercicio hasta el mes al que se refiere el pago, los pagos provisionales efectuados anteriormente en el mismo ejercicio se podrán acreditar contra el impuesto a pagar. el resullado de esta operación será el impuesto a cargo.

## **CONCLUSIONES**

La contabilidad es una actividad aplicable a todo tipo de empresas independientemente de la actividad que estas realicen, para una empresa productora de semillas es una herramienta con la cual mediante el uso de procedimientos, ordena, registra y procesa las transacciones de la empresa, teniendo como guía los principios de contabilidad generalmente aceptados y de esta manera obtener información financiera oportuna, veraz v fehaciente de la situación que guarde la empresa así como de sus resultados. La información financiera obtenida por medio de la contabilidad le dará la pauta a la administración de la empresa por medio del análisis para la toma de decisiones.

El sistema de contabilidad de la empresa, es de acuerdo al tipo de entidad económica, este es la base para la obtención de información de manera oportuna, confiable y fehaciente. La información financiera es el resultado de toda una serie de acontecimientos de carácter económico registrados y procesados confonne al sistema de contabilidad y de acuerdo a los principios de contabilidad generalmente aceptados. Es por medio de la información financiera obtenida por la contabilidad que la administración se entera de la situación en la cual se encuentra la empresa. y mediante ellos tiene la posibilidad de tomar decisiones acerca de las acciones que deben tomar para el logro de los objetivos.

El sistema de contabilidad de costos adecuado para una empresa productora de semillas es el de costos por órdenes de producción históricos y predeterminados, el de órdenes de producción porque la producción de semilla de maíz se produce por lotes de

producción .. lns condiciones de producción son Hexibles. la producción es de carácter interrumpida y por medio de las órdenes de producción es mas fácil identificar los costos que intervinieron en la producción de semilla de diferentes variedades. Los costos predeterminados le dan a la empresa oportunamente el costo estimado de producción de la semilla y conforme a es1o" se puede planear y controlar Ja producción. El método de costos predeterminados aplicable a una empresa productora de semillas es In de costos estimados, este se realizan en base a la experiencia. Este metodo es de gran utilidad para la administración para el controt Ja toma de decisiones y la consecución de objetivos. El Estado de Costos de Producción es resultado final del registro de la contabilidad de costos. La información que muestra este estado financiero le da la posibilidad a Ja administración de planear. y tomar decisiones para controlar o reducir los costos, de este modo obtener un mayor margen de utilidad.

La empresa productora de semillas es una persona moral. Ja cual esta obligada al pago de impuestos, estos impuestos son los siguientes: Impuesto Sobre la Renta. Impuesto al Activo. Impuesto al Valor Agregado. El pago de estos impuestos se deben realizar de acuerdo a las Leyes respectivas, es de gran importancia el cálculo adecuado de estos así como el pago oportuno, de esta manera evitar multas y recargos, los cuales significan gastos innecesarios para la empresa.

 $\tau$  .

La empresa realiza una actividad empresarial agrícola, ya que esta se dedica a la siembra, cultivo, cosecha y la primera enajenación de los productos, por este motivo, en Jo que respecta al Impuesto Sobre la Renta esta empresa tributará bajo el Régimen Simplificado debido a su actividad que es considerada de derecho agrario. La Ley de Impuesto Sobre la Renta determina que se tienen que realizar pagos provisionales los

cuales serán semestrales en el caso de esta empresa debido a que se dedica a la agricultura. Esta empresa tendrá que realizar dos pagos provisionales semestrales y presentar declaración del ejercicio. Por ser una empresa dedicada a la agricultura tendrá la opción de reducir el impuesto determinado en un 50%, tanto en los pagos provisionales como en la declaración del ejercicio.

El Impuesto al Valor Agregado para la empresa productora de semillas, debido a que esta realiza actividades de enajenación de vegetales no industrializados, la tasa que se aplicara a sus productos será la del 0%, además esta misma tasa será la que se aplique a las actividades relacionadas con la actividad agrícola como son la enajenación de tractores, arados, rastras, aspersoras, equipo para riego, fertilizantes, plaguicidas, desgranadoras, etc. Esta tasa se aplica también a la prestación de servicios independientes relacionados con la actividad agrícola.

## RIBI IOCRAFÍA

- 1. Gertz Manero, Federico, ORIGEN Y EVOLUCIÓN DE LA CONTABILIDAD: ENSAYO HISTÓRICO, 5<sup>\*</sup> ed. (reimo, 1996). Editorial Trillas.
- 2. Niño Álvarez, Raúl y Montova Pérez, José de Jesús. Contabilidad Intermedia I. 8". Ed. México, Editorial Trillas, 2003.
- 3. Lara Flores, Elias, Primer Curso de Contabilidad, 18". Ed. México, Editorial **Trillas**, 2002.
- 4. Carl S. Warren, James M. Reeve, Phillip E. Fess. Contabilidad Financiera. 7a Ed. México. Editorial International Thomson Editores, S.A. de C.V., 2000.
- 5. Jesús Urias Valiente. Introducción a la Contabilidad Teoría y Supuestos. Ediciones Pirámide, S.A., 1997. 1ra Ed., impreso en España.
- 6. Marcos Sastrias Freudenberg. Contabilidad Primer Curso. Editorial Esfinge, S.A. Impreso en México D.F., 1997. Novena Edición.
- 7. Alfredo Aguilar Valdés. Tratado para Administrar los Agronegocios. Editorial LIMUSA, Noriega Editores. 5a Ed. México, 1997.
- 8. Instituto Mexicano de Contadores Públicos. Principios de Contabilidad Generalmente Aceptados. Instituto Mexicano de Contadores Públicos. 17<sup>\*</sup> Edición, 2002. Impreso en México, D.F.
- 9. Carl S. Warren, James M. Reeve, Phillip E. Fess. Contabilidad Financiera. 7a Ed. México. Editorial International Thomson Editores, S.A. de C.V., 2000.
- 10, Anzures, Maximino, Contabilidad General, 8<sup>\*</sup>, Ed., México, Editorial Porrúa, 2000.
- 11. Elizondo López, Arturo. Proceso Contable J. Editorial ECASA. Segunda Edición, Tercera reimpresión, Imp. México, 1995.
- 12. Prieto Llorente, Alejandro, Sistemas de Contabilidad, Editorial Banca y Comercio. Octava Edición. Impreso en México, 1991.
- 13. Oropeza Martinez, Humberto, Contabilidad Preliminar, Editorial Trillas, Ira Edición. Impreso en México, 2001.
- 14. Gasca Bretón, Gustavo. Prontuario Fiscal Correlacionado. Editorial ECAFSA, 2003.
- 15. Lara Flores, Ellas, Segundo Curso de Contabilidad, 10". Ed. México. Editorial **Trillas**, 2002.
- 16. Perdomo Moreno, Abraham. Analisis e interpretación de Estados Financieros. Editorial ECAFSA. Tercera Edición, Impreso en México, 1999.
- 17. Instituto Mexicano de Contadores Públicos. Normas y Procedimientos de Auditoria, 22ª Edición, Instituto Mexicano de Contadores Públicos, Impreso en México D.F., 2002.
- 18. Del Rio González, Cristóbal, Costos I, 18<sup>6</sup> Ed. México, Editorial ECASA, 2000.
- 19. Del Rio González, Cristóbal. Costos II. 17ª. Ed. Editorial ECAFSA. México, 2000.
- 20. Luna Guerra, Antonio. Régimen fiscal de las Actividades Agropecuarias. Editorial ISEF. Segunda Edición, Impreso en México, 2003.
- 21. Resolución Miscelánea 2003-2004. Ediciones Fiscales y Jurídicas, S.A. de C.V. Cuarta edición. Impreso en México. 2003.
- 22. Ramón Alonso y Teresa Iruretagoyena. Contabilidad de Cooperativas Agrarias. Ediciones Mundi-Prensa. Impreso en Madrid, España, 1989.
- 23. Vicente Caballer Mellado. Gestión y Contabilidad de Cooperativas Agrarias. Ediciones Mundi-Prensa. 4" ed. Rev. y ampliada. Impreso en Madrid, España, 1992.
- 24. Salkind. Neil J. Métodos de Investigación. Editorial Prentice Hall Hispanoamericana. Impreso México. el 998.
- 25. Kreimerman, Norma. Métodos de Investigación para Tesis y trabajos semestrales. Editorial Trillas. 3 edición. Impreso en México. 1990.
- 26. Ruiz de Velasco. Luis. Administración y contabilidad agropecuarias. Editorial Banca y Comercio. *s•* Edición. 1 mpreso México. 1994.
- 27. Alejandro Prieto y Manuel Suárez A. Contabilidad superior. Editorial Banca y Comercio. Impreso en México. 1994.